Информация о владельце: ФИО: Дымова Светлана Сергеевна Должность: Директор Дата подписания: 28.02.2024 18:04:55 Автономная некоммерческая профессиональная Уникальный программный ключ: 76dbca65a427cca8906028245af279c57b2518e5

Документ подписан простой электронной подписью

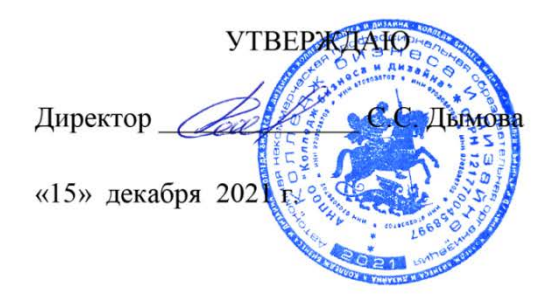

# **ФОНД ОЦЕНОЧНЫХ СРЕДСТВ ПМ.01. РАЗРАБОТКА ТЕХНИЧЕСКОГО ЗАДАНИЯ НА ПРОДУКТ ГРАФИЧЕСКОГО ДИЗАЙНА**

**Профессии: 54.01.20 Графический дизайнер** на базе среднего общего образования

**Форма обучения**: очная

Москва, 2021

# **СОДЕРЖАНИЕ**

- 1. Паспорт фонда оценочных средств
- 2. Оценочные средства текущего контроля знаний
- 3. Оценочные средства промежуточной аттестации

# **1. Паспорт фонда оценочных средств**

Фонд оценочных средств разработан на основе Федерального государственного образовательного стандарта среднего профессионального образования по профессии 54.01.20 Графический дизайнер №1543 от 09.12.2016, включая совокупность требований, обязательных при реализации основной профессиональной образовательной программы .

Фонд оценочных средств предназначен для контроля и оценки образовательных достижений обучающихся, освоивших программу ПМ.01 Разработка технического задания на продукт графического дизайна.

В результате освоения ПМ обучающийся должен обладать предусмотренными ФГОС по профессии 54.01.20 Графический дизайнер следующими профессиональными и общими компетенциями:

общие (ОК) компетенции:

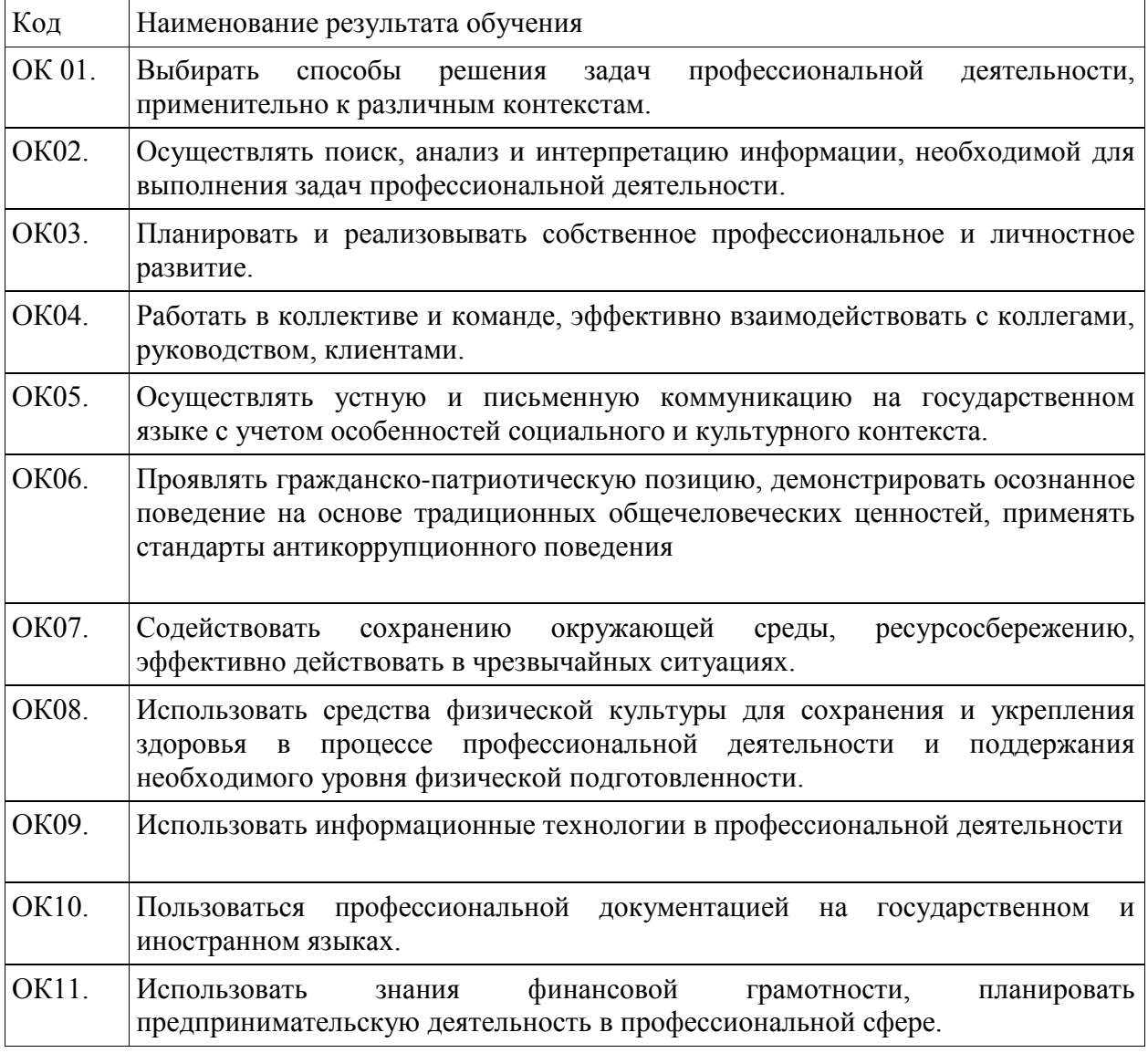

профессиональные (ПК) компетенции:

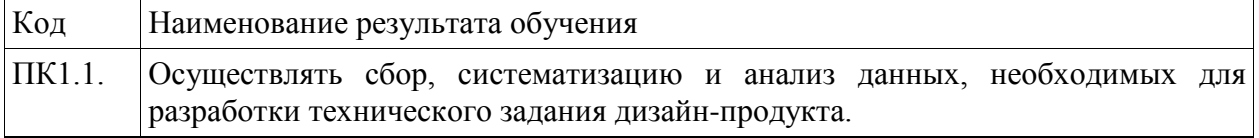

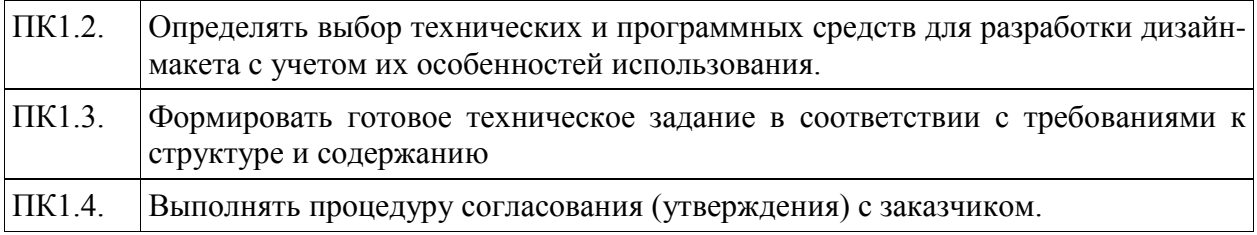

В результате изучения ПМ обучающийся должен:

## **уметь:**

• проводить проектный анализ;

• разрабатывать концепцию проекта;

- выбирать графические средства в соответствии с тематикой и задачами проекта;
- производить расчеты основных технико-экономических показателей проектирования;

• презентовать разработанное техническое задание согласно требованиям к структуре и содержанию;

## **знать:**

• теоретические основы композиционного построения в графическом и в объемнопространственном дизайне;

• законы формообразования;

• систематизирующие методы формообразования (модульность и комбинаторику);

• преобразующие методы формообразования (стилизацию и трансформацию); законы создания цветовой гармонии;

• технологии изготовления изделия;

## **иметь практический опыт:**

в анализе, обобщении проектирования технического задания для дизайн-продуктов на основе полученной информации от заказчика.

# **2. Оценка освоения профессионального модуля**

Предметом оценки освоения ПМ являются общие и профессиональные компетенции, умения, знания. Соотношение типов задания и критериев оценки представлено в таблице

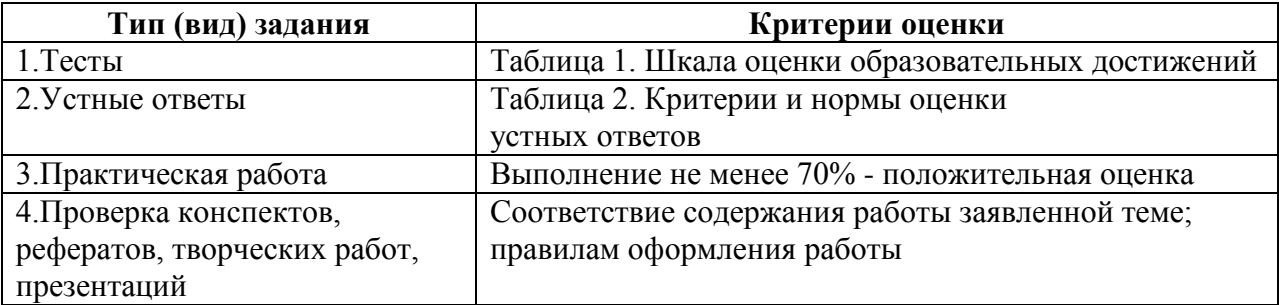

## **Таблица 1- Шкала оценки образовательных достижений (тестов)**

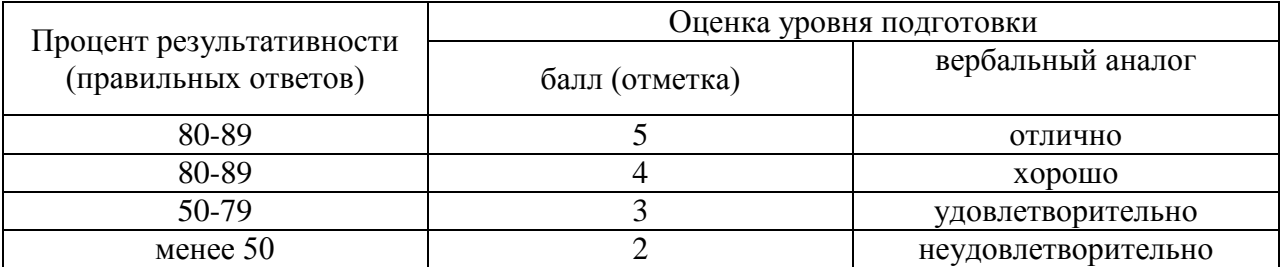

# Таблица 2 - Критерии и нормы оценки устных ответов

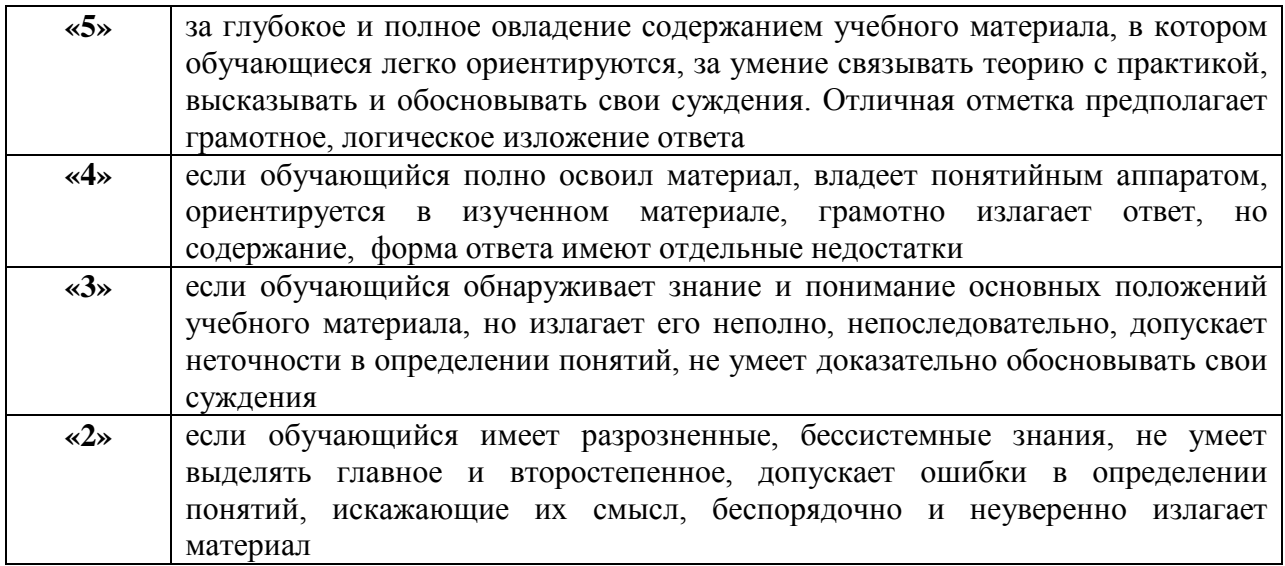

# Материалы для текущего контроля знаний по МДК 01.01

## Тестовый контроль

 $1<sub>1</sub>$ Изображение, созданное с использованием графического редактора, является

- $a)$ аналоговым
- $b)$ цифровым

 $2<sup>1</sup>$ Информация, представленная в форме изображения: схем, графиков, диаграмм, рисунков, иллюстраций, фотографий, называется

- Графической a)
- $b)$ Иллюстративной

Графика, используемая для создания изображений в виде растра - набора 3. разноцветных точек (пикселей), упорядоченных в строки и столбцы, называется

- $a)$ Растровой
- $b)$ Векторной
- $\mathbf{c}$ ) Фронтальной

 $\overline{4}$ . Графика, используемая для создания изображений в виде совокупности линий, называется

- a) Растровой
- Векторной  $b)$
- $c)$ Фронтальной
- $5<sub>1</sub>$ Реализации графической спецификации интерфейса следующие
- размещение на экране интерактивных средств (меню, кнопки) и их привязка к a) фрагментам, написанным разработчиком интерфейса
- $b)$ спецификация контекстно-свободных грамматик
- сеть статичных страниц (кадров), содержащих тексты, графики, интерактивные  $c)$ средства
- $\mathbf{d}$ спецификация по демонстрации

В растровых редакторах редактируются не конкретные объекты и контуры, а 6. составляющие их группы

- Пиксель  $a)$
- $b)$ растр
- $\mathbf{c}$ ) фрактал
- $\mathbf{d}$ слой
- $7.$ Область изображений и объектов, доступная для перемещения, копирования,

редактирования и выполнения любых других преобразований, - это

- Выделение a)
- $b)$ Коррекция
- Редактирование  $c)$
- $\mathbf{d}$ Копирование

Наряду с цветовыми каналами, число которых жестко определено типом 8. используемой цветовой модели, в растровых редакторах используется дополнительный канал

- $a)$ альфа
- бетта b)
- $\mathbf{c}$ ) гамма
- $\mathbf{d}$
- виртуальный

9. Художественная композиция, полученная путем комбинирования нескольких изображений с применением инструментов выделения изображений, - это

- Пейзаж a)
- Коллаж  $b)$
- Антураж  $c)$

10. Коррекция изображения с целью устранения мелких дефектов, исправления тонального и цветового балансов называется

- a) Маскировка
- $b)$ Ретушь
- Калибровка  $\mathbf{c}$ )

 $11.$ График, отображающий распределение пикселей изображения по яркости, называется

- Пиктограмма a)
- $b)$ Гистограмма
- $c)$ Анаграмма

 $12<sup>12</sup>$ Поставьте в соответствие типу растровых графических файлов его особенность

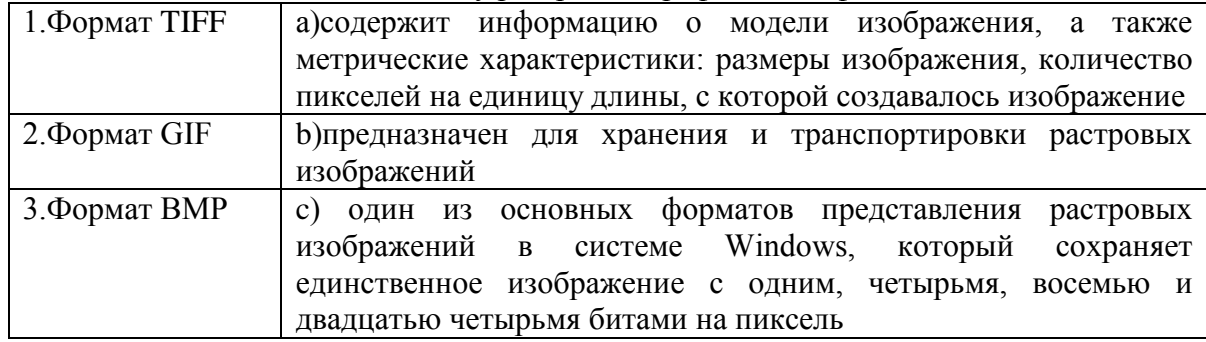

#### 13. Поставьте в соответствие направлению изобразительной графике его особенность,

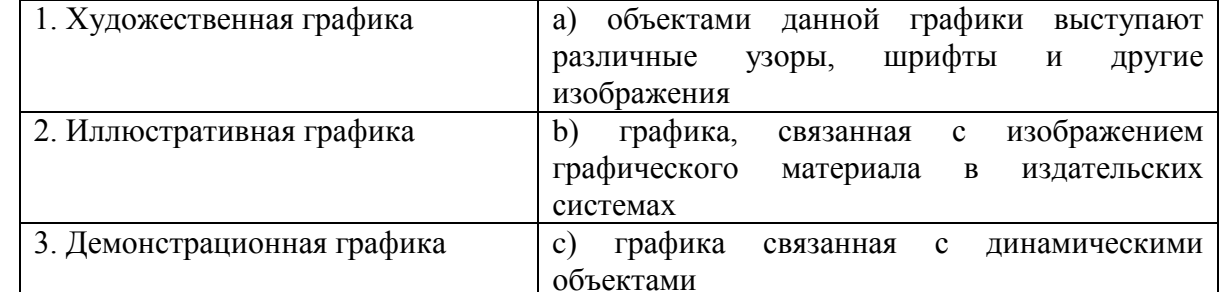

Графический редактор Adobe Photoshop относится к классу  $14<sup>-</sup>$ 

- $a)$ Фрактальных
- $b)$ Растровых
- $\mathbf{c}$ ) Инженерных
- 15. Во время работы Photoshop создается файл
- a) виртуальный
- b) временный
- c) вспомогательный
- d) постояный

16. Строка, предназначенная для отображения информации о текущем файле, о рабочих дисках, об активном в данный момент инструменте, - это строка

- a) Информационная
- b) Состояния
- c) Поиска
- 17. В строке состояния предлагаются
- a) Задания
- b) Варианты
- c) Подсказки
- d) Ответы

18. Способ вывода и управления информацией посредством специальных окон, которые можно перемещать, сворачивать, разворачивать и убирать, - это

- a) Пластинка
- b) Палитра
- c) Фолдинг
- 19. Основной рабочей панелью Photoshop является панель
- a) Состояния
- b) Инструментов
- c) Подсазок

20. Контекстная панель инструментов, состав элементов управления которой подстраивается под выбранный инструмент в панели инструментов, является панелью

- a) Состояния
- b) Свойств
- c) Подсказок
- d) Инструментов

21. Меню, которое служит для выбора основных параметров используемого инструмента, таких как размер инструмента и режим его использования, является

- a) Контекстным
- b) Главным
- c) Всплывающим
- d) Системным
- 22. Рисование кистью предназначено для нанесения мягких
- a) Штрихов
- b) Мазков
- c) Зарисовок
- 23. Рисовать без резких цветовых переходов позволяет
- a) Аэрограф
- b) Кисть
- c) Карандаш
- 24. Рисовать произвольные линии с жесткими границами позволяет
- a) Аэрограф
- b) Кисть
- c) Карандаш

25. Контур обрезки, позволяющий экспортировать изображения непрямоугольной формы в другие программы, избавляясь от белого прямоугольника вокруг рисунка, называется

- a) Окантовкой
- b) Обтравкой

 $c)$ Размытием

26. Совокупность векторов, очерчивающих какие-либо геометрические формы, называется

- a) Контурами
- Формами  $b)$
- Заливкой  $c)$
- 27. включает вращение, отражение, масштабирование и наклон объектов.
- Трансформирование a)
- $b)$ Переход
- Деформация  $\mathbf{c}$ )

28. увеличивает или уменьшает горизонтальный размер объектов (по оси X), вертикальный размер (по оси Y) или оба.

- Трансформирование a)
- $b)$ Масштабирование
- Деформация  $c)$

С помощью инструмента "\_\_\_\_\_\_\_\_\_\_\_\_" можно рисовать прямые, ломаные линии и 29. сегменты кривых (ответ дайте с заглавной буквы).

 $\prod$ epo a)

- Карандаш  $b)$
- Заливка  $c)$

30. Текст из представляет собой горизонтальную или вертикальную строку текста с началом в месте щелчка, которая увеличивается по мере ввода символов

- Тире a)
- Точек  $b)$
- $c)$ Рисунка

31. Метод \_\_\_\_\_\_\_\_\_\_\_\_\_\_ заливки делает процесс окрашивания больше похожим на работу с традиционными инструментами раскрашивания, при которой не принимаются во внимание слои или порядок размещения.

- $a)$ Быстрой
- Густой  $b)$
- $c)$ Переменной
- Однотонной  $\mathbf{d}$

32. Поставьте в соответствие инструменту его особенность:

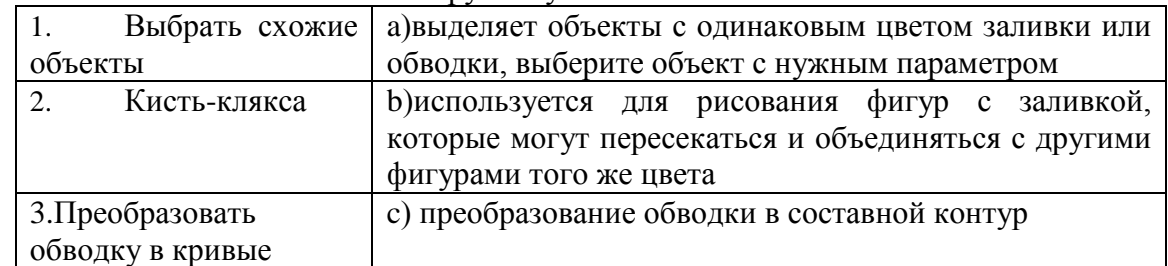

эффекты - это эффекты, создающие пикселы, а не векторные

Растровые a)

33. данные

- Фрактальные  $b)$
- Инженерные  $\mathbf{c}$ )
- Столбец на палитре «Слои» указывает, заблокированы или 34. разблокированы элементы
- Редактирование a)
- $b)$ Видимость
- Назначение  $c)$
- $\mathbf{d}$ Вылеление

35. Столбен на палитре «Слои» указывает, видны или скрыты (пустое пространство) элементы в слоях, либо слои являются шаблонными или слоями контуров

- $a)$ Редактирование
- $b)$ Видимость
- Назначение  $\mathbf{c}$ )
- $\mathbf{d}$ Вылеление

36. Столбен на палитре «Слои» указывает, предназначены ли элементы для применения эффектов и атрибутов редактирования на палитре «Оформление».

на палитре «Слои» указывает, выделены ли элементы

- Редактирование a)
- Вилимость  $h)$
- $\mathbf{c}$ ) Назначение
- $\mathbf{d}$ Выделение
- 37. Столбец
- Редактирование  $a)$
- Вилимость  $h)$
- Назначен  $c)$
- $\mathbf{d}$ Вылеление

38. Команда « » перераспределяет все элементы в слое по отдельным слоям и может создавать новые объекты в каждом слое на основе порядка размещения объекта.

- a) Распределить элементы
- $b)$ Распределить объекты
- Распределить по цвету  $\mathbf{c})$
- $\mathbf{d}$ Распределить по слоям

39. » используется для отображения списка, упорядочения и Палитра « редактирования объектов в документе

- a) Пиксель
- $b)$ растр
- фрактал  $c)$
- $\mathbf{d}$ слои

Верны ли утверждения: А) Инструмент «Кисть-клякса» нельзя использовать для 40. объединения контуров, созданных другими инструментами. В) Инструмент «Кистьклякса» создает контуры с заливкой, но без обводки.

- $A \text{да}$ ,  $B \text{HET}$ a)
- $A \text{да}$ ,  $B \text{ga}$  $b)$
- $c)$  $A - H$ ет,  $B - H$ ет
- $(b)$  $A - H$ ет.  $B - \pi a$

## Практические задания

# Залание1

Создать композицию из 3-4 геометрических форм. Дублировать композицию на лист Формата А-3 (дважды). При помощи линий выявить рельеф композиции, образуемый пересечением вертикальных и горизонтальных линий или линиями под прямым углом лруг к лругу, но наклонными к краям листа:

а) рельеф, образуемый пересечением нескольких разномасштабных вертикальных и горизонтальных линий или линий с разным шагом под прямым углом друг к другу, но наклонным к краям листа;

b) рельеф, образуемый пересечением множества, насколько возможно, линий одного масштаба (толщины) с одним шагом под прямым углом друг к другу, но наклонными к краям листа

Материал: бумага, перо, тушь. Формат А-3.

Задание 2

Принцип построения контрастной и нюансной композиции.

Создать композицию натюрморта из силуэтов предметов обихода методом заливки - ч/б пятном. Найти равновесие между черными пятнами фигур и белым фоном. Равновесие черного и белого. Задание выполняется в эскизной форме.

Контраст – нюанс. Тоновой контраст. Нарисовать шкалу из 6-ти переходных тонов от белого к черному.

Основываясь на эту шкалу нарисовать контрастный и нюансный натюрморт. Материал: бумага, кисть, гуашь ч/б. Формат А-3.

# Задание 3

Графические возможности линии. Задание на образное графическое решение темы выполняется в эскизной форме.

Для каждой темы найти свое адекватное графическое решение

а) Чайник (пустой, полный, кипящий);

б) Лист (легкий, тяжелый, надутый).

Материал: бумага, кисть, перо, тушь, гуашь ч/б. Формат А-3

# Задание 4

Выполнить упражнения на перевод плоскости целого листа в объемную форму посредством надрезов, надсечек и скруток без врезки и склеивания. (И. Альберс, Н.Калмыкова, И.Максимова и пр.). Выполнить объемную форму по авторскому эскизу на ритм/метр, статику/динамику

# Задание 5

Выполнить упражнение на перевод плоскости целого листа в объемную форму посредством разрезов и сгибов. Выполнить объемную форму по авторскому эскизу на контраст, нюанс, тождество.

# Задание 6

Выполнить объемные формы (простые и усеченные геометрические тела) при помощи развертки: куб, конус, пирамида, усеченная пирамида, усеченная призма, цилиндр.

# **Материалы для текущего контроля знаний по МДК 01.02**

# **Тестовый контроль**

1. В Adobe InDesign для создания и управления документами и файлами используются такие элементы интерфейса, как палитры, панели и окна, расположение которых называется \_\_\_\_\_\_\_\_\_\_\_\_пространством

a) Продуктивным

b) Рабочим

c) Учебным

2. **\_\_\_\_\_\_\_\_\_** приложения Adobe InDesign группирует все элементы рабочего пространства в единое интегрированное окно, которое позволяет работать с приложением как с единым целым

a) Фрейм

b) Порт

c) блок

3. В Adobe InDesign процесс соединения текста, который занимает более одного фрейма, называется \_\_\_\_\_\_\_\_\_\_\_\_\_\_\_\_текстовых блоков

a) связыванием

 $b)$ разбиением

 $\mathbf{c}$ ) слиянием

 $\overline{4}$ . Расположите в правильном порядке действия, которые необходимо сделать для настройки макета страницы или разворота документа в Adobe InDesign Растровой

 $a)$ Выберите Макет > Поля и колонки.

В диалоговом окне Поля и колонки выберите Настроить макет.  $b)$ 

Выберите Задать размер шрифта, чтобы изменить размер шрифта в документе в  $\mathbf{c}$ ) соответствии с изменениями полей. Кроме того, можно задавать предельные значения размеров шрифта для автоматической настройки, выбрав Установить ограничения размера шрифта и указав максимальный и минимальный размер шрифта.

 $\mathbf{d}$ Выберите Настроить заблокированный контент, чтобы настроить заблокированный контент на макете.

 $e)$ Нажмите кнопку ОК

 $5<sub>1</sub>$ Сопоставьте термины и определения в Adobe InDesign

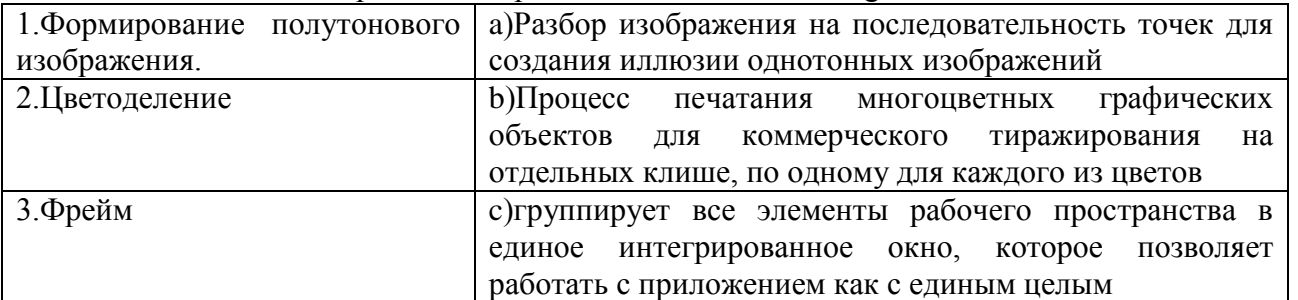

Верны ли утверждения? А) При вырезании и удалении текстовых фреймов 6. удаление самого текста не производится, он остается в цепочке фреймов. В) При отмене связи текстового фрейма соединение между ним и всеми последующими фреймами в цепочке не разрывается

- $A \text{да}, B \text{Her}$  $a)$
- $b)$  $A - \text{na}$ ,  $B - \text{na}$
- $\mathbf{c}$ )  $A - H$ ет,  $B - H$ ет
- $\mathbf{d}$  $A - H$ ет,  $B - \mu a$

Набор печатаемых или отображаемых текстовых символов определенного стиля и 7. определенного размера, имеющих конкретное начертание, - это

- Шрифт a)
- Текст  $b)$
- $c)$ Буква
- $\mathbf{d}$ кегль
- 8. Высота символов шрифта - это
- Кегль a)
- Пиксель  $b)$
- Точка  $\mathbf{c}$ )

9. Изменения фактического интервала между некоторыми парами букв для того, чтобы добиться визуального выравнивания промежутков между буквами, - это

- Кернинг a)
- $b)$ Кервинг
- Фоллинг  $c)$

Определенный дизайн букв, цифр и других символов, используемых при наборе 10. текста, - это

- a) Гарнитура
- Фурнитура  $b)$
- Иллюстрация  $\mathbf{c}$ )
- $\mathbf{d}$ Обрамление
- $11.$ Расстояние между базовыми линиями строк текста - это
- Интерлиньяж a)
- Оплечики  $b)$
- $c)$ Псевдографика
- 12. Кегль измеряется в полиграфических единицах -
- a) Пунктах
- Точках  $h)$
- Пикселях  $\mathbf{c}$ )
- 13. Название символов, предназначенных не для записи текста на каком-либо языке, а для графического оформления интерфейса пользователя, - это
- Инфографика a)
- $b)$ Псевдографика
- Демографика  $c)$
- 14. Компьютерные гарнитуры - это
- апертурные a)
- с засечкам  $h)$
- рубленые  $\mathbf{c}$ )
- $(b)$ акцилентные

15. Верны ли утверждения? А) Простой текст предпочтительнее для создания и редактирования больших блоков текста В) Фигурный текст обеспечивает большую свободу для применения специальных эффектов и используется в качестве элемента лизайна или при наборе заголовков

- $A \text{na}$ ,  $B \text{H}$ ет a)
- $A \text{да}, B \text{да}$  $b)$
- $\mathbf{c})$  $A - H$ ет,  $B - H$ ет
- $A H$ ет,  $B \mu a$  $\mathbf{d}$

 $16.$ - художественное украшение, узор, построенные на ритмическом чередовании геометрических ИЛИ изобразительных элементов, использующих растительные и животные мотивы

- Орнамент a)
- $b)$  $y_{30p}$
- 17. Орнамент классифицируют по:
- изобразительным мотивам a)
- $b)$ стилевой принадлежности
- народной принадлежности  $\mathbf{c})$
- $\mathbf{d}$ форме

18. собой орнаментированную представляет композицию. предназначенную для декоративного оформления верхней части стены либо внутри, либо снаружи здания.

- $a)$  $v30p$
- $b)$ Фриз
- $\mathbf{c}$ ) Символ

19. Первичной формой орнамента является \_\_\_\_\_\_\_\_\_\_\_\_\_ орнамент, возникший в результате трудовой деятельности человека

- Технический a)
- $b)$ Геометрический
- Рельефный  $c)$

20. сформировался орнамент  $Ha$ основе технического  $\overline{M}$ символического орнаментов

Технический a)

#### $b)$ Геометрический

- $\mathbf{c}$ ) Рельефный
- 21. Сопоставьте виды орнаментов и их определения

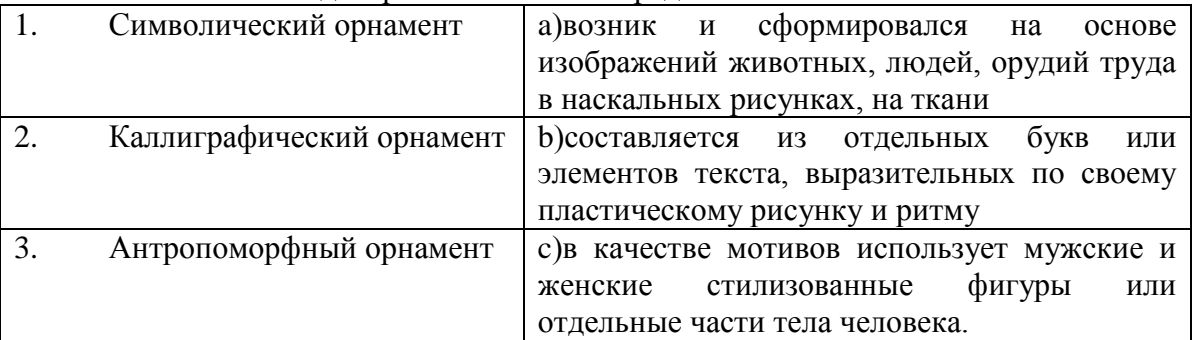

22. Европейское название орнамента средневекового искусства мусульманских стран

- $a)$ Арабеска
- $b)$ Рапорт
- $c)$ Кайма
- $\mathbf{d}$ Мекка

23. Верны ли утверждения? А) Композиционно замкнутый орнамент представляет собой мотив, заключенный внутри круга, квадрата или многоугольника В) Фриз — это замкнутая композиция имеющая ритмический повтор элементов в две противоположные стороны и образующая орнаментальную полосу.

 $A - \text{да}, B - \text{HET}$  $a)$ 

 $A - \mu a$ ,  $B - \mu a$  $b)$ 

 $A - H$ ет,  $B - H$ ет  $\mathbf{c}$ )

 $\mathbf{d}$  $A - H$ ет,  $B - \mu a$ 

24. Единство художественного выражения закономерностей строения, соотношения нагрузки и опоры, присущих конструктивной системе - это

a) Архитектоника

- $b)$ Тектоника
- $\mathbf{c}$ ) Формообразование

25. Художественное выражение **СТРУКТУРНЫХ** закономерностей. присущих конструкции произведения, композиции круглой скульптуры, объемных произведений декоративного искусства; композиционное строение любого произведения искусства

- a) Архитектоника
- $b)$ Тектоника
- Формообразование  $\mathbf{c})$

26. - структурирование (членение и строительство) единичных предметов, создание функциональных, конструктивных, пространственно-пластических, технологических структур

Архитектоника a)

- $b)$ Тектоника
- Формообразование  $c)$

27. В основе орнамента лежат выдуманные изображения, чаще символического и мифологического содержания

- Реалистичного a)
- $b)$ Фантастического
- $\mathbf{c}$ ) минималистического

Верны ли утверждения? А) В архитектонической форме конструктивные элементы 28. подчиняются логике технологии производства. В) Тектоника - это зримое отражение в форме конструкции свойств материала, логики их работы.

 $A - \text{да}, B - \text{HET}$  $a)$ 

 $A - \text{да}, B - \text{да}$  $b)$ 

 $c)$  $A - H$ ет,  $B - H$ ет

- $\mathbf{d}$  $A - H$ ет,  $B - \pi a$
- Основные виды композиции 29.
- $a)$ плоскостная (фронтальная).
- $b)$ объемная
- глубинно-пространственная  $c)$
- $\mathbf{d}$ параллельная

 $30.$ Первое требование основного закона единства - всякое произведение должно быть законченным, цельным и не содержать таких частей и элементов, которые бы разрушали или противоречили его функциональной, художественной или конструктивной сущности.

- $a)$ Иллюстрации
- $b)$ Композиции
- Экспозиции  $c)$

31. Второе требование \_\_\_\_\_\_\_\_\_\_\_\_ закона единства композиции говорит о системе построения целого: важно определить в композиции главную и второстепенную части, т.к. любая композиция всегда состоит из отдельных частей, взаимная согласованность и соподчиненность очень важны для создания гармонического единства.

- Второстепенного  $a)$
- Основного  $b)$

#### $32<sub>1</sub>$ Поставьте в соответствие виды композиций и их определения

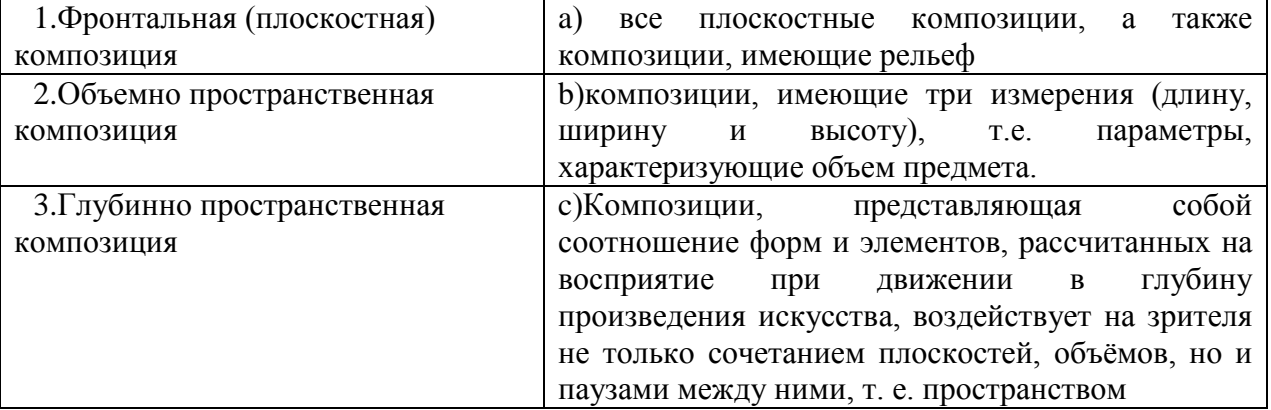

Композиция \_\_\_\_\_\_\_\_\_\_ центра - это композиция фигур, форм, одной фигуры, 33. размещенных на листе так, что они представлены целиком и пропорциональны листу - ни велики, ни малы, они живут там свободно и естественно, как в своей собственной комнате

- Заполненного a)
- $b)$ Сплошного
- $c)$ Разлеленного

Композиция поверхности - орнаментальная композиция, которая 34. свободно продолжается и за пределами формата - как орнаментальный рисунок на ткани, рисунок на обоях и т.д.

- Заполненной  $a)$
- $b)$ Сплошной
- $\mathbf{c}$ ) Разделенной

- какая-либо часть, единица, выраженная в слове, форме, линии, 35. событии и т.д., и т.п

- Отрывок a)
- Модуль  $b)$
- $c)$ Образец

При выборе базовой сетки, важно помнить, что шаг сетки должен ровно 36. укладываться в строки основного текста

a) Высоту  $b)$ Ширину

 $\mathbf{c}$ ) Длину

37. При использовании - сетки все элементы имеют размеры кратные базовому блоку сетки и располагаются строго по сетке

- hard-сетки a)
- soft-сетки  $b)$
- $c)$ micro-сетки

38. - свойство композиции производить впечатление, помогающее зрителю подробнее рассмотреть, изучить это произведение

Вырисовка a)

 $b)$ Выразительность

 $\mathbf{c}$ ) Растушевка

39. композиции- визуальное равновесие произведения определяется таким расположением его элементов, когда каждый из них находится в устойчивом состоянии

- Полнота a)
- $h)$ Уравновешенность

Красота  $c)$ 

 $40.$ композиции  $\frac{1}{2}$ это оптимальное соотношение  $\sim$   $$ взаимодействующих частей композиции, где основными признаками принято считать ограниченность - четко определяемое отличие предмета от среды, в которой находится, разделение фигуры и фона.

**Уравновешенность**  $a)$ 

 $b)$ Пелостность

 $\mathbf{c})$ Выразительность

# 3. Оценочные средства для промежуточной аттестации

# Итоговый контроль освоения умения и усвоенных знаний МДК 01.01 осуществляется на экзамене.

Экзаменационный билет включает в себя теоретический вопрос из предоставленного списка и практическое задание.

# Примерный перечень вопросов к экзамену.

- 1. Графические редакторы.
- 2. Векторная графика.
- 3. Растровая графика.
- 4. Элементы интерфейса программы Adobe PhotoShop.
- 5. Способы выделения областей изображения в Adobe PhotoShop.
- 6. Работа со слоями в Adobe PhotoShop.
- 7. Работа с текстом в Adobe PhotoShop.
- 8. Ретуширование изображений в Adobe PhotoShop.
- 9. Работа с градиентом. Создание узоров в Adobe PhotoShop.
- 10. Работа с галереей фильтров в Adobe PhotoShop.
- 11. Использование инструментов коррекции изображения в Adobe PhotoShop.
- 12. Способы тонирования изображений в Adobe PhotoShop.
- 13. Работа с параметрами инструмента «Кисть» в Adobe PhotoShop.
- 14. Особенности интерфейса Adobe Illustrator.
- 15. Преобразование объектов в Adobe Illustrator.
- 16. Инструменты свободного рисования. Работа с кривыми в Adobe Illustrator.
- 17. Работа с текстом в Adobe Illustrator.
- 18. Способы окрашивания объектов в Adobe Illustrator.
- 19. Работа с растровыми изображениями в Adobe Illustrator.
- 20. Работа со слоями в Adobe Illustrator.
- 21. Работа с обтравочной маской и маской непрозрачности в Adobe Illustrator.
- 22. Работа с текстом в Adobe Illustrator.
- 23. Создание объемных изображений в Adobe Illustrator.
- 24. Понятие «композиция». Определение композиции.
- 25. Художественный образ.
- 26. Художественные средства построения композиции.
- 27. Графика. Первичные выразительные средства композиции.
- 28. Форма. Восприятие формы на плоскости.
- 29. Цвет. Систематизация цветов.
- 30. Цветовая гармония. Цвет в дизайне.
- 31. Пластика. Плоскостная форма.
- 32. Объёмная форма.
- 33. Пространственная форма.
- 34. Средства гармонизации композиции. Равновесие и баланс.
- 35. Средства гармонизации композиции. Статика и динамика.
- 36. Средства гармонизации композиции. Симметрия и асимметрия.
- 37. Средства гармонизации композиции. Нюанс и контраст.
- 38. Метр и ритм.
- 39. Модуль. Комбинаторика.
- 40. Отношения, пропорции, масштабность.
- 41. Единство композиции. Композиционный центр.
- 42. Композиция в типографике. Основные средства и приёмы типографики в композиции.
- 43. Графический конструктивизм. Монограмма. Пиктограмма.
- 44. Создание художественного образа.
- 45. Восприятие точки, линии и пятна.
- 46. Стилизация и трансформация плоскостной формы.
- 47. Создание гармоничной цветовой композиции.
- 48. Выполнение композиций: монограммы, каллиграммы.
- 49. Выполнение композиций: коллажа из букв.
- 50. Создание модульных композиций, используя принцип комбинаторики

# **Пример экзаменационного билета.**

## **Теоретический вопрос.**

1. Работа с обтравочной маской и маской непрозрачности в Adobe Illustrator.

# **Практическое задание.**

2. Создать шрифтовой плакат.

## **Критерии и нормы оценки на экзамене**

Оценки «отлично» заслуживает обучающийся, обнаруживший всестороннее, систематическое и глубокое знание учебно-программного материала, умение свободно выполнять практическое задание, усвоивший общие и профессиональные компетенции, соответствующие ФГОС, усвоивший взаимосвязь основных понятий тем и их значение для приобретаемой специальности, проявивший творческие способности. Обучающийся освещает различные вопросы программного материала, делает содержательные выводы, демонстрирует знание специальной литературы в рамках учебного методического комплекса и дополнительных источников информации, в том числе Интернет - ресурсов.

На оценку «хорошо» оценивается ответ, если обучающийся при ответе продемонстрировал системные знания и умения по поставленным вопросам. Содержание вопроса изложил связно, грамотным языком, раскрыл последовательно суть изученного материала, демонстрируя прочность полученных знаний и умений, но при ответе были допущены незначительные ошибки, нарушалась последовательность изложения или отсутствовали некоторые несущественные элементы содержания тем.

Оценки «удовлетворительно» заслуживает обучающийся, обнаруживший знания основного учебно-программного материала в объеме, необходимом для дальнейшей учебы и предстоящей работы по профессии, справляющийся с выполнением заданий, предусмотренных программой, знакомый с основной литературой, рекомендованной программой, но, у обучающегося обнаружены неточности в развернутом раскрытии понятий, терминов, определений, план ответа выстроен непоследовательно, в ответе допущены погрешности, исправленные под руководством преподавателя.

Оценка «неудовлетворительно» выставляется обучающемуся, если в ответе обнаружены пробелы в знаниях основного учебно-программного материала, недостаточно раскрыты понятия, термины, допущены принципиальные ошибки в выполнении практических заданий. Ответ содержит ряд серьезных неточностей. Выводы поверхностны.

# **Итоговый контроль освоения умения и усвоенных знаний МДК 01.02 осуществляется на экзамене.**

Экзаменационный билет включает в себя три теоретических вопроса из предоставленного списка.

## **Примерный перечень вопросов к экзамену.**

- 1. Интерфейс InDesing.
- 2. Классификация, создание и изменение элементов в InDesing.
- 3. Работа со страницами документа в InDesing.
- 4. Слои в InDesing.
- 5. Импортирование и экспортирование текстовых файлов в InDesing.
- 6. Форматирование символов и абзацев в InDesing.
- 7. Моделирование объектов в InDesing.
- 8. Табуляция и таблицы в InDesing.
- 9. Оформление формул в InDesing.
- 10. Работа с графическими объектами в InDesing.
- 11. Создание иллюстраций в InDesing.
- 12. Создание и применение цветов в InDesing.
- 13. Печать публикации в InDesing.
- 14. История и эволюция шрифта. Современные шрифты.
- 15. Классификация современных типографских шрифтов.
- 16. Основные требования к шрифту.
- 17. Взаимосвязь рисунка букв с содержанием текста. Удобочитаемость.
- 18. Шрифтовая композиция в различных жанрах печатной графики.
- 19. Цвет в шрифтовой композиции.
- 20. Художественное единство шрифтов.
- 21. Основы графической и художественной графики.
- 22. Орнамент и его применение.
- 23. Виды орнаментов: геометрический, растительный, комбинированный.
- 24. Орнамент линейный (фриз, бордюр), сетчатый, розетта.
- 25. Стилизация природных форм в орнаменте.
- 26. Техника выполнения архитектонических композиций.

27. Правила, принципы и методы создания архитектонических композиций.

28. Использование ассоциативных мотивов при проектировании архитектонических композиций.

29. Законы композиции объёмно-пространственных форм.

30. Приёмы пластического и декоративного решения объёмных композиций.

31. Различные приёмы техники архитектоники.

32. Пространственные свойства цвета, комбинаторные методы проектирования.

33. Понятие модуля. Принципы проектирования пластики модуля и цветового решения.

34. Правила проектирования модульной сетки.

35. Масштаб и пропорции в модульной композиции.

36. Виды электронных изданий. Формат электронных изданий.

37. Общие и различные настройки электронных изданий.

38. Гиперссылки. Виды гиперссылок. Различные методы добавления источника.

39. Кнопки навигации. Использование готовых образцов. Создание кнопок при помощи графических элементов.

40. Оформление переходов страниц. Просмотр параметров без выхода из программы.

41. Работа c с закладками.

42. Создание объекта с несколькими состояниями.

43. Создание анимации. Добавление аудиофайла/видеофайла.

44. Экспорт в формат PDF, Flash.

45. Журнальная верстка. Заверстка иллюстраций. Оформление текста в несколько колонок.

46. Газетная верстка, работа с многоколонным текстом.

47. Оформление рекламы. Работа со слоями и цветом.

48. Проектирование архитектонических композиций.

49. Проектирование объемно-пространственных композиций в цвете.

50. Создание интерактивного издания.

## **Критерии и нормы оценки на экзамене**

Оценки «отлично» заслуживает обучающийся, обнаруживший всестороннее, систематическое и глубокое знание учебно-программного материала, усвоивший общие и профессиональные компетенции, соответствующие ФГОС, усвоивший взаимосвязь основных понятий тем и их значение для приобретаемой специальности, проявивший творческие способности. Обучающийся освещает различные вопросы программного материала, делает содержательные выводы, демонстрирует знание специальной литературы в рамках учебного методического комплекса и дополнительных источников информации, в том числе Интернет - ресурсов.

На оценку «хорошо» оценивается ответ, если обучающийся при ответе продемонстрировал системные знания и умения по поставленным вопросам. Содержание вопроса изложил связно, грамотным языком, раскрыл последовательно суть изученного материала, но при ответе были допущены незначительные ошибки, нарушалась последовательность изложения или отсутствовали некоторые несущественные элементы содержания тем.

Оценки «удовлетворительно» заслуживает обучающийся, обнаруживший знания основного учебно-программного материала в объеме, необходимом для дальнейшей учебы и предстоящей работы по профессии, знакомый с основной литературой, рекомендованной программой, но, у обучающегося обнаружены неточности в развернутом раскрытии понятий, терминов, определений, план ответа выстроен непоследовательно, в ответе допущены погрешности, исправленные под руководством преподавателя.

Оценка «неудовлетворительно» выставляется обучающемуся, если в ответе

обнаружены пробелы в знаниях основного учебно-программного материала, недостаточно раскрыты понятия, термины. Ответ содержит ряд серьезных неточностей. Выводы поверхностны.

**Промежуточная аттестация по учебной и производственной практикам осуществляется в виде дифференцированного зачета**, который проводится в форме защиты результатов практики на собеседовании с руководителем практики. На собеседовании студент представляет презентацию полученных в ходе прохождения практики и представленных в отчете результатов практики, а также отвечает на вопросы руководителя практики.

При защите результатов практики учитывается объем выполнения программы практики, правильность оформления документов и электронной презентации на собеседовании, содержание отзыва–характеристики, правильность ответов на заданные на собеседовании вопросы.

**Итогом освоения профессионального модуля является экзамен,** который проводится после освоения всех МДК и практик входящих в состав данного профессионального модуля.

Задание на экзамен - комплексная практическая задача.

# **Примерный перечень вопросов к экзамену.**

- 1. Графические редакторы.
- 2. Векторная и растровая графика.
- 3. Растровая графика.
- 4. Элементы интерфейса программы Adobe PhotoShop.
- 5. Способы выделения областей изображения в Adobe PhotoShop.
- 6. Применение компьютерной графики в профессиональной деятельности.
- 7. Основные характеристики изображения. Создание нового изображения.
- 8. Изменение размеров холста. Изменение цветового режима изображения.
- 9. Работа со слоями в Adobe PhotoShop.
- 10. Работа с текстом в Adobe PhotoShop.
- 11. Ретуширование изображений в Adobe PhotoShop.
- 12. Векторные возможности Adobe Photoshop.
- 13. Формирование художественных эффектов текста
- 14. Использование фильтров Photoshop.
- 15. Способы тонирования изображений.
- 16. Виды каналов. Создание и сохранение альфа-каналов. Использование маски слоя. Формирование художественных эффектов текста
- 17. Понятие векторной графики.
- 18. Особенности интерфейса Adobe Illustrator
- 19. Преобразование объектов в Adobe Illustrator
- 20. Инструменты свободного рисования Adobe Illustrator
- 21. Способы окрашивания объектов в Adobe Illustrator
- 22. Работа с растровыми изображениями.
- 23. Работа со слоями в Adobe Illustrator.
- 24. Понятие «композиция» Определение композиции.
- 25. Художественный образ Основные понятия и правила композиции. Правило золотого сечения.
- 26. Художественные средства построения композиции.
- 27. Графика Первичные выразительные средства композиции.
- 28. Шрифтовая композиция. Возможности шрифтового оформления текста
- 29. Форма. Восприятие формы на плоскости
- 30. Цвет. Систематизация цветов.
- 31. Цветовая гармония. Цвет в дизайне.
- 32. Пластика. Плоскостная форма. Объёмная форма. Пространственная форма.
- 33. Средства гармонизации композиции.
- 34. Равновесие и баланс. Статика и динамика.
- 35. Симметрия и асимметрия. Нюанс и контраст.
- 36. Метр и ритм. Комбинаторика и модуль.
- 37. Отношения, пропорции, масштабность. Единство композиции.
- 38. Композиция в типографике.
- 39. Основные средства и приёмы типографики в композиции.
- 40. Графический конструктивизм.
- 41. Монограмма. Пиктограмма. Каллиграмма, коллаж
- 42. Создание художественного образа.
- 43. Стилизация и трансформация плоскостной формы.
- 44. Создание гармоничной цветовой композиции
- 45. Сложная каллиграфическая надпись
- 46. Художественное оформление обложек.
- 47. Буквица, ее виды , приемы оформления и нанесения.
- 48. Дизайн рекламной продукции. Иллюстрация как элемент графического дизайна
- 49. Интерфейс InDesing. Классификация, создание и изменение элементов.
- 50. Работа со страницами документа. Слои.
- 51. Импортирование и экспортирование текстовых файлов.
- 52. Форматирование символов и абзацев.
- 53. Моделирование объектов. Специальные методы.
- 54. Работа с графическими объектами InDesing. Создание иллюстраций.
- 55. Верстка с иллюстрациями. Виды верстки.
- 56. Создание и применение цветов в InDesing. Печать публикации.
- 57. Журнальная верстка. Заверстка иллюстраций. Оформление текста в несколько колонок в InDesing.
- 58. История и эволюция шрифта.
- 59. Современные шрифты. Классификация современных типографских шрифтов.
- 60. Основные требования к шрифту.
- 61. Взаимосвязь рисунка букв с содержанием текста. Удобочитаемость.
- 62. Шрифтовая композиция в различных жанрах печатной графики.
- 63. Цвет в шрифтовой композиции. Художественное единство шрифтов.
- 64. Ритмическое построение шрифтов
- 65. Основы графической и художественной графики.
- 66. Орнамент и его применение. Виды орнаментов: геометрический, растительный, комбинированный.
- 67. Орнамент линейный (фриз, бордюр), сетчатый, розетта Стилизация природных форм в орнаменте.
- 68. Тектоника, Архитектоника. Основные характеристики.
- 69. Понятие «Объемно-пространственная форма». Техника выполнения.
- 70. Правила, принципы и методы создания архитектонических композиций.
- 71. Использование ассоциативных мотивов при проектировании архитектонических композиций
- 72. Метод преобразование природной формы в ассоциативный образ.
- 73. Приемы и способы формообразования
- 74. Стилизация. Статика и динамика форм.
- 75. Структурная организация природной формы
- 76. Законы композиции объёмно-пространственных форм
- 77. Приёмы пластического и декоративного решения объёмных композиций.
- 78. Различные приёмы техники архитектоники.
- 79. Пространственные свойства цвета, комбинаторные методы проектирования
- 80. Понятие модуля. Модульная сетка.
- 81. Принципы проектирования пластики модуля и цветового решения.
- 82. Правила проектирование модульной сетки: масштаб в модульной композиции.
- 83. Правила проектирование модульной сетки: пропорции в модульной композиции.
- 84. Понятие информации. Социальная информация. Информационная среда. Информационное пространство.
- 85. Интерактивные мультимедийные технологии.
- 86. Виды электронных изданий. Формат электронных изданий.
- 87. Интерактивная книга как будущее книгоиздания. Сравнение электронных публикаций и бумажных изданий.
- 88. Классификация web-сайтов
- 89. Создание электронных книг и интерактивных изданий. Метаданные. Специфика электронных изданий.
- 90. Требования к оформлению электронного издания, в зависимости от вида.
- 91. Гиперссылки. Виды гиперссылок. Различные методы добавления источника.
- 92. Внешние и внутренние гиперссылки. Текстовые и графические гиперссылки
- 93. Просмотр параметров без выхода из программы. Просмотр параметров без выхода из программы
- 94. Работа c закладкадками и текстовыми ссылками.
- 95. Основные особенности JavaScrip.
- 96. Клиентский JavaScript. JavaScript в веб-браузерах.
- 97. JavaScript-библиотека jQuery.
- 98. Особенности конвертации в электронные форматы.
- 99. Преобразование и экспорт файла в формат PDF.
- 100. Технология Flash общие сведения. Экспорт файла в формат Flash.
- 101. Импорт и экспорт файлов. Параллельная обработка данных и печать.

# **Примеры практического задания.**

Вариант № 1

Опишите основные способы работы со слоями в Adobe Photoshop. Измените расположение фруктов на изображении:

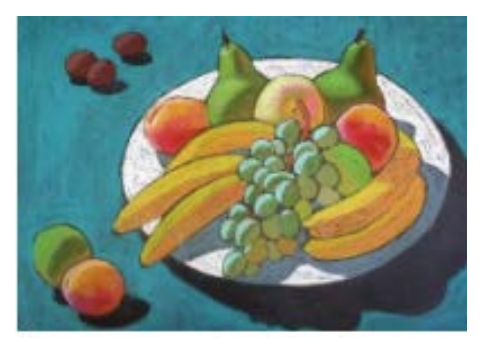

Вариант № 2

Опишите основные способы выделения областей изображения в Adobe Photoshop. Для заданного изображения настройте параметры тени: измените угол, дистанцию, разброс, размер.

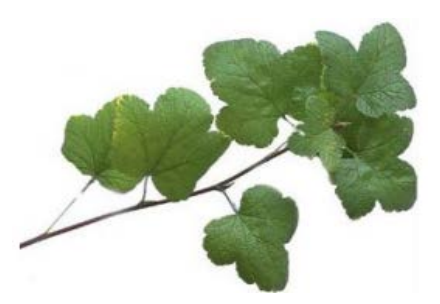

Вариант № 3 Опишите основные способы работы с инструментами выделения в Adobe Photoshop. Удалите с фотографии лыжника. Перенесите на фотографию пингвина.

Вариант № 4 Опишите наиболее распространенные форматы графических изображений, применяемых в Adobe Photoshop. Посадите молодого человека за руль автомобиля.

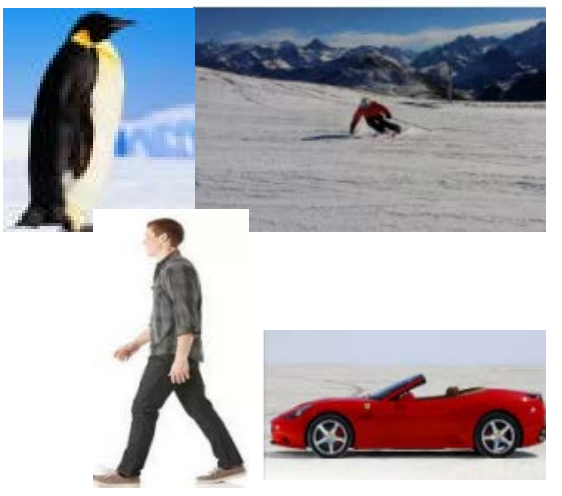

Вариант № 5

Опишите виды фильтров, используемых в работе с изображениями в Adobe Photoshop. Выберите фотографию. Преобразуйте фотографию в мозаику, например:

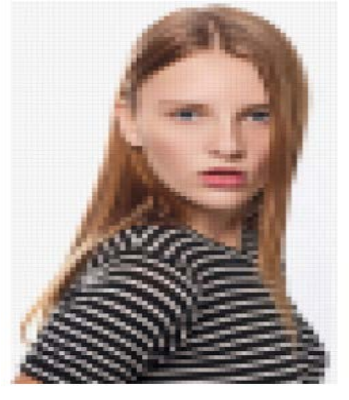

Вариант № 6

Опишите методики ретуширования фотографий в Adobe Photoshop. Выполните корректировку старой фотографии:

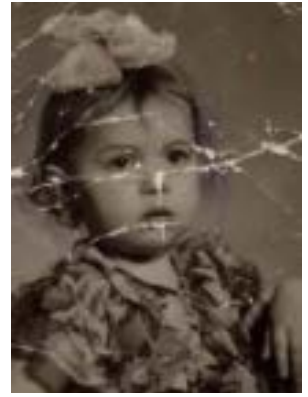

Вариант № 7

Опишите способы тонирования изображений в Adobe Photoshop. В коллекции рисунков найдите изображение птицы. Разместите птицу на поверхности воды. Создайте отражение и тень.

Вариант № 8 Опишите инструменты цветокоррекции в Adobe Photoshop. Измените цвет объекта:

Вариант № 9 Опишите способы трансформации и редактирования текстового блока в Adobe Photoshop. Создайте изображение:

Вариант № 10 Опишите виды каналов и процессы создания и сохранения альфа-каналов в Adobe Photoshop.

С помощью альфа-каналов из изображений:создайте коллаж.

Вариант 11

Опишите процесс создания различных форм текстовых и графических фреймов в Adobe In Design. Создайте документ со следующими границами фреймов:

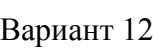

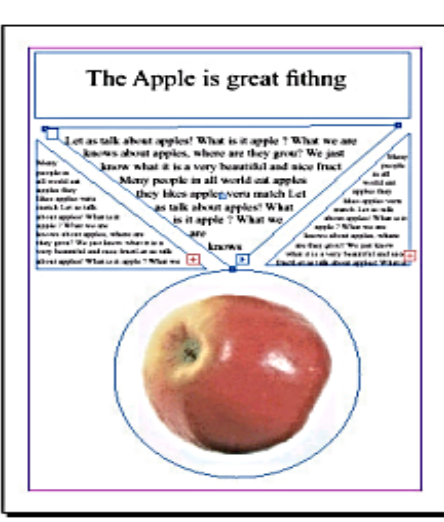

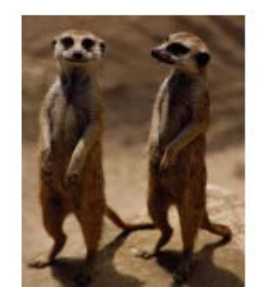

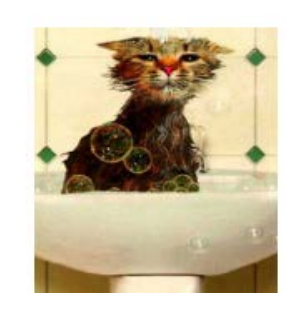

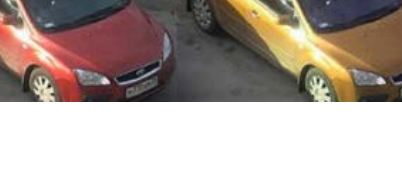

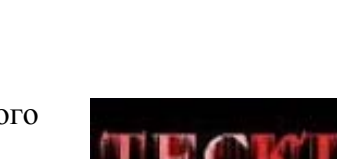

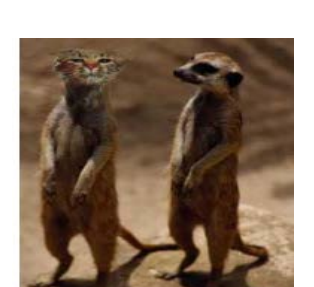

Опишите процессы размещения текста и графики во фреймах в Adobe InDesign. Создайте документ:

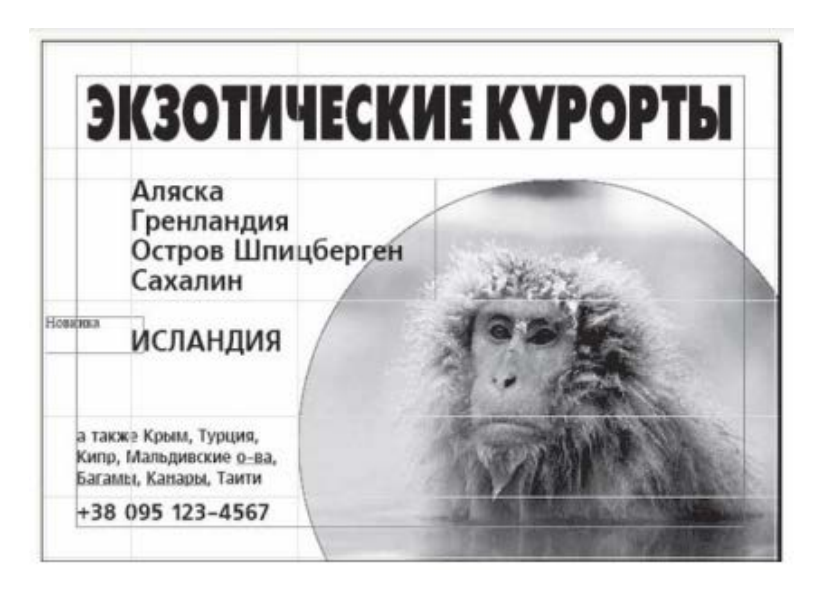

# Вариант 13

Опишите методики форматирования текста в Adobe InDesign. Создайте документ, содержащий текст:

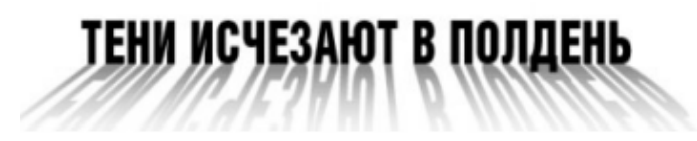

Вариант 14

Опишите способы оформления эпиграфа, примечания, аннотаций в Adobe InDesign. Создайте заголовок документа:

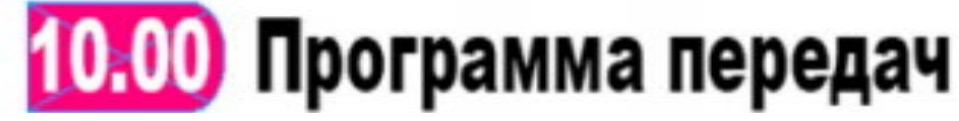

# Вариант 15

Опишите процессы размещения текста и графики во фреймах в Adobe InDesign. Создайте документ, содержащий текст:

ve country, thee, land of the noble free, thy love; I love thy rocks and rills, thy noled hills; my t dth rapture shove, Let n n the bre <sup>ring</sup> from all the tre t freedon

Вариант 16

Опишите правила размещения таблиц во фреймах в Adobe InDesign. Создайте документ, содержащий таблицу:

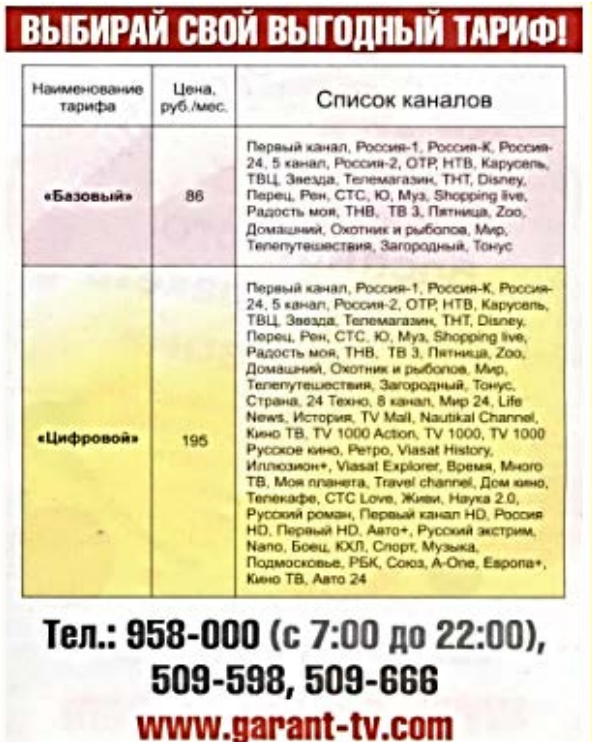

# Вариант 17

Опишите виды орнаментов и технологию создания орнаментов в Adobe InDesign. Создайте рамку, содержащую макет орнамента:

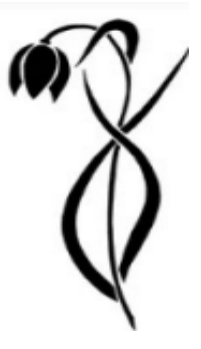

# Вариант 18

Опишите правила, принципы и методы создания архитектонических композиций в Adobe InDesign. Создайте композицию в цвете:

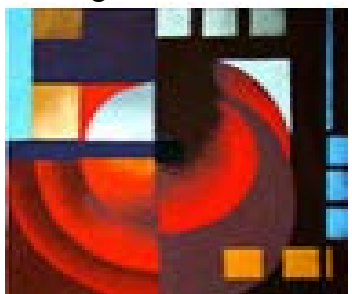

Вариант 19 Опишите приёмы пластического и декоративного решения объёмных

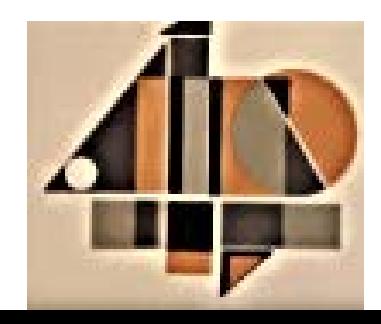

Вариант 20 Опишите способы создания интерактивных элементов в Adobe InDesign. Создайте кнопку навигации:

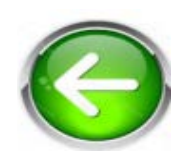

# **3. Критерии и нормы оценки на экзамене**

Оценки «отлично» заслуживает обучающийся, обнаруживший всестороннее, систематическое и глубокое знание учебно-программного материала, усвоивший общие и профессиональные компетенции, соответствующие ФГОС, усвоивший взаимосвязь основных понятий тем и их значение для приобретаемой специальности, проявивший творческие способности. Обучающийся освещает различные вопросы программного материала, делает содержательные выводы, демонстрирует знание специальной литературы в рамках учебного методического комплекса и дополнительных источников информации, в том числе Интернет - ресурсов.

На оценку «хорошо» оценивается ответ, если обучающийся при ответе продемонстрировал системные знания и умения по поставленным вопросам. Содержание вопроса изложил связно, грамотным языком, раскрыл последовательно суть изученного материала, демонстрируя прочность полученных знаний и умений, но при ответе были допущены незначительные ошибки, нарушалась последовательность изложения или отсутствовали некоторые несущественные элементы содержания тем.

Оценки «удовлетворительно» заслуживает обучающийся, обнаруживший знания основного учебно-программного материала в объеме, необходимом для дальнейшей учебы и предстоящей работы по профессии, знакомый с основной литературой, рекомендованной программой, но, у обучающегося обнаружены неточности в развернутом раскрытии понятий, терминов, определений, план ответа выстроен непоследовательно, в ответе допущены погрешности, исправленные под руководством преподавателя.

Оценка «неудовлетворительно» выставляется обучающемуся, если в ответе обнаружены пробелы в знаниях основного учебно-программного материала, недостаточно раскрыты понятия, термины. Ответ содержит ряд серьезных неточностей. Выводы поверхностны.

По итогам экзамена (квалификационного) выносится решение: «Вид профессиональной деятельностии освоен / не освоен», с выставлением оценки.

Автономная некоммерческая профессиональная образовательная организация «Колледж бизнеса и дизайна»

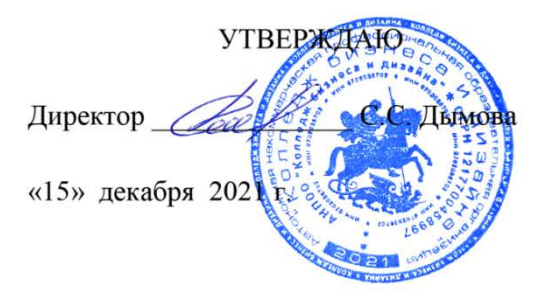

# **ФОНД ОЦЕНОЧНЫХ СРЕДСТВ ПМ.02. Создание графических дизайн-макетов**

**Профессии: 54.01.20 Графический дизайнер** на базе среднего общего образования

**Форма обучения**: очная

Москва, 2021

# **СОДЕРЖАНИЕ**

- 1. Паспорт фонда оценочных средств
- 2. Оценочные средства текущего контроля знаний
- 3. Оценочные средства промежуточной аттестации

# **1. Паспорт фонда оценочных средств**

Фонд оценочных средств разработан на основе Федерального государственного образовательного стандарта среднего профессионального образования по профессии 54.01.20 Графический дизайнер №1543 от 09.12.2016, включая совокупность требований, обязательных при реализации основной профессиональной образовательной программы .

Фонд оценочных средств предназначен для контроля и оценки образовательных достижений обучающихся, освоивших программу ПМ.02. Создание графических дизайнмакетов

В результате освоения ПМ обучающийся должен обладать предусмотренными ФГОС по профессии 54.01.20 Графический дизайнер следующими профессиональными и общими компетенциями:

общие (ОК) компетенции:

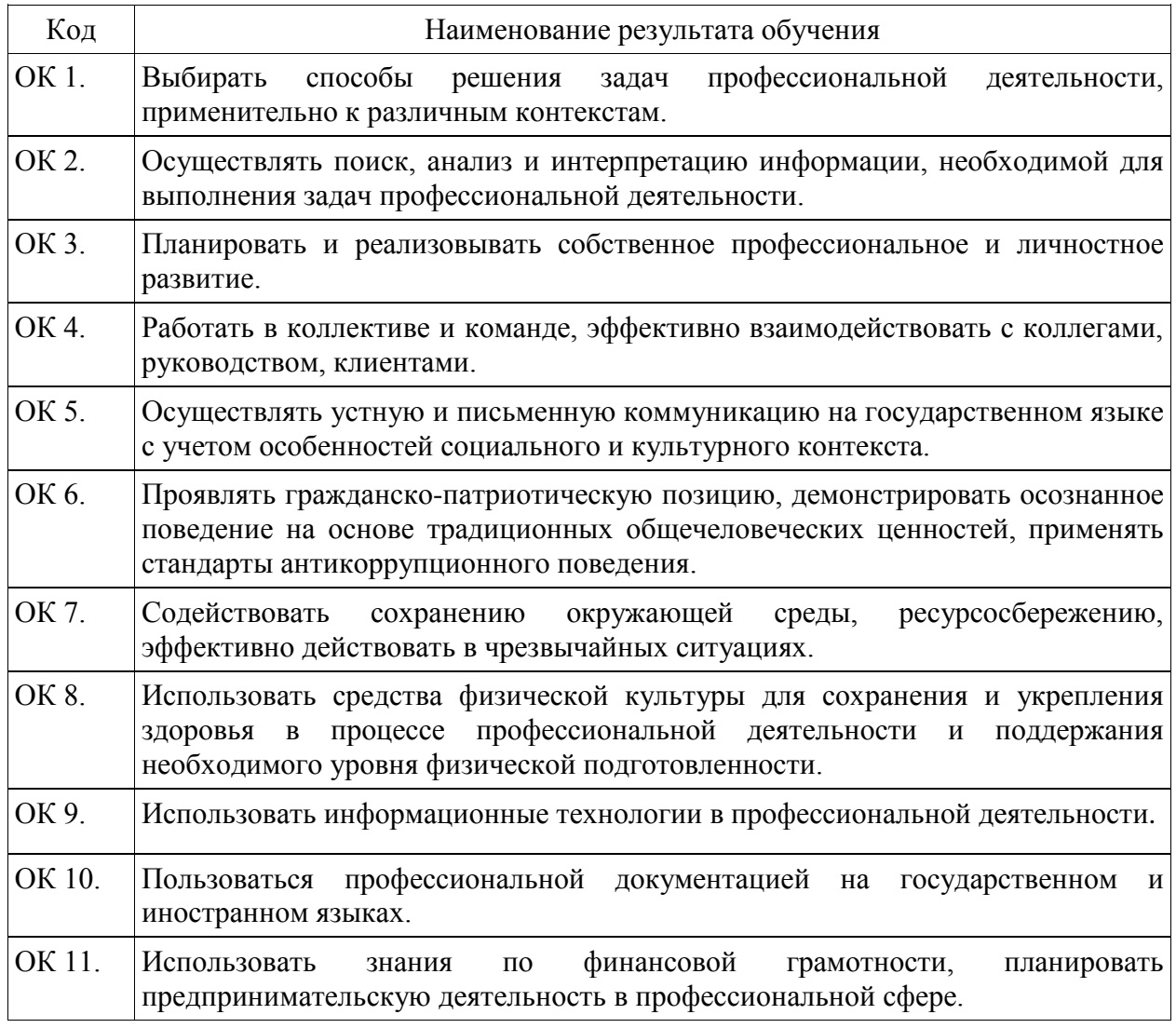

# профессиональные (ПК) компетенции:

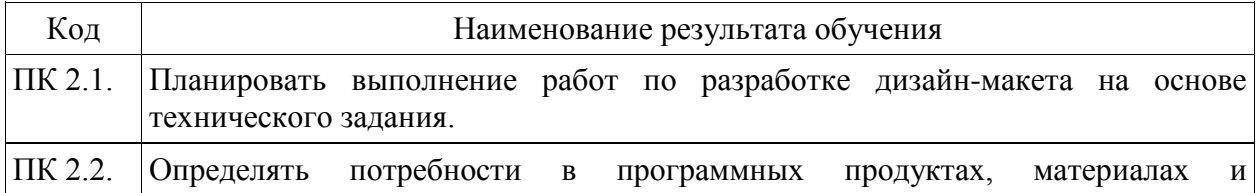

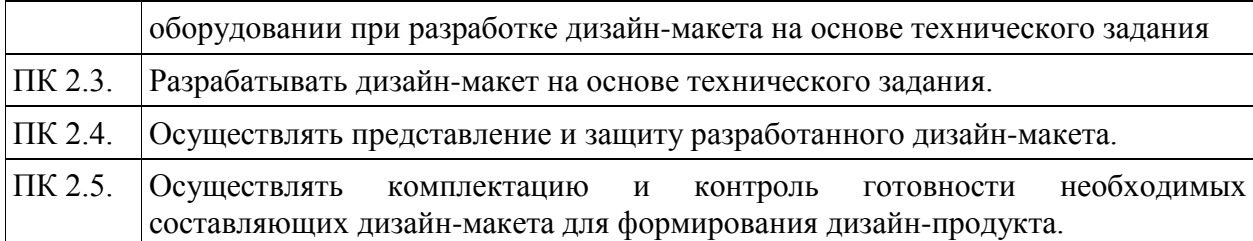

В результате изучения ПМ обучающийся должен:

**уметь:** 

− выбирать материалы и программное обеспечение с учетом их наглядных и формообразующих свойств;

− выполнять эталонные образцы объекта дизайна в макете, материале и в интерактивной среде;

− сочетать в дизайн-проекте собственный художественный вкус и требования заказчика;

− выполнять технические чертежи или эскизы проекта для разработки конструкции изделия с учетом особенностей технологии и тематикой;

− разрабатывать технологическую карту изготовления авторского проекта; реализовывать творческие идеи в макете;

− создавать целостную композицию на плоскости, в объеме и пространстве;

− использовать преобразующие методы стилизации и трансформации для создания новых форм;

− создавать цветовое единство; защищать разработанный дизайн-макет;

− выполнять комплектацию необходимых составляющих дизайн-макета для формирования дизайн-продукта

## **знать:**

− технологические, эксплуатационные и гигиенические требования, предъявляемые к материалам;

− современные тенденции в области дизайна;

− разнообразные изобразительные и технические приёмы и средства дизайнпроектирования.

#### **иметь практический опыт:**

− воплощения авторских продуктов дизайна по основным направлениям графического дизайна: фирменный стиль и корпоративный дизайн, многостраничный дизайн, информационный дизайн, дизайн упаковки.

#### **2. Оценка освоения профессионального модуля**

Предметом оценки освоения ПМ являются общие и профессиональные компетенции, умения, знания. Соотношение типов задания и критериев оценки представлено в таблице

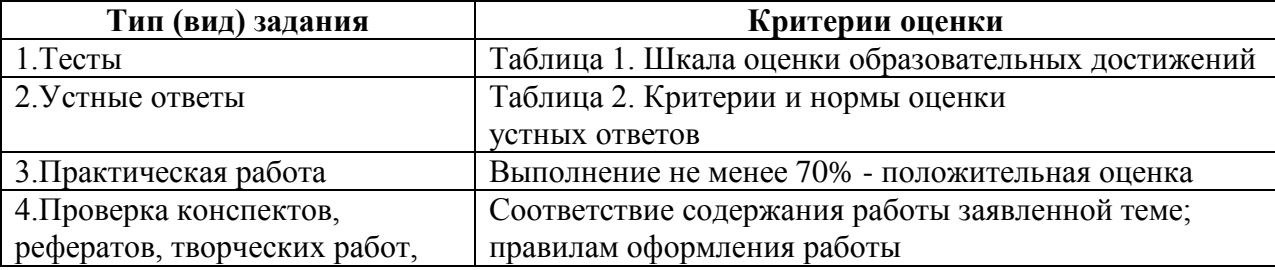

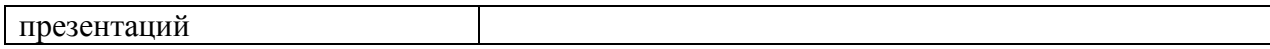

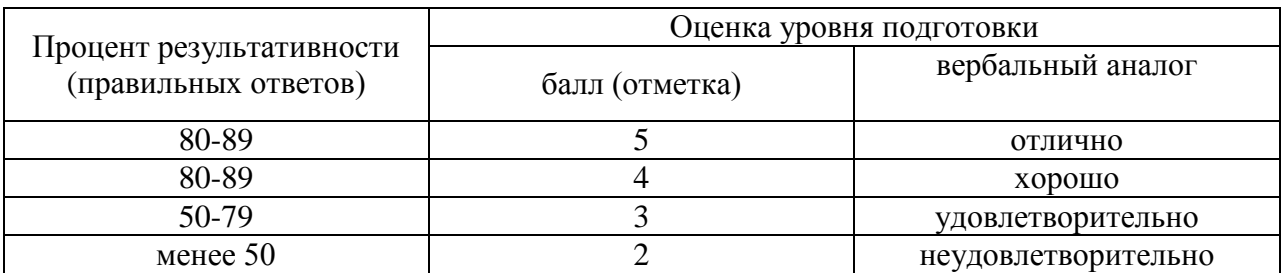

# Таблица 1- Шкала оценки образовательных достижений (тестов)

# Таблица 2 - Критерии и нормы оценки устных ответов

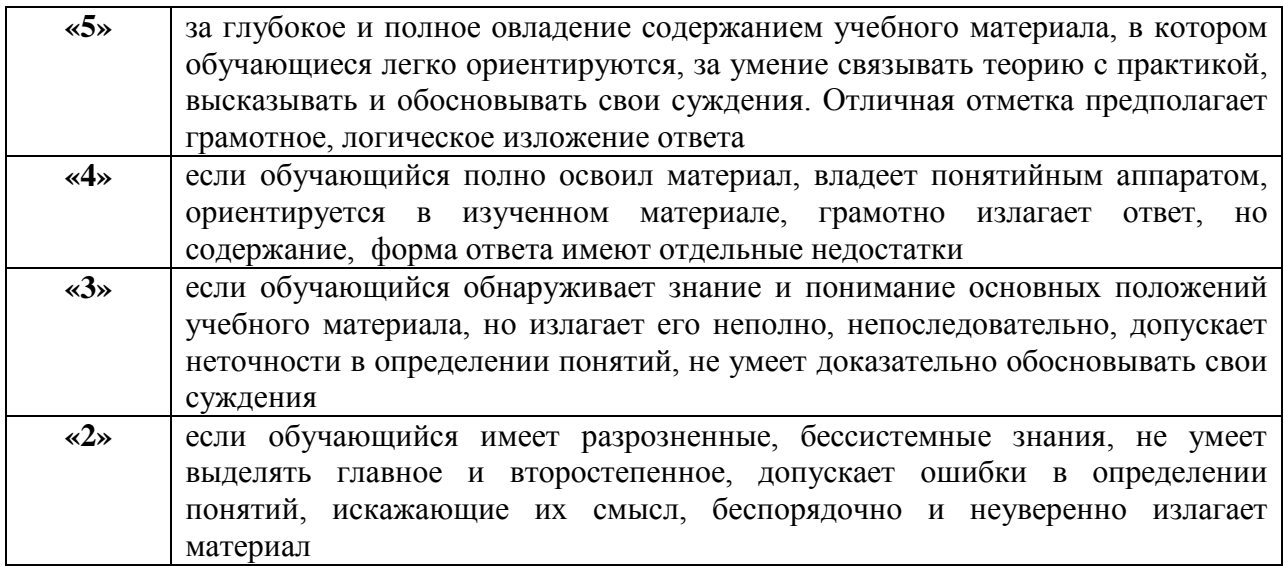

## Материалы для текущего контроля знаний по МДК 02.01

## Задания для устных и письменных опросов

# Фирменный стиль как необходимость в рекламной коммуникации, стиль как необходимость в рекламной коммуникации.

- 1. Образ компании.
- 2. Фирменный стиль и маркетинговая стратегия.
- 3. Функции фирменного стиля.
- 4. Корпоративная коммуникация.
- 5. Формирование айдентики.
- 6.

## Основные Элементы фирменного стиля

- 1. Товарный знак.
- 2. Логотип и его виды.
- 3. Правила использования логотипа.
- 4. Фирменный блок.

## Визуальные и аудиальные компоненты фирменного стиля

- 1. Фирменный стиль. Цвет.
- 2. Фирменный стиль. Шрифт.
- 3. Фирменный стиль. Композиция.
- 4. Фирменный стиль. Музыка.
- 5. Фирменный стиль. Фирменные голоса.
- 6. Фирменный стиль. Декорации.

# **Носители фирменного стиля**

- 1. Визитные карточки и их виды.
- 2. Бланки, конверты, рекламная, сувенирная и презентационная продукция.

## **Дополнительные элементы фирменного стиля**

- 1. Фирменный сайт.
- 2. Упаковка фирмы.
- 3. Фирменный персонаж.
- 4. Рекламный креатив при разработке фирменного стиля.

5. Удачные и неудачные рекламные решения при разработке дополнительных элементов фирменного стиля.

6. Ошибки при решении рекламных задач в области создания фирменного стиля.

# **Бренд**

1. Паспорт торговой марки.

2. Брендбук, логобук, гайдлайн. Структура и правила создания.

# **Фирменный стиль как элемент бренда**

1. Бренд-имидж. Роль фирменного стиля в восприятии бренда.

2. Ребрендинг.

# **Тестовый контроль**

- **1.** Бренд в переводе с латинского означает
- **a)** Клеймо
- **b)** Узнавание
- **c)** Знак
- **d)** Удача

**2.** Для изготовления сувенирной и рекламной продукции следует использовать:

- **a)** Стандартный шрифты с засечками
- **b)** Фирменные шрифты
- **c)** Любые шрифты
- **d)** Все ответы верны

# **3.** СМYК используется для

- **a)** Веба
- **b)** Графики
- **c)** Печати
- **d)** Мобильных приложений
- **4.** Какие основные элементы входят в понятие «фирменный стиль»
- **a)** Логотип
- **b)** Товарный знак
- **c)** Организационная структура предприятия
- **d)** Психология зрительного восприятия дизайн объекта

**5.** Может ли одежда сотрудников быть частью корпоративного стиля фирмы

- **a)** Да
- **b)** Нет
- **c)** Не имеет значения
- **d)** Только одежда управляющего персонала

**6.** Это рисованный типаж или образ, олицетворяющий рекламный символ компании и отражающий суть ее миссии.

- **a)** Логотип
- **b)** Фирменный персонаж
- **c)** Корпоративный герой
- **d)** Бренд

**7.** В переводе с английского языка слово «дизайн» означает:

- **a)** Проект
- **b)** Проектировать
- **c)** Чертить
- **d)** План

**8.** Можно ли изменять пропорции, расположение элементов логотипа, или его наклон

- **a)** Нет
- **b)** В исключительных случаях можно
- **c)** Это не имеет значение
- **d)** Можно менять только наклон, если логотип располагается на корешке книги
- **9.** Основные типы логотипов
- **a)** Графические, изобразительные
- **b)** Словесные, комбинированные
- **c)** Фирменные, текстовые
- **d)** Иллюстрирующие, текстовые

# **10.** Основным методом дизайна является

- **a)** Метод личностного ориентирования;
- **b)** Практико-ориентированный метод;
- **c)** Метод модификации жизненного пространств;
- **d)** Метод художественно-образного моделирования объекта.
- **11.** Дизайн ориентируется на
- **a)** Ремесленное производство
- **b)** Самые современные технические достижения и веяния моды
- **c)** Высокие потребительские свойства выпускаемых изделий
- **d)** На самые разнообразные вкусы людей

# **12.** Какими должны быть папка и блокнот компании

- **a)** Только фирменного цвета
- **b)** Любого цвета, но в обложке должна высечка, свозь которую виден логотип компании
- **c)** Стиль папки и блокнота не имеет начения, так как они не относятся к набору из
- фирменного стиля
- **d)** Нет верного ответа
- **13.** Основные форматы компьютерных шрифтов:
- **a)** PostScript или Type1
- **b)** Adobe Multiple Master
- **c)** TrueType и OpenType
- **d)** FastFont

# **14.** Верны ли утверждения:

А)Элементы фирменного стиля, однозначно, являются носителями рекламной о компании В) Элементы фирменного стиля являются носителями рекламной о компании только как часть рекламного ролика, рекламной продукции и т. д. Подберите правильный ответ

- **a)** А да, В нет
- **b)** А да, В да
- **c)** А нет, В нет
- **d)** А нет, В да

**15.** Основными носителями фирменного стиля являются:

- **a)** Элементы делопроизводства
- **b)** Сувенирная реклама
- **c)** Элементы бухгалтерской отчетности
- **d)** Печатная реклама

**16.** Что это:

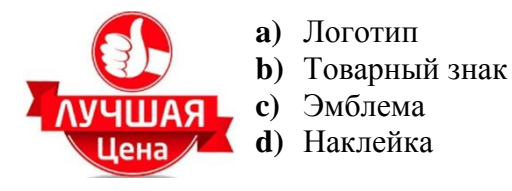

**17.** Определите основную цель деятельности дизайнера в рамках практической деятельности организации.

**a)** Формирование в общественном сознании общего представления о деятельности организации;

**b)** Представление организации на рынке товаров и услу

**c)** Формирование в сознании отдельных личностей позитивное отношение к руководству компании;

**d)** Формирование в общественном сознании визуальной идентичности компании 37 и бренда.

**18.** Девиз компании это:

- **a)** Текст отражающий смысл рекламной компании
- **b)** Слоган компании
- **c)** Фраза в стихотворной фразы для компании
- **d)** Легко запоминающейся фразы, передающей принципы и/или стратегию компании

**19.** Верны ли утверждения: А) Фирменный стиль - это Набор постоянных элементов (дизайнерских, типографских и т.д.) Обеспечивающих визуальное и смысловое единство предприятия В) Фирменный стиль – это Набор элементов, выполненных дизайнером увеличивающих финансовую прибыль предприятия Подберите правильный ответ.

- **a)** А да, В нет
- **b)** А да, В да
- **c)** А нет, В нет
- **d)** А нет, В да

**20.** Что это:

- ۰ **GOLDEN GARDEN a)** Средство пропаганды
- **b)** Элемент печатной рекламы
- **c)** Элемент делопроизводства
- **d)** Элемент сувенирной рекламы

**21.** Торговая марка включает в себя:

- **a)** Маркировку товара, марочное имя, товарный знак
- **b)** Марочное имя, марочный знак и товарный знак
- **c)** Марочное имя, марочный знак, бренд
- **d)** Товарный знак, марочное имя, эмблему

**22.** Ощущение довольства или чувство разочарования, возникающее у человека, сравнивающего свои предварительные ожидания и реальные качества приобретенного товара, называется

- **a)** Нужда
- **b)** Потребность
- **c)** Ценность товара
- **d)** Удовлетворение

# **23.** Ребрендинг – это

- **a)** Дифференциация бренда (усиление его уникальности)
- **b)** Комплекс мероприятий по изменению всего бренда, либо его составляющих
- **c)** Увеличение целевой аудитории бренда (привлечение новых потребителей)
- **d)** Усиление бренда (рост лояльности потребителей)
- **24.** Коммуникационный процесс состоит из следующих элементов:
- **a)** Сообщение, канал, отправитель, действие, обратная связь
- **b)** Отправитель, обращение, получатель, действие
- **c)** Отправитель, сообщение, канал, получатель
- **d)** Действие, канал, сообщение, обратная связь
- **25.** Авторское право регулируется нормами
- **a)** Налогового кодекса РФ
- **b)** Административного кодекса РФ
- **c)** Гражданского кодекса РФ
- **d)** Уголовно-процессуального кодекса РФ

**26.** Верны ли утверждения: А) POS-материалы служат для дополнительного привлечения внимания и эффективного продвижения товаров. В) POS-материалы - это материалы, способствующие продвижению бренда или товара в местах продаж Подберите правильный ответ.

- **a)** А да, В нет
- **b)** А да, В да
- **c)** А нет, В нет
- **d)** А нет, В да

# **27.** Логотип - это элемент фирменного стиля представляющий собой

- **a)** Фирменный блок
- **b)** Шрифтовое начертание производителя товара
- **c)** Графическое изображение
- **d)** Фирменную гамму цветов

28. Типографские шрифты в соответствии с их назначением

- **a**) Текстовые
- **b**) Титульные
- с) Акцидентные
- **d**) Курсивные

29. Верны ли утверждения: А) Основные качества, необходимые для успешного позиционирования бренда, это объем рекламного бюджета В) Основные качества, необходимые для успешного позиционирования бренда, это - актуальность, простота, отличие, последовательность, постоянство Подберите правильный ответ.

- a)  $A \text{ra}$ ,  $B \text{Her}$
- b)  $A \text{na}$ ,  $B \text{na}$
- c)  $A HET$ ,  $B HET$
- $d)$  А нет, В да

30. Сочетание названия какого-либо товара и его графического изображения, используемое для большей узнаваемости потребителем товара, - это

- а) Товарная марка (товарный знак)
- **b**) Торговая марка
- $c)$  Бренд
- d) Дизайн

31. Верны ли утверждения: А) Основная цель позиционирования - добиться устойчивого представления в сознании покупателей о бренде как о лучшем товаре для конкретных условий В) Основная цель позиционирования - занять политическую позицию и произвести лучший товар Подберите правильный ответ

- **a**)  $A \text{да}, B \text{Her}$
- b)  $A \text{aa}, B \text{aa}$
- c)  $A HET$ ,  $B HET$
- **d**)  $A H$ ет,  $B \mu a$

32. Объект интеллектуальной собственности, актив компании, который позволяет ей выделить свой продукт среди аналогов, а также является средством повышения прибыльности компании, - это

- а) Бизнес-план
- **b**) Авторское право
- с) Маркетинг
- **d**) Торговая марка
- 33. Как правильно называются эти типажи

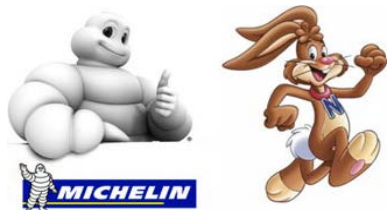

а) Мифологический герой

- **b**) Сказочный персонаж
- с) Фирменный персонаж
- d) Мультяшный герой

34. Это первый цвет, на который реагирует человеческий глаз, когда он попадает в поле зрения

а) Красный
- **b)** Белый
- **c)** Желтый
- **d)** Черный

## **35.** Расположение графических и текстовых объектов – это

- **a)** Композиция
- **b)** Воркфлоу
- **c)** Организация
- **d)** Кернинг

#### **36.** Какое цветовое сочетание вы видите:

- **a)** Монохромное
- **b)** Триада
- **c)** Дополнительные цвета
- **d)** Комплементарные цвета

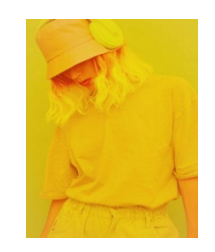

**37.** К какой категории относятся данные изображения

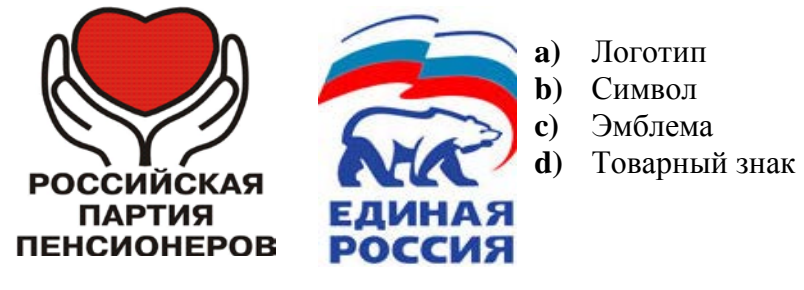

**38.** Открытая композиция это:

- **a)** Композиция в которой объекты выходят за пределы формата
- **b)** Композиция в которой все объекты выходят частично за пределы формата
- **c)** Композиция в которой не больше 2 –х объектов
- **d)** Композиция в которой объекты не закрывают друг друга

**39.** Изделия, которые используются в ходе деловых встреч руководителей высшего звена организаций по случаю различных юбилеев – это:

- **a)** Серийные сувенирные изделия
- **b)** Фирменные упаковочные материалы
- **c)** Подарочные изделия
- **d)** Корпоративные сувенирные изделия

**40.** Эта группа корпоративной полиграфии называется:

- **a)** Фирменный блок
- **b)** Деловые бумаги
- **c)** Полиграфическая продукция
- **d)** Фирменная документация

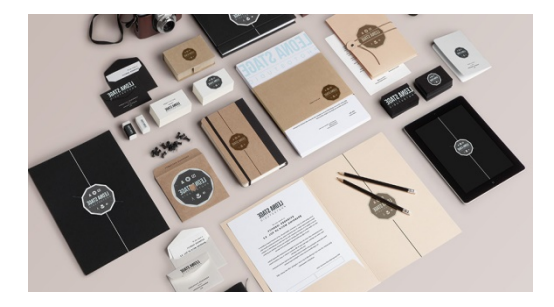

## **Ситуационные задачи**

## **Задача 1**

Проанализируйте соответствующие теме статьи и пункты Закона РФ «О товарных

знаках, знаках обслуживания и наименованиях мест происхождения товаров» (в редакции от 11.12.2002 г. № 166- ФЗ).

Изучите пример рекламы, воспользовавшись постатейным комментарием к Федеральному закону от 13 марта 2006 г. № 38-ФЗ «О рекламе», определите, какие статьи этого закона нарушает приведенная выше реклама. Обоснуйте свое мнение цитатами из постатейного комментария.

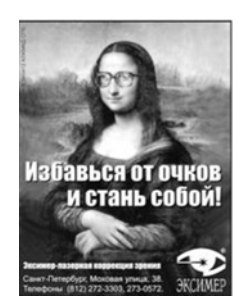

### **Задача 2**

Провести анализ фирменных знаков 5-ти компаний. В результате анализа фирменных знаков следуетрешить следующие задачи (для каждого фирменного знака):

- ассоциативный ряд к каждому фирменному знаку;
- насколько понятен смысл каждого фирменного знака;

• насколько подходят фирменные знаки для компании/продукта в данной категории;

• насколько подходят фирменные знаки для компании/продукта в данной категории;

Оценка вариантов стратегии для тестируемой категории по критериям: цветовое решение, использование символа в фирменном знаке; оригинальность логотипа (выделяется ли среди конкурентов); соответствие желаемому имиджу компании/продукта.

В конце следует выделить особенности применения символа/цвета в фирменных знаках разных категорий, подчеркнуть достоинства и недостатки, сделать общий вывод.

#### **Задача 3**

Потребитель всегда прав

Фирма Harris Queensway первоначально занималась торговлей коврами. В 1957 г. она владела лишь тремя магазинами в Лондоне. Дважды фирма принимала решения о диверсификации своей деятельности: в 1980 г. она приобрела компанию по продаже мебели, и это новое отделение через семь лет имело уже более четырехсот торговых точек; в 1986 г. Queensway приобрела фирму по продаже электротоваров и еще одну компанию, которая занималась торговлей мягкой мебелью. Прибыль фирмы Queensway стала стремительно расти, и если в 1986 г. она составила около 12 млн ф. ст., то через год превысила 40 млн. ф. ст. Однако ухудшение экономической конъюнктуры, ставшее заметным уже в 1988 г., привело компанию к гибели: прибыль, полученная за три последних года, была сведена к нулю. Основатель компании, сделавший состояние на буме розничной торговли за последние несколько лет, покинул свое детище. Приобретения 1986 г. были проданы. Попытка восстановить компанию в 1990 г. провалилась. В этот период времени проблемы компании во многом зависели от сокращения расходов потребителей. В продажах мебели и ковров образовался застой, поскольку новые дорогие вещи большинство семей стало покупать лишь после износа старых.

Исследование показало, что цены на товары фирмы Queensway вполне сопоставимы с уровнем доходов потребителей. Но конкурирующие фирмы устанавливали более гибкие цены, предлагали разнообразные скидки, привлекательные кредиты, подкрепляемые интенсивным продвижением товаров.

Находясь в большом убытке, фирма Queensway не могла снижать цены для роста продаж. А это, в свою очередь, практически лишило ее ассигнований на коммуникационную политику и кредиты поставщикам, что их заметно насторожило. Было отмечено, что улучшение дизайна практически не влияет на уровень продаж, поэтому розничные торговцы уделяли основное внимание складам, состоянию продаж, количеству и качеству предоставляемых покупателям услуг. Философия компании - продавать то, что легко продается, была прямо противоположна современному маркетингу.

Отраслевые маркетинговые исследования покупателей ковров и мебели показали, что эти товары начинают привлекать внимание людей, когда они переезжают в новый дом. Это могут быть люди, впервые покупающие дом (новый или перестроенный). Обычно они располагают скромным бюджетом, выбирают небольшие комнаты и внимательно относятся к дизайну. Молодожены (или собирающиеся пожениться) предпочитают более просторные комнаты и дома большого размера, несмотря на скромный бюджет. Дизайн для них достаточно важен. Растущие семьи, которые покупают новый дом по необходимости, более состоятельны, предпочитают многокомнатные дома с садом. Для них главный приоритет - дети, а мебель - функциональное дополнение интерьера. Категория потребителей «мы опять вдвоем» - дети уже покинули дом, возможности высокие, большое число просторных комнат, больше свободного времени - часто превращается в категорию «вновь уединившиеся», покупающую квартиру или небольшой одноэтажный домик с верандой. При достаточно высоком доходе, маленьких комнатах, значительном количестве свободного времени они осознают, что с возрастом их доход будет уменьшаться.

Потребители попали под влияние фирм, которые в 80-е годы часто обновляли ассортимент. И когда фирма Queensway стал использовать тактику скидок с цен, не обеспечив наличие необходимого ассортимента товаров в хорошо обставленных магазинах с профессиональным обслуживанием, она отпугнула многих покупателей.

Компания игнорировала принципы маркетинга: она не консультировала покупателей и не изучала их предпочтения, а стремилась достигнуть роста продаж, изменяя цены. В 90 е годы в структуре компании не было и отдела маркетинга, так как с увольнением многих специалистов в трудные для фир-мы времена он прекратил свое существование.

В конце 80-х годов предпочтение английских потребителей мебели и ковров характеризовалось следующими параметрами: качество и соответствующая его уровню цена, дизайн и имидж фирмы, долговечность, условие доставки, безопасность.

В период спада, когда спрос на ковры и мебель упал, фирма несколько изменила направленность: она пыталась завоевать сегмент покупателей со средним уровнем доходов и переориентировалась на торговлю со скидкой вдоль крупных магистралей. Вскоре торговля улучшилась, компания стала уделять внимание сервису, дизайну товара, работе с клиентами. Ее имидж компании для потребителей со средним уровнем дохода начал закрепляться. К сожалению, не хватило наличных средств для удовлетворения новых запросов универмагов, в результате чего изменился уровень предоставляемых ими услуг. Но покупателей смущало не только это: компания Queensway, предоставляющая скидки, перестала быть таковой.

#### **Вопросы:**

1. Каковы целевые сегменты фирмы Queensway и ее соответствующее позиционирование?

2. Каким образом фирма стремилась охватить дополнительные сегменты?

3. Какие факторы в наибольшей степени влияли на принятие решения о покупках на данном рынке и как использовала это компания для повышения эффективности своей деятельности?

4. Каким образом может быть изучено отношение покупателей к товарам конкурирующих фирм?

5. Предложите пути выхода компании из сложного положения.

#### **Задача 4.**

Согласно классификации Веркмана К. произведите выборку фирменных знаков по одной из характеристик (см. лекции), например, обозначение производителя, национальная культура производителя, способ доставки к месту продажи, Способ происхождения сырья и материалов и т.д. Необходимо выбрать несколько характеристик Веркмана и подобрать 5–7 соответствующих торговых знаков.

### **Задача 5**

Провести анализ фирменного стиля ТМ (производителя продукта/поставщика услуг): логотип, фирменный знак, фирменные цвета, фирменный шрифт, визитная карточка, фирменный бланк, конверт, модульная реклама, вывески и т.п.

Аналитическая работа производится по критериям: особенности композиции, ритм, тип цветовой гармонии, эмоционально-смысловые ассоциации, цветосимволика, шрифт, способствуют ли элементы ФС отражению миссии компании. Выбрать компанию для выполнения задания в определенной категории.

#### **Задача 6**

Для выполнения данного задания необходимо проанализировать фирменные знаки с точки зрения использования определенных символов или цвета/цветовых сочетаний. *Символ: круг, квадрат, дуга, треугольник, прямоугольник; крест, спираль, яйцо, звезда, часы и др. Цвет: белый, красный, желтый, синий, голубой, зеленый, черный и др.*

Цветовые сочетания следует рассматривать с точки зрения символики и восприятия этих цветов, например, желтый и черный (контрастное, активное сочетание, агрессивное, привлекает внимание).

Следует выбрать символ (например, звезда), найти 3-4 фирменных знака, в которых используется данный символ. Провести анализ использования данного символа (цвета) в фирменных знаках различных компаний.

Для выполнения задания вам потребуется: информация о сфере деятельности компании и целевой аудитории, изображения фирменных знаков, значение используемого символа (или цвета).

#### **Задача 7**

Провести анализ оформления упаковки нескольких продуктовых брендов одной категории.

Критерии анализа оформления упаковки:

- наличие собственного характера;
- соответствие ценовому уровню;
- соответствие правилам мерчендайзинга в данной категории;
- эргономичность;
- соответствие стилю и позиционированию ТМ.

#### **Задача 8**

Изучите информацию о бренде «Sorti» в открытых источниках и на сайте Группы компаний «Нэфис групп» (http://nefco.ru). Используется ли сейчас персонаж — символ бренда «Sorti па упаковке продукции? Как вы объясните такое решение? Обоснуйте свое мнение.

#### **Задача 9**

Изучите информацию о банке «ВТБ 24» на их корпоративном сайте (http://

vvw.vtb24.ru/pcrsonal/Pagcs/dcfault.aspx). Как в этом банке пишут свое название слитно или раздельно? Какие негативные последствия возможны при различном написании имени бренда? Обоснуйте свое мнение.

#### **Задача 10**

На сайтах «Бесплатный поиск и продажа торговых марок и товарных знаков в России» (http://www.findtm.ru) и «Реестр товарных знаков и знаков обслуживания» [\(http://wwwl.fips.ru/wps/portal/Registers\)](http://wwwl.fips.ru/wps/portal/Registers)) изучите правовые аспекты охраны товарных знаков банка «ВТБ 24». Как правильно писать название этого банка — слитно или раздельно? Также обоснуйте свое мнение.

## **Задача 11**

Можно ли считать послание рекламной кампании бренда «ВТБ 24» («Уровень, на котором приходит многое. Заслуженно») рекламным слоганом? Можно ли считать его рекламным таглайном? Можно ли считать его внутренним посланием бренда? Обоснуйте свое мнение.

### **Задача 12**

Как правильно писать имя бренда «ВТБ 24»? Слитно или раздельно? В кавычках или без кавычек? Как назван банк вдокладе М. М. Кожокина? Изучите содержание корпоративного сайта «ВТБ 24» (http://www.vtb24.ru). Как пишут название своего банка на этом сайте? На сайтах «Бесплатный поиск и продажа торговых марок и товарных знаков в России» (http://www.findtm.ru) и «Реестр товарных знаков и знаков обслуживания» [\(http://wwwl.fips.ru/wps/portal/Registers/\)](http://wwwl.fips.ru/wps/portal/Registers/)) изучите правовые аспекты охраны товарных знаков «ВТБ24». Окончательно определите, как следует писать имя бренда «ВТБ 24». Обоснуйте свой ответ.

#### **Задача 13**

Как вы считаете, какую функцию выполняет уголок в кружке, нарисованный около правого верхнего угла логотипа бренда «ТРАСТ» На сайтах «Бесплатный поиск и продажа торговых марок и товарных знаков в России» (http:// www.findtm.ru) и «Реестр товарных знаков и знаков обслуживания» [\(http://wwwl.](http://wwwl/) fips.ru/wps/portal/Registers/) изучите, является ли этот элемент изобразительным товарным знаком Национального банка «ТРАСТ». Также обоснуйте свой ответ.

## **Задача 14**

Олимпийский чемпион А.Ю. Немов снялся в рекламе южнокорейского бренда «Samsung» (2005), шотландского виски

«Johnnie Walker» (2012), немецкого спортивного автомобиля

«Mercedes-AMG» (2013) и немецкой страховой компании «Allianz» (2014).

Как вы считаете, сказался ли этот факт на восприятии потребителей в рекламе российского банка «Ренессанс Кредит» в 2014 г.? Обоснуйте свое мнение.

#### **Задача 15**

В 1994 г. шоумен А. Е. Цекало снялся в рекламе скандально известной финансовой пирамиды «Хопёр-Инвест». Как вы считаете, оказал ли этот факт негативное влияние на имидж банка «ВТБ 24», в рекламе которого он снимался в 2011 г.? Обоснуйте свое мнение.

#### **Задача 16**

Четыре комедийных актера (Р. В. Хаит, Л. Г. Барац, К. Ш. Ларин и А. С. Демидов), именующие себя «Квартет И», снимались в рекламе сайта «avito. ги» (2011), колбасы «Доброе дело» (2011), услуг мобильной связи «МТС» (2013) и «Бинбанка» (2014). Как вы считаете, какие качества своей индивидуальности «Квартет И» передает рекламируемым брендам? Изменяется ли идентификация и дифференциация рекламируемых брендов при использовании в рекламе одних и тех же персонажей? Какие бренды приобрели, а какие — потеряли от использования в рекламе «Квартета И»? Обоснуйте свои ответы.

### **Задача 17**

Изучите информацию о брендах «МТС» (http://www.mts.ru) и «Бинбанк» (http://www.binbank.ru) на их корпоративных сайтах. Опишите индивидуальности брендов «МТС» и «Бинбанк». Можно ли считать «Квартет И» брендом? Если «да», то опишите, на какие компании, товары и услуги он может распространяться? Изучите материалы в открытых источниках, основную и дополнительную литературу по главе. Опишите индивидуальность бренда «Квартет И». Сравните индивидуальности брендов «МТС», «Бинбанк» и «Квартет И». Сделайте выводы.

#### **Задача 18**

Как следует писать имя брендов «ТРАСТ» и «adidas»? Заглавными буквами, с заглавной буквы строчными буквами или строчными буквами? В кавычках или без кавычек? Обоснуйте свое мнение.

### **Задача 19**

Перед вами слоганы рекламных кампаний 2015 г. «Билайн», «Мегафон», «МТС» и «Теле2»: «По-настоящему рядом», «Просто. Удобно. Для тебя!», «Ты знаешь, что можешь!» и «Честно — дешевле». Можете ли вы идентифицировать бренд по его рекламному слогану? Какой бренд легче всего и труднее всего идентифицировать но слогану? Чем вы объясните эти особенности идентификации?

#### **Задача 20**

Просмотрите предновогодние рекламные ролики 2009 г. майонеза « Махеевъ» с участием Заслуженной артистки России Марины Голуб [\(http://www.sostav.ru/](http://www.sostav.ru/) news/2009/l 1 /20/cod6/; [http://www.youtube.com/watch?v=W99MaRsXiBM\).](http://www.youtube.com/watch?v=W99MaRsXiBM)) Какое впечатление оставляет эта реклама? Охарактеризуйте взаимоотношения между персонажами этого рекламного ролика. Также обоснуйте свое мнение.

### **Задача 21**

Какие мероприятия событийного маркетинга вы считаете эффективными для выражения и популяризации брендов? Названия каких специальных событий поддерживают продвигаемый бренд?

#### **Задача 22**

Как вы считаете, правильно ли писать название специального события «НАШЕствие» четырьмя заглавными и пятью строчными буквами? Как правильно писать названия музыкальных групп «-dcTach-», «P!NK», «Therapy?»? Обоснуйте свою позицию.

#### **Материалы для текущего контроля знаний по МДК 02.02**

#### **Тестовый контроль**

1. К каким форматам относится листовка

a) 210 х 297 мм

b) 148 х 210 мм

c) 210 х 220 мм

## d) 297 х 420 мм

2. Листовой рекламный носитель это:

- a) Постер
- b) Плакат
- c) Афиша
- d) Фотография

## 3. Верстка это:

- a) Работа с текстовым материалом
- b) Исправление орфографических ошибок
- c) Оформление текста для его прочтения
- d) Распределение и оформление текста в макете

4. Особенность растровой графики:

- a) При увеличении изображения появляется зернистость
- b) При изменении картинки изображение не теряет своего качества
- c) При уменьшении изображения появляется зернистость
- d) Изображение нельзя изменить

5. Основные функции рекламного плаката:

- a) Информативная
- b) Психологическая
- c) Стимулирующая
- d) Эстетическая

6. Расположение графических и текстовых объектов – это

- a) Организация
- b) Воркфлоу
- c) Композиция
- d) Кернинг

## 7. Композиция это:

- a) Составление частей в единое целое
- b) Шрифтовое изображение
- c) Иллюстрация
- d) Разделение на части

## 8. Главным элементом шрифтового плаката является

- a) Иллюстрация
- b) Шрифт
- c) Заголовок
- d) Цвет

# 9. Доминанта в изображении это

- a) Рисунки образцов природы
- b) Трансформация изображения
- c) Преобладание в композиции
- d) Разномасштабное изображение
- 10. В три раза лучше запоминаются заголовки рекламных текстов:
- a) Содержащие менее шести слов
- b) Содержащие 2-3 слова
- c) Связанные по смыслу
- d) В стихотворной форме

11. Верны ли утверждения: А) Акциденция в полиграфии означает - Художественные полиграфические работы 60 (бланки, объявления, афиши, визитные карточки, пригласительные билеты и др.), с использование выделительных шрифтов В) Акциденция в полиграфии означает - В дизайне которых используются разнообразные декоративнооформительские элементы, такие как шрифты, линейки, орнаменты и предметносюжетные украшения Подберите правильный ответ.

- а)  $A \text{да}$ ,  $B \text{Her}$
- b) А да, В да
- c) А нет, В нет
- d) А нет, В да
- 12. По технике воспроизведения плакаты бывают:
- a) Печатные, трафаретные
- b) Рисованные от руки
- c) Световые, объемные
- d) Текстурные, гладкие

13. К какому виду относится данный плакат:

- a) Социальный
- b) Учебно-инструктивный
- c) Агитационный
- d) Спортивный
- 14. Плакаты классифицируют по:
- a) Назначению
- b) Техническому воспроизведению
- c) Колористическому решению
- d) Жанрам

15**.** Верны ли утверждения: А) Целью имиджевого плаката, является - Создание среди общественности привлекательного имиджа компании, который вызывал бы доверие к самому предприятию и всем предлагаемым им услугам В) Целью имиджевого плаката, является - Информирование деловых партнеров о существовании фирмы и ее потребностях в чем-либо Подберите правильный ответ.

- а)  $A \text{да}$ ,  $B \text{Her}$
- b) А да, В да
- c)  $A H$ ет,  $B H$ ет
- d) А нет, В да

16. Малоформатное нефальцованное или односгибное издание, выпускаемое в силу своей экономичности большим тиражом

- a) Листовка
- b) Проспект
- c) Буклет
- d) Плакат

17. Векторный способ кодирования изображения это:

a) Представление изображения в виде простых геометрических фигур

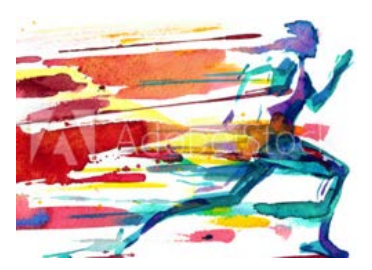

- b) Представление изображения в компьютере в виде физических формул
- c) Представление изображения в компьютере в виде множества точек
- d) Представление изображения в компьютере в виде фотографии

## 18. На информационном листе размещается:

- a) Фирменный знак
- b) Логотип
- c) Атрибуты фирменной символики
- d) Атрибуты адресата

19. Издание, не сброшюрованное, а многократно сфальцованное – это:

- a) Проспект
- b) Буклет
- c) Листовка
- d) Плакат

20. Художественное средство, благодаря которому достигается графическое оформление печатного текста посредством набора и верстки называется

- a) Графика
- b) Дизайн-графика
- c) Шрифт
- d) Типографика

21. Назовите функции, которые выполняет товарный знак как образ индивидуальности товара компании:

- a) Идентификационную
- b) Эстетическую
- c) Рекламную
- d) Информационную
- 22. Эскиз это:
- a) Рисунок художника
- b) Художественное воплощение замыслов дизайнера
- c) Зарисовка будущего изделия
- d) Воплощение рисунка в готовое изделие
- 23. Предпроектный анализ это
- a) Поиск приемов решения поставленной задачи
- b) Выдвижение новых конструктивно-художественных идей
- c) Анализ сведений об особенностях выдвинутой жизнью проектной задачи
- d) Выработка дизайн концепции

24. Большинство фирм предпочитают использовать в форменном стиле не более:

- a) 3-х цветов
- b) 4-х цветов
- c) 2-х цветов
- d) Все ответы верны

25**.** Верны ли утверждения: А) Позиционирование — это узнаваемость торговой марки В) Позиционирование — это создание для бренда такого контекста, в котором связанный с ним выбор будет восприниматься как наилучший Подберите правильный ответ.

- а)  $A \text{na}$ ,  $B \text{her}$
- b) А да, В да
- c)  $A H$ ет,  $B H$ ет
- d)  $A H$ ет,  $B \mu a$
- 26. Удобочитаемость надписи на листовке зависит:
- a) От расстановки слов
- b) От размеров надписи
- c) От окружающего фона
- d) От цветового решения

#### 27. Цвета белый, черный и все оттенки серого называются:

- a) Хроматическими
- b) Ахроматическими
- c) Бесцветными
- d) Свободными

### 28. К основным этапам брендинга относятся:

- a) Исследование области рынка и конкурентного окружения
- b) Установление композиционных связей и элементов
- c) Определение и исследование основной аудитории потребителей

d) Разработка коммуникационной платформы и подготовка потребительского интерфейса

### 29**.** Верны ли утверждения:

А) Главная задача первого абзаца рекламного текста листовки - промежуточная, связать заголовок и иллюстрацию с тем, что будет изложено далее в основном тексте В) Главная задача первого абзаца рекламного текста листовки - пробудить доверие к самому продукту, а также и к тому, что о нем говорится в рекламе листовки

- а)  $A \text{да}$ ,  $B \text{Her}$
- b) А да, В да
- c) А нет, В нет
- d) А нет, В да

30. Верны ли утверждения: А) Текстовые шрифты - предназначенные для печатания основного текста книг, журналов и газет. В) Текстовые шрифты - предназначенные для печатания заголовков и названия статей в книгах, газетах, журналах Подберите правильный ответ.

- а)  $A \text{да}$ ,  $B \text{Her}$
- b) А да, В да
- c)  $A H$ ет,  $B H$ ет
- d) А нет, В да

### **Ситуационные задачи**

## **Задача 1.**

Провести анализ одного календаря из представленных вариантов. Аналитическая работа производится по критериям: особенности композиции, ритм, тип цветовой гармонии, эмоционально-смысловые ассоциации, цветосимволика, шрифт. Определить целевую аудиторию.

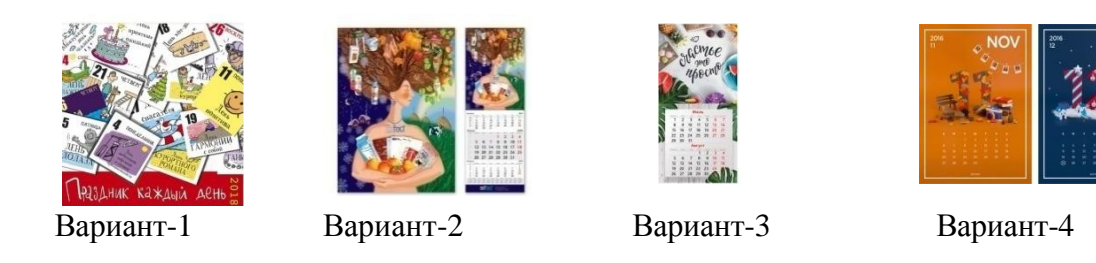

### **Задача 2.**

Провести классификацию журнала (любого, на выбор; издание принести на занятие) по ГОСТу 7.60–2003, Единому отраслевому классификатору печатных СМИ, тематике Роскомнадзора. Выявить достоинства и недостатки каждой типологии. Оформить в программе PowerPoint.

#### **Задача 3.**

На материале журнального издания (на выбор) определить принципы оформления, рассмотреть постоянные элементы оформления, особенности шрифтографии. Оформить в программе PowerPoint.

### **Задача 4.**

Проведите сравнительный анализ печатных (газета) информационных ресурсов по следующей схеме:

• определите, с помощью, каких средств решен функциональный аспект задачи визуального обустройства печатной страницы (пропорции страницы, формат издания – для газеты, рисунок шрифта, цветовой тон фона, системы ориентации по изданию);

• определите, с помощью, каких средств решен эстетический аспект задачи визуального обустройства печатной страницы (отсутствие /наличие шрифтовых выделений, цветных

«подложек» шрифтовых композиций;

•меняется ли кегль при переходах между частями текста, работает ли контраст шрифтовых и тоновых элементов);

• определите, какие шрифтовые гарнитуры используются, их количество, контрастность по отношению друг к другу.

### **Задача 5.**

Проведите сравнительный анализ шрифтового дизайна печатного СМИ и печатного рекламного сообщения по следующей схеме:

- самостоятельно подберите печатный информационный ресурс (газета, журнал) и материал рекламного характера (буклет, брошюра, флаер) с интересным шрифтовым дизайном, которые будете анализировать;

- определите тип, гарнитуру, происхождение используемых в печатных носителях шрифтов;

- функции выполняет шрифт в печатном информационном рекламном сообщении;

- характеристики шрифта;
- соответствие начертания шрифта качеству бумаги на обоих носителях;
- соответствие вербального послания теме газеты;

- определите, за счет каких специфических свойств шрифта достигается эмоциональное характер начертания);

- подведите итог: чем отличаются шрифты (по типу, происхождению, основным характеристикам, выполняемым функциям), использованные в информационном и рекламном сообщениях;

чем обусловлены эти различия (с точки зрения разных функциональных назначений

печатных обращений).

## **Материалы для текущего контроля знаний по МДК 02.03**

### **Задание для устных и письменных опросов**

### **Книжный дизайн**

1. Особенности макетирования и верстки длинных документов. Элементы книги. Типовые форматы книжной продукции

- 2. Использование спецсимволов и глифов
- 3. Оформление списков, заголовков и других типовых элементов
- 4. Оформление сносок, примечаний и других элементов дополнительного текста.
- 5. Работа со стилями
- 6. Работа с шаблонами
- 7. Способы объединения нескольких публикаций
- 8. Создание связанных публикаций с использованием структуры книги Book
- 9. Создание оглавления. Использование библиотек (Library)

### **Журнальный дизайн**

- 1. Особенности макетирования и верстки журнала.
- 2. Состав журнала. Типовые макеты.
- 3. Использование нескольких мастер-шаблонов.
- 4. Создание модульной сетки.
- 5. Многоколоночная верстка.
- 6. Разработка стилевого оформления журнала. Использование стилей.

7. Обтекание текстом с использованием сложного контура. Использование прозрачности и визуальных эффектов.

## **Газетный дизайн**

- 1. Особенности макетирования и верстки газеты.
- 2. Состав газеты. Типовые макеты.

3. Особенности оформления текстового и графического материала газеты.

## **Верстка рекламной многостраничной продукции**

- 1. Особенности макетирования и верстки рекламы.
- 2. Виды рекламной продукции.
- 3. Особенности оформления текстового и графического материала в рекламе.
- 4. Буклеты, брошюры, каталоги. Их отличие по оформлению.

#### **Спуск полос**

1. Особенности макетирования издания для вывода при помощи спуска полос.

2. Спуск полос.

## **Тестовый контроль**

- 1. Как выполняли первые рисунки (иллюстрации) в книгах
- a) печатались
- b) рисовались от руки
- c) вышивались

2. Заглавный лист издания, на котором помещаются выходные сведения (заглавие, фамилии авторов, место и год издания и т.д.)

- a) фронтиспис
- b) титул
- c) концовка

3. Иллюстрация, помещенная в начале части или главы книги, означающая начало одной из частей повествования.

- a) титул
- b) концовка
- c) заставка
- 4. К печатным СМИ относятся:
- a. альманахи;
- b. пресс-службы ведомств и организаций;
- c. рекламные агентства;
- d. журналы.
- 5. Заметка набирается:
- a. с лида;
- b. с вреза:
- c. с растра;
- d. с зарисовки.
- 6. Функция заголовка:
- a. рекламная;
- b. нормативная;
- c. предикативная.
- 7. Способ оформления заголовка:
- a. синхрон;
- b. выворотка;
- c. врез;
- d. рубрика.
- 8. Газетная полоса это:
- a. колонка;
- b. страница рукописи;
- c. страница газеты;
- d. подборка;
- e. рубрика;
- f. столбец.

9. Расположение материала на газетной полосе — это:

- a. квадрат;
- b. вёрстка;
- c. макет;
- d. монтаж.

10. Для создания макета печатного СМИ необходимы:

- a. монтажный лист;
- b. газетная бумага;
- c. матрица;
- d. типографская плёнка.
- 11. Единица измерения типографских шрифтов:
- a. точка;
- b. пункт;
- c. параграф;
- d. миллиметр.
- 12. Преобладающий тип вёрстки в современных печатных СМИ:
- a. горизонтальный с вертикальными пересечениями;
- b. асимметричный;
- c. горизонтальный;
- d. зеркальный;
- e. вертикальный с горизонтальными пересечениями.
- 13. Бóльшую часть газетной площади занимают материалы, напечатанные:
- a. светлой гарнитурой;
- b. полужирными шрифтами;
- c. жирными шрифтами.
- 14. Типографский шрифт кеглем в 14 пунктов называют:
- a) «петит»;
- b) «миньон»;
- c) «миттель»;
- d) «корпус».
- 15. Кегль шрифта это
- a) пробел между нижней и верхней линиями шрифта смежных строк;
- b) единица длины в типографской системе мер;
- c) расстояние между верхней и нижней гранями литеры;
- d) различной формы и направленности штрихи на концах букв.
- 16. Какой из перечисленных способов не относится к способам шрифтового выделения:
- a) смена гарнитуры;
- b) разрядка;
- c) повышение (понижение) кегля без изменения гарнитуры;
- d) выворотка.
- 17. Подберите к тексту определение:

«Малоформатное нефальцованное или односгибное издание, выпускаемое в силу своей экономичности большим тиражом».

- а) листовка
- b) плакат
- c) буклет
- d) проспект

18. Какой вид наружной рекламы наиболее распространенный в крупных городах?

- а) щит 36 метров;
- b) многостраничное объявление;
- c) пневмофигуры.

19. Отметьте два верных варианта. К непериодическим печатным изданиям относятся…

- a) газета;
- b) буклет;
- c) брошюра;
- d) журнал.

20. Издание в виде одного или нескольких страниц печатного материала любого формата без скрепления, называется …

- a) листовое издание;
- b) многолистовое издание;
- c) книжное издание;
- d) брошюра.

21. Непериодическое текстовое книжное издание свыше 48 страниц, называется …

- a) брошюра;
- b) листовка;
- c) книга;
- d) буклет.

22. Комплекс аппаратного и программного обеспечения, предназначенный для подготовки публикации из текста и изображений называют …

- a) текстовый редактор;
- b) полиграфия;
- c) графический редактор;
- d) издательская система.

23. Операция перевода текста в кривые относится к следующему этапу подготовки издания к печати

- a) верстка;
- b) макетирование;
- c) допечатная подготовка;
- d) форматирование.

24. Устройство компьютера, предназначенное для создания электронных копий графической и текстовой информации, называется …

- a) копировальная техника;
- b) сканер;
- c) принтер;
- d) планшет.

25. Настольная издательская система (DTP) – это

a) совокупность программных средств, предназначенных для подготовки различных публикаций;

b) программы верстки, предназначенные для подготовки различных публикаций;

c) это совокупность аппаратных и программных средств для подготовки и создания готового для тиражирования образца печатной продукции.

- 26. Макетирование это …
- a) верстка публикации в издательстве;
- b) планирование публикации;
- c) установка параметров страницы;
- d) форматирование элементов на странице.

27. Выберите наиболее оптимальное разрешение при сканировании изображения для использования его в полиграфии…

- a) 72 dpi;
- b) 96 dpi;
- c) 300 dpi;
- d) 200 dpi.

28. Определяет дизайн будущего макета, является шаблоном для размещения элементов

- a) модульная сетка;
- b) направляющие;
- c) таблица;
- d) фреймы.

29. Вид графики, основными элементами которой являются схемы, графики, диаграммы, называется

- a) прикладная графика;
- b) чертеж;
- c) деловая графика;
- d) оформительская графика.

30. Процесс, состоящий в оформлении текста и задании условий взаимного расположения текста и иллюстраций, называют?

- a) верстка;
- b) макетирование;
- c) редактирование;
- d) форматирование.

31. Внутреннее пространство буквы называют …

- a) сериф;
- b) пуансон;
- c) цицеро;
- d) шпация.

32. Изменение интервала между символами (его увеличение или уменьшение) называют

- a) отбивкой;
- b) отступом;
- c) выключкой;
- d) трекингом.
- 33. Втяжка это?
- a) арасстояние между абзацами;
- b) отступы «слева» и «справа»;
- c) текстовый блок, который набирается с отступом слева и справа;
- d) отступ первой строки.
- 34. Отбивки это?
- a) расстояние между абзацами;
- b) отступы «слева» и «справа»;
- c) расстояние между словами;
- d) отступ первой строки.

35. Небольшие фрагменты текста длиной в одно-два предложения, которые выделяются шрифтом и располагаются в разрыве основной колонки или на поле страницы, называются…

- a) втяжки;
- b) колонтитулы;
- c) выноски;
- d) кикеры.

36. Центр интереса – это не центр фотографии. В этом предложении речь идет о правиле а) «естественная рамка»;

- a) «третей»;
- b) «кадрирование»;
- c) «перспективе».

37. Вывод на принтер страниц подготовленного макета в определенном порядке, называется …

- a) параметры печати;
- b) спуск полос;
- c) фальцовка;
- d) биговка.

38. Вид плоской печати, основанный на печатании с передачей формы на бумагу посредством специальной промежуточной поверхности, называется …

- a) высокая печать;
- b) глубокая печать;
- c) офсетная печать;
- d) многоцветная печать.

39. Фальцовка – это …

- a) обработка сгиба;
- b) подготовка к печати;
- c) складывание листа;
- d) процесс формирования книжного блока.

40. Отделочный процесс, рекомендуемый для защиты изделия от выгорания, заляпывания т.д., называется …

- a) конгрев;
- b) лакирование;
- c) тиснение;
- d) аппликация

### **Материалы для текущего контроля знаний по МДК 02.04**

### **Задание для устных и письменных опросов Основы черчения**

1. Геометрические построения. Правила оформления чертежей. Масштаб. Линии чертежа. Шрифт. Нанесение размеров. Деление отрезков, окружностей, углов на равные части. Сопряжения.

2. Проекционное черчение. Метод проекций. Способы преобразования плоскостей. Аксонометрия. Окружности в аксонометрии. Проекции моделей. Сечение тел плоскостью. Развёртка поверхностей.

3. Выполнение надписей стандартным шрифтом.

- 4. Деление окружности на равные части.
- 5. Комплексный чертёж.
- 6. Сечение и разрезы.
- 7. Аксонометрия.
- 8. Построение комплексного чертежа и наглядного изображения.
- 9. По наглядному изображению построить три проекции. Нанесение размеров.
- 10. Выполнение аксонометрической проекции детали.

### **Дизайн упаковки**

- 1. Дизайн упаковки.
- 2. Функции упаковки.
- 3. Формообразование упаковки.
- 4. Конструирование упаковки. Внешнее оформление.

#### **Трехмерное моделирование упаковки**

- 1. Программы для моделирования.
- 2. Основные методики создания упаковки в программе.
- 3. Размещение дизайна на созданный продукт.
- 4. Анимация при презентации.

### **Тестовый контроль**

1.Отношение линейных размеров изображаемого на чертеже предмета к действительным его размерам называется ...

- а) масштаб
- б) размер
- в) объем
- г) величина

2. Графический рисунок начертаний букв и знаков, составляющих единую стилистическую и композиционную систему называется

- а) Логотип
- б) Шрифт
- в) Символ
- г) Буквица

3. Первой письменной формой передачи мысли была...

- а) иктография
- б) идеография
- в) иероглиф
- г) графема

4. Придание заготовке требуемого положения относительно выбранной системы координат называется..

- а) базирование
- б) база
- в) конструкторская база
- г) сборочная единица

5.Как называется в начертательной геометрии плавный переход по кривой от одной линии к другой?

а) объединение

б) увеличение

в) сопряжение

г) деформирование

6. По количеству секущих плоскостей разрезы делят на:

а) большие и маленькие

б) простые и сложные

в) плоские и объемные

г) прямые и закругленные

7. В стандартизированные аксонометрические проекции не входит:

а) фронтальная изометрическая проекция

б) фронтальная диметрическая проекция

в) горизонтальная изометрическая проекция

г) прямоугольная изометрическая проекция

8. Разновидность аксонометрической проекции, при которой в отображении трёхмерного объекта на плоскость коэффициент искажения по всем трём осям один и тот же.

а) изометрйческая проекция

б) диметрическая проекция

в) триметрическая проекция.

г) фронтальная проекция

9. В античность первые упаковки изготавливались из:

- а) тростника и глины
- б) металл
- в) пластик и резина
- г) картон

10. Когда получило развитие ремесла бондаря:

а) новое время

- б) античность
- в) средневековье
- г) новейшее время

11.Где изобрели литографию?

- а) Богемия
- б) Англия
- в) Япония
- г) Франция

12.Непромокаемая упаковочная бумага это:

- а) пергамин
- б) гофрированная бумага
- в) библьдрук
- г) папирус

13.Какого вида картона не существует (по сфере применения)?

- а) упаковочный
- б) полиграфический
- в) дизайнерский
- г) рекламный

14.Что запатентовал американском художником Джон Рэнд в 1841 году а) мольберт треногу б) холодильник для хранения продуктов в) оловянный тюбик для хранения красок

г) пластилин

15. Программой для 3d моделирования является: а) Blender б) Adobe Photoshop в)CorelDRAW г) Word

16. Растровый формат 2d анимации... a) STL 6)GIF b) JPEG r)PDF

17. Буквой R на чертеже обозначается:

a) расстояние между любыми двумя точками окружности в Adobe RGB

b) расстояние между двумя наиболее удаленными противоположными точками окружности

r) расстояние от центра окружности до точки на ней

18.0сновным элементом чертежа являются

а) пятно

б) линия

в) точка

г) штрих

19. Векторный формат в компьютерной графике:

a) JPEG

6)CDR

в) STL

г)FBX

20. Выберите верную расшифровку аббревиатуры "3D"

а) 3 Doctors

б)3 Dimensions

в)3 Digitals

г)3 Diamonds

21. Из чего состоит любой объект в 3d-моделях?

а) Платформа

б) Плацдарм

в) Полигон

г) Поле

22. Относительно толщины какой линии задаются толщины всех других линий чертежа?

а) основной сплошной толстой

б) основной сплошной тонкой

в) штриховой

23. К прерывистым линиям относятся

а) тонкая

- б) штриховая
- в) штрихпунктирная
- г) линия сечений
- д) толстая

24. Рамку основной надписи на чертеже выполняют

- а) основной тонкой линией
- б) основной толстой линией
- в) любой линией

25. Разрез – это

а) геометрическая фигура, полученная при мысленном рассечении предмета секущей плоскостью

б) геометрическая фигура, полученная при мысленном рассечении предмета секущей плоскостью и все то, что находится перед секущей плоскостью

в) геометрическая фигура, полученная при мысленном рассечении предмета секущей плоскостью и все то, что находится за секущей плоскостью

26. К сложным разрезам относятся

- а) фронтальный
- б) ступенчатый
- в) наклонный
- г) профильный
- д) горизонтальный
- е) ломаный
- д) изогнутый

27. Сечение на чертеже может быть выполнено

- а) наложенным
- б) вынесенным
- в) начерченым
- г) профильным
- д) простым

28. Изображение отдельного ограниченного места изделия на чертеже называется

- а) главным видом
- б) местным видом
- в) видом сзади
- г) видом слева
- д) общим видом

29. Масштабом называется

а) расстояние между двумя точками на плоскости

- б) пропорциональное уменьшение размеров предмета на чертеже
- в) отношение линейных размеров изображения к линейным размерам объекта

30. Какой формат принят за единицу измерения других форматов? а) А0

б) А1 в) А4

#### **3. Оценочные средства для промежуточной аттестации**

**Итоговый контроль освоения умения и усвоенных знаний МДК02.01 осуществляется на экзамене.** 

Экзаменационный билет включает в себя теоретический вопрос из предоставленного списка и практическое задание.

### **Примерный перечень вопросов к экзамену.**

1. Фирменный стиль как необходимость в рекламной коммуникации, стиль как необходимость в рекламной коммуникации

2. Основные Элементы фирменного стиля

- 3. Визуальные и аудиальные компоненты фирменного стиля
- 4. Носители фирменного стиля
- 5. Дополнительные элементы фирменного стиля
- 6. Бренд

7. Виды товарных знаков и способы их защиты в рамках авторского права. Дать определение понятию «фирменный блок».

8. Рассказать об основных фирменных константах: цвет, шрифт, ключевая фраза, персонаж.

9. «Фокус-группа» в рамках изучения целевой аудитории.

10. Особенности проектирования товарного знака и фирменного стиля для детской целевой аудитории

11. Особенности проектирования товарного знака и фирменного стиля для подростковой целевой аудитории

12. Особенности проектирования товарного знака и фирменного стиля для семейной целевой аудитории

13. Дать определение понятию «ребрендинг». Привести удачный кейс ребрендинга компании.

- 14. Пояснить причины и потребности в ребрендинге.
- 15. Пояснить преимущества и недостатки ребрендинга.

16. Рассказать о порядке проведения предпроектного исследования во время разработки ребрендинга.

- 17. Рестайлинг и ребрендинг- сходства и различия.
- 18. Основные позиции и стандартные разделы брендбука.
- 19. Пояснить принципиальные различия брендбука, гайдлайна и кат-гайда.
- 20. Рассказать об особенностях предпечатной подготовки при создании

многостраничного продукта – брендбука.

21. Шрифтовые гарнитуры и виды шрифтов, применяемых для разработки фирменного стиля.

22. Роль иллюстрации при разработке фирменного стиля и фирменной продукции.

Перечислите актуальные техники выполнения иллюстративного материала для фирменной продукции.

- 23. Цветовые схемы, применяемые для создания фирменного стиля.
- 24. Сформулировать алгоритм выполнения товарного знака для нового бренда.
- 25. Сформулировать алгоритм выполнения товарного знака в процессе ребрендинга.
- 26. Сформулировать алгоритм выполнения фирменной и индивидуальной визиток.
- 27. Рассказать о роли персонажа или коммуниканта при продвижении фирменного стиля

и фирменной продукции.

28. Сформулировать алгоритм работы рекламного агентства при разработке рекламной кампании для бренда.

29. Рассказать о видах, материалах и форматах популярных рекламоносителей.

30. Рассказать о способах нанесения информации на текстильную сувенирную продукцию.

31. Рассказать о способах нанесения информации на объёмную хрупкую сувенирную продукцию.

32. Рассказать о современных актуальных тенденциях в графическом дизайне (слогостроение, печатная продукция, упаковка).

## **Пример экзаменационного билета.**

### **Теоретический вопрос.**

Роль иллюстрации при разработке фирменного стиля и фирменной продукции. Перечислите актуальные техники выполнения иллюстративного материала для фирменной продукции.

### **Практическое задание.**

Разработка концепции и элементов фирменного стиля собственной торговой марки (ТМ).

Разработать полный пакет фирменного стиля (основные и дополнительные элементы фирменного стиля) для собственной ТМ. Обосновать выбор предлагаемых элементов ФС и особенности выражения элементами ФС миссии компании.

Этапы создания фирменного стиля: концепция (краткая информация о ТМ, миссия, цели, концептуальное описание каждого элемента фирменного стиля, например, символика цветовой гаммы, знака и т.п.), графические материалы с элементами ФС. Пакет фирменного стиля:

• основные элементы: название ТМ, логотип, фирменный знак, слоган, фирменные цвета, шрифт, визитная карточка, фирменный бланк.

• дополнительные элементы (по выбору, в зависимости от категории ТМ): например, для ТМ в сфере ресторанного бизнеса в качестве дополнительных элементов могут быть меню, униформа, сайт, фирменный персонаж и т.п.

#### **Критерии и нормы оценки на экзамене**

Оценки «отлично» заслуживает обучающийся, обнаруживший всестороннее, систематическое и глубокое знание учебно-программного материала, умение свободно выполнять практическое задание, усвоивший общие и профессиональные компетенции, соответствующие ФГОС, усвоивший взаимосвязь основных понятий тем и их значение для приобретаемой специальности, проявивший творческие способности. Обучающийся освещает различные вопросы программного материала, делает содержательные выводы, демонстрирует знание специальной литературы в рамках учебного методического комплекса и дополнительных источников информации, в том числе Интернет - ресурсов.

На оценку «хорошо» оценивается ответ, если обучающийся при ответе продемонстрировал системные знания и умения по поставленным вопросам. Содержание вопроса изложил связно, грамотным языком, раскрыл последовательно суть изученного материала, демонстрируя прочность полученных знаний и умений, но при ответе были допущены незначительные ошибки, нарушалась последовательность изложения или отсутствовали некоторые несущественные элементы содержания тем.

Оценки «удовлетворительно» заслуживает обучающийся, обнаруживший знания основного учебно-программного материала в объеме, необходимом для дальнейшей учебы и предстоящей работы по профессии, справляющийся с выполнением заданий, предусмотренных программой, знакомый с основной литературой, рекомендованной программой, но, у обучающегося обнаружены неточности в развернутом раскрытии

понятий, терминов, определений, план ответа выстроен непоследовательно, в ответе допущены погрешности, исправленные под руководством преподавателя.

Оценка «неудовлетворительно» выставляется обучающемуся, если в ответе обнаружены пробелы в знаниях основного учебно-программного материала, недостаточно раскрыты понятия, термины, допущены принципиальные ошибки в выполнении практических заданий. Ответ содержит ряд серьезных неточностей. Выводы поверхностны.

### **Итоговый контроль освоения умения и усвоенных знаний по МДК 02.02 осуществляется на экзамене**.

Экзаменационный билет включает в себя теоретический вопрос из предоставленного списка и практическое задание.

### **Примерный перечень вопросов к экзамену.**

- 1. Виды листовок.
- 2. Правила создания листовок.
- 3. Правила создания флаеров.
- 4. Основные форматы листовок.
- 5. Основные форматы флаеров.
- 6. Дизайн и концепция плакатов.
- 7. Виды плакатов.
- 8. Основные правила разработки плакатов.
- 9. Основные правила составления рекламных плакатов.
- 10. Основные правила составления имиджевых плакатов.
- 11. Виды и типы баннеров.
- 12. Основные правила создания баннеров.
- 13. Основные правила создания билбордов.
- 14. Форматы баннеров.
- 15. Форматы билбордов.
- 16. Основные форматы ролл апов, штендеров.
- 17. Правила создания и разработки ролл апов, штендеров.
- 18. Виды календарей.
- 19. Правила создания календарей.
- 20. Типы вывесок.
- 21. Правила создания вывесок.
- 22. Виды стел и пилонов.
- 23. Правила создания стел и пилонов.
- 24. Основные форматы информационных стендов.
- 25. Правила оформления информационных стендов.
- 26. Основные понятия веб-дизайна.
- 27. Структура страницы сайта.
- 28. Типы сайтов.
- 29. Описание информационной архитектуры сайта.
- 30. Стандартные элементы сайта.
- 31. Способы прототипирования элементов сайта.
- 32. Стили дизайна: тенденции развития.
- 33. Виды макетов.
- 34. Сетки дизайна.
- 35. Современные принципы дизайна.
- 36. Цветовое и стилевое решение.
- 37. Типографика сайта.
- 38. Выбор шрифтов для сайта.
- 39. Использование иконок, пиктограмм в веб-дизайне.
- 40. Использование фонов в веб-дизайне.

#### **Пример экзаменационного билета.**

#### **Теоретический вопрос.**

Основные правила составления рекламных плакатов.

#### **Практическое задание.**

Разработать рекламную листовку.

Используя инструменты графического редактора, создайте плакат по образцу. Изображения для плаката подберите в сети Интернет. Фон и шрифт разработайте самостоятельно.

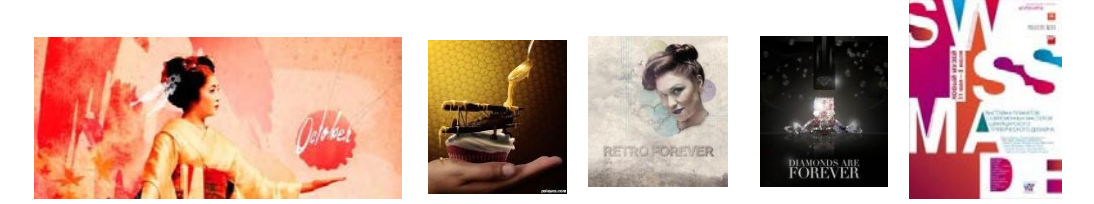

#### **Варианты образцов**

#### **Критерии и нормы оценки на экзамене**

Оценки «отлично» заслуживает обучающийся, обнаруживший всестороннее, систематическое и глубокое знание учебно-программного материала, умение свободно выполнять практическое задание, усвоивший общие и профессиональные компетенции, соответствующие ФГОС, усвоивший взаимосвязь основных понятий тем и их значение для приобретаемой специальности, проявивший творческие способности. Обучающийся освещает различные вопросы программного материала, делает содержательные выводы, демонстрирует знание специальной литературы в рамках учебного методического комплекса и дополнительных источников информации, в том числе Интернет - ресурсов.

На оценку «хорошо» оценивается ответ, если обучающийся при ответе продемонстрировал системные знания и умения по поставленным вопросам. Содержание вопроса изложил связно, грамотным языком, раскрыл последовательно суть изученного материала, демонстрируя прочность полученных знаний и умений, но при ответе были допущены незначительные ошибки, нарушалась последовательность изложения или отсутствовали некоторые несущественные элементы содержания тем.

Оценки «удовлетворительно» заслуживает обучающийся, обнаруживший знания основного учебно-программного материала в объеме, необходимом для дальнейшей учебы и предстоящей работы по профессии, справляющийся с выполнением заданий, предусмотренных программой, знакомый с основной литературой, рекомендованной программой, но, у обучающегося обнаружены неточности в развернутом раскрытии понятий, терминов, определений, план ответа выстроен непоследовательно, в ответе допущены погрешности, исправленные под руководством преподавателя.

Оценка «неудовлетворительно» выставляется обучающемуся, если в ответе обнаружены пробелы в знаниях основного учебно-программного материала, недостаточно раскрыты понятия, термины, допущены принципиальные ошибки в выполнении практических заданий. Ответ содержит ряд серьезных неточностей. Выводы поверхностны.

**Итоговый контроль освоения умения и усвоенных знаний по МДК 02.03 осуществляется на экзамене**.

Экзаменационный билет включает в себя 1 теоретический вопрос из предоставленного списка и практическое задание.

### **Примерный перечень вопросов к экзамену.**

- 1. Особенности макетирования и верстки длинных документов.
- 2. Верстка книги в профессиональном редакторе Adobe InDesign.
- 3. Элементы книги.
- 4. Правила верстки книги.
- 5. Типовые форматы книжной продукции.
- 6. Использование спецсимволов и глифов.
- 7. Оформление списков.
- 8. Оформление заголовков.
- 9. Оформление сносок, примечаний и других элементов дополнительного текста.
- 10. Работа со стилями.
- 11. Работа с шаблонами.
- 12. Способы объединения нескольких публикаций.
- 13. Создание связанных публикаций с использованием структуры книги Book.
- 14. Создание оглавления.
- 15. Использование библиотек (Library).
- 16. Особенности макетирования и верстки журнала.
- 17. Правила верстки журнала.
- 18. Состав журнала.
- 19. Типовые макеты.
- 20. Использование нескольких мастер-шаблонов.
- 21. Создание модульной сетки.
- 22. Многоколоночная верстка.
- 23. Разработка стилевого оформления журнала.
- 24. Использование стилей.
- 25. Обтекание текстом с использованием сложного контура.
- 26. Использование прозрачности и визуальных эффектов.
- 27. Особенности макетирования и верстки газеты.
- 28. Состав газеты.
- 29. Типовые макеты.
- 30. Особенности оформления текстового материала газеты.
- 31. Особенности оформления графического материала газеты.
- 32. Особенности макетирования и верстки рекламы.
- 33. Правила верстки рекламы.
- 34. Виды рекламной продукции.
- 35. Особенности оформления текстового материала в рекламе.
- 36. Особенности оформления графического материала в рекламе.
- 37. Буклеты, брошюры, каталоги. Их отличие по оформлению.
- 38. Особенности макетирования издания для вывода при помощи спуска полос.
- 39. Спуск полос.
- 40. Схема спуска полос.

#### **Пример экзаменационного билета.**

#### **Теоретический вопрос.**

Основные методики создания упаковки в программе.

### **Практическое задание.**

Обложка и разворот книги современном графическом дизайне.

Создайте рабочий дизайн обложки и разворот книги о тенденциях в современном графическом дизайне.

При создании обложки используйте элементы авторской графики. Результат должен быть распечатан и собран.

Программа: Adobe Photoshop Adobe Illustrator Adobe InDesign

Технические характеристики:

Размер обложки: 210×297 мм

Размер книги: 210×145 мм

Выпуск за обрез: 0.5 см, если необходим

Цветовая модель : CMYK

Количество цветов : произвольное

- ICC Профиль: Coated Fogra39 (ISO 12647-2:2004)

- Разрешение применяемых иллюстраций: 270 dpi

- Линкованность вставленных иллюстраций

#### **Критерии и нормы оценки на экзамене**

Оценки «отлично» заслуживает обучающийся, обнаруживший всестороннее, систематическое и глубокое знание учебно-программного материала, усвоивший общие и профессиональные компетенции, соответствующие ФГОС, усвоивший взаимосвязь основных понятий тем и их значение для приобретаемой специальности, проявивший творческие способности. Обучающийся освещает различные вопросы программного материала, делает содержательные выводы, демонстрирует знание специальной литературы в рамках учебного методического комплекса и дополнительных источников информации, в том числе Интернет - ресурсов.

На оценку «хорошо» оценивается ответ, если обучающийся при ответе продемонстрировал системные знания и умения по поставленным вопросам. Содержание вопроса изложил связно, грамотным языком, раскрыл последовательно суть изученного материала, демонстрируя прочность полученных знаний и умений, но при ответе были допущены незначительные ошибки, нарушалась последовательность изложения или отсутствовали некоторые несущественные элементы содержания тем.

Оценки «удовлетворительно» заслуживает обучающийся, обнаруживший знания основного учебно-программного материала в объеме, необходимом для дальнейшей учебы и предстоящей работы по профессии, знакомый с основной литературой, рекомендованной программой, но, у обучающегося обнаружены неточности в развернутом раскрытии понятий, терминов, определений, план ответа выстроен непоследовательно, в ответе допущены погрешности, исправленные под руководством преподавателя.

Оценка «неудовлетворительно» выставляется обучающемуся, если в ответе обнаружены пробелы в знаниях основного учебно-программного материала, недостаточно раскрыты понятия, термины. Ответ содержит ряд серьезных неточностей. Выводы поверхностны.

### **Итоговый контроль освоения умения и усвоенных знаний по МДК 02.04 осуществляется на экзамене**.

Экзаменационный билет включает в себя 1 теоретический вопрос из предоставленного списка и практическую задачу.

#### **Примерный перечень вопросов к экзамену.**

- 1. Правила оформления чертежей.
- 2. Масштаб чертежа.
- 3. Линии чертежа.
- 4. Шрифт чертежа.
- 5. Нанесение размеров на чертеж.
- 6. Деление отрезков, окружностей, углов на равные части.
- 7. Сопряжения.
- 8. Метод проекций.
- 9. Способы преобразования плоскостей.
- 10. Окружности в аксонометрии.
- 11. Проекции моделей.
- 12. Сечение тел плоскостью.
- 13. Развёртка поверхностей.
- 14. Выполнение надписей стандартным шрифтом.
- 15. Деление окружности на равные части.
- 16. Комплексный чертёж.
- 17. Сечение и разрезы.
- 18. Построение комплексного чертежа и наглядного изображения.
- 19. Построение проекций по наглядному изображению. Нанесение размеров.
- 20. Выполнение аксонометрической проекции детали.
- 21. Дизайн упаковки.
- 22. Функции упаковки.
- 23. Формообразование упаковки.
- 24. Конструирование упаковки.
- 25. Внешнее оформление упаковки.
- 26. Программы для моделирования упаковки.
- 27. Основные методики создания упаковки в программе.
- 28. Размещение дизайна на созданный продукт.
- 29. Анимация при презентации.
- 30. Разработка развертки упаковки по заданным проекциям.
- 31. Разработка формы упаковки.
- 32. Разработка развертки упаковки.
- 33. Разработка дизайна упаковки к созданной форме.
- 34. Создание трехмерной модели в программе моделирования.
- 35. Создание трехмерной модели упаковки.
- 36. Разработка дизайна подарочно-сувенирной упаковки.
- 37. Разработка формы подарочно-сувенирной упаковки.
- 38. Специфика проектирования подарочно-сувенирной упаковки.
- 39. Классификация упаковок.
- 40. Общие требования к упаковке. Функции упаковки.

## **Пример экзаменационного билета.**

### **Теоретический вопрос.**

Основные методики создания упаковки в программе.

## **Практическое задание.**

Для эффективной разработки упаковки важно подготовить письменное техническое задание (бриф). В техническом задании должно быть отражено описание целевого рынка потенциальных потребителей товара, их покупательское поведение и при необходимости социально-демографические характеристики.

Причины заказа новой упаковки и ее дизайна могут быть следующие:

- разработка нового товара;
- новое позиционирование товара;
- слабая графика старой упаковки;
- новый целевой рынок;
- дополнительный ассортимент;
- новые каналы дистрибуции;
- изменение упаковки под давлением конкуренции.

Задание: Провести маркетинговое исследование упаковки выбранного товара, по которому определить необходимые показатели, описываемые в техническом задании. Основываясь на полученных данных разработать новую упаковку.

Сравнить полученный вариант с имеющимся аналогом.

#### **Критерии и нормы оценки на экзамене**

Оценки «отлично» заслуживает обучающийся, обнаруживший всестороннее, систематическое и глубокое знание учебно-программного материала, усвоивший общие и профессиональные компетенции, соответствующие ФГОС, усвоивший взаимосвязь основных понятий тем и их значение для приобретаемой специальности, проявивший творческие способности. Обучающийся освещает различные вопросы программного материала, делает содержательные выводы, демонстрирует знание специальной литературы в рамках учебного методического комплекса и дополнительных источников информации, в том числе Интернет - ресурсов.

На оценку «хорошо» оценивается ответ, если обучающийся при ответе продемонстрировал системные знания и умения по поставленным вопросам. Содержание вопроса изложил связно, грамотным языком, раскрыл последовательно суть изученного материала, демонстрируя прочность полученных знаний и умений, но при ответе были допущены незначительные ошибки, нарушалась последовательность изложения или отсутствовали некоторые несущественные элементы содержания тем.

Оценки «удовлетворительно» заслуживает обучающийся, обнаруживший знания основного учебно-программного материала в объеме, необходимом для дальнейшей учебы и предстоящей работы по профессии, знакомый с основной литературой, рекомендованной программой, но, у обучающегося обнаружены неточности в развернутом раскрытии понятий, терминов, определений, план ответа выстроен непоследовательно, в ответе допущены погрешности, исправленные под руководством преподавателя.

Оценка «неудовлетворительно» выставляется обучающемуся, если в ответе обнаружены пробелы в знаниях основного учебно-программного материала, недостаточно раскрыты понятия, термины. Ответ содержит ряд серьезных неточностей. Выводы поверхностны.

**Промежуточная аттестация по учебной и производственной практикам осуществляется в виде дифференцированного зачета**, который проводится в форме защиты результатов практики на собеседовании с руководителем практики. На собеседовании студент представляет презентацию полученных в ходе прохождения практики и представленных в отчете результатов практики, а также отвечает на вопросы руководителя практики.

При защите результатов практики учитывается объем выполнения программы практики, правильность оформления документов и электронной презентации на собеседовании, содержание отзыва–характеристики, правильность ответов на заданные на собеседовании вопросы.

**Итогом освоения профессионального модуля является экзамен,** который проводится после освоения всех МДК и практик входящих в состав данного профессионального модуля.

Задание на экзамен - комплексная практическая задача.

#### **Типовые задания по разработке фирменного стиля для компании. Вариант № 1**

# **Текст задания**

Разработать фирменный стиль для компании, занимающейся разведением цветов по эко-технологиям Fantasy-Э. Основным направлением деятельности ООО Fantasy-Э является использование солнечной энергии для выращивания садовых и декоративных растений.

1. Логотип компании: название компании Fantasy-Э

2. Правила использования логотипа - структурное поведение логотипа, цветовое поведение логотипа, цветовая палитра, гарнитуры.

## Необходимая информация для работы:

1. Логотип: название компании. Краткое описание компании, ее направления, целевая аудитория-файл «описание компании» в папке «Вариант № 1». Правила использования логотипа: пример оформления - файл «пример правила» в папке «Вариант № 1»

# *Обязательные элементы продукта*

*1.Логотип:*

не более двух цветов, включая цвет текста; не более двух гарнитур и их семейства.

*2. Правила использования логотипа:*

- горизонтальное и вертикальное структурное поведение логотипа;
- пветной вариант логотипа:
- монохромный вариант логотипа;
- монохромная выворотка логотипа;
- выворотка логотипа на 3 разных цветах, включая фирменные цвета;
- фирменная цветовая палитра в режимах CMYK, RCB, PANTON, с

прописанными кодами и названиями;

• фирменная гарнитура основные шрифты и второстепенные с учетом их семейства при наличии.

# **Вариант № 2**

## **Текст задания**

Разработать фирменную символику для XVI Российский Национальный Конгресс с международным участием «ПРОФЕССИЯ и ЗДОРОВЬЕ».

Всероссийский конгресс «ПРОФЕССИЯ и ЗДОРОВЬЕ» представляет собой регулярное межведомственное и междисциплинарное мероприятие научно-практического характера, посвященное обсуждению актуальных проблем сохранения здоровья работающего населения.

Целевая аудитория:

Врачи-профпатологи, возраст от 23 до 70 лет.

Ключевые слова: профессия, здоровье, медицина, Санк- Петербург, история

- 1. Логотип (AdobeIllustrator) 2 варианта (русский и английский)
- 2. Дисконтная карта для оптовых закупщиков.

## *Обязательные элементы*

- 1 Текст (Название + дискриптор) из файла «Вариант №2».
- 2 Графический элемент.

*Технические параметры:*

- размер логотипа по длинной стороне 150 мм;
- $\bullet$  формат А4;
- использование не более 3 цветов;
- использование не более 2 шрифтов;
- овертпринт и трепинг (0,2 pt) по необходимости.

## *Выходные файлы:*

- рабочий файл, название файла «Logo\_CMYK»;
- рабочий файл, название файла «Logo\_panton»;
- одинPDFX1, CoatedFogra 27, название файла «Logo\_CMYK»;
- один PDFX1, CoatedFogra 27, название файла «Logo\_panton».

*Правила использования (AdobeIllustrator)*

Обязательные элементы:

- чб вариант логотипа на русском языке;
- выворотка на черном логотипа на русском языке;
- фирменные цвета (Pantone, CMYK, RGB);
- фирменные шрифты.

*Технические параметры:*

 $\bullet$  формат А4;

 $\bullet$  4+0 CMYK

*Выходные файлы:*

- рабочий файл, название файла «правила использования»;
- итоговый файл: формат PDFX1, название файла «правила использования», профиль под немелованную бумагу.

# **Вариант № 3**

## **Текст задания**

Разработать фирменный стиль для компании, занимающейся производством мебели «ЭКО-мебель». Основным направлением деятельности ООО ЭКО-мебель является использование солнечной энергии для выращивания садовых и декоративных растений.

- 1. Логотип компании: название компании ЭКО-мебель
- 2. Конверт.

*Необходимая информация для работы:*

2. Логотип: название компании. Краткое описание компании, ее направления, целевая аудитория-файл «описание компании» в папке «Вариант № 3». Конверт: файл «конверт» в папке

«Вариант № 3».

*Обязательные элементы продукта*

1.Логотип:

не более двух цветов, включая цвет текста; не более двух гарнитур и их семейства.

2.Конверт: логотип, контакты (полный текст).

*Технические параметры создания продукта:*

- размер 110 на 220 мм;
- припуски под обрезку 3 мм;
- цветовая модель CMYK;
- Overprint при использовании черного цвета.

## **Вариант № 4**

## **Текст задания**

Разработать фирменную символику и логотип для магазина фермерских продуктов, основным потребителем которого являются люди, следящие за питанием и качеством продуктов.

- 1. Логотип магазина: название «Фермерские продукты»
- 2. Бланк письма.

*Необходимая информация для работы:*

1. Логотип: название компании. Краткое описание компании, ее направления, целевая аудитория-файл «описание компании» в папке «Вариант № 4».Бланк письма: файл «бланк письма» в папке «Вариант № 4».

2. *Обязательные элементы продукта*

1.Логотип:

не более двух цветов, включая цвет текста; не более двух гарнитур и их семейства. 2.Бланк письма: логотип, контакты (полный текст).

*Технические параметры создания продукта:*

- Формат А4:
- припуски под обрезку 3 мм;
- цветовая модель CMYK;
- Overprint при использовании черного цвета.

## **Вариант № 5**

## **Текст задания**

Разработать фирменный стиль для компании, занимающейся разведением цветов по экотехнологиям «Ромашка» Основным направлением деятельности ООО Ромашка является использование солнечной энергии для выращивания садовых и декоративных растений.

- 1. Логотип компании: название компании «Ромашка»
- 2. Визитная карточка.

## *Необходимая информация для работы:*

3. Логотип: название компании. Краткое описание компании, ее направления, целевая аудитория-файл «описание компании» в папке «Вариант № 5».Конверт: файл «визитная карточка» в папке «Вариант № 5».

*Обязательные элементы продукта*

1.Логотип:

не более двух цветов, включая цвет текста; не более двух гарнитур и их семейства.

2.Визитная карточка: логотип, контакты (полный текст).

*Технические параметры создания продукта:*

- размер 50 на 90 мм;
- припуски под обрезку 3 мм;
- цветовая модель CMYK;
- Overprint при использовании черного цвета.

# **Типовые задания по разработке продуктов информационного дизайна. Вариант № 6**

## **Текст задания**

Разработать и подготовить вывеску для фирменного магазина «Цветочный рай» с соблюдением правил верстки и психологического восприятия соответствующей целевой аудитории.

*Необходимая информация для работы:*

- 1. Текст для вывески файл «текст для вывески» в папке «вариант №6»
- 2. Логотип компании
- 3. Иллюстрационный материал папка «иллюстрации для вывески» в папке «вариант №6»

*Обязательные элементы продукта* 1.Вывеска:

- текст в полном объеме;
- логотип;

• иллюстрация.

## *Технические параметры создания продукта*

- 1. Вывеска:
- размер произвольный, не более 1 м<sup>2</sup>
- текст в кривых;
- припуски под обрезку 3 мм;
- цветовая модель CMYK;
- разрешение использованных элементов и картинок представленных 300 dpi;
- overprint при использовании черного цвета.

*Технические параметры сохранения и печати*

# 1. Вывеска:

- метки реза с учетом припусков под обрезку;
- линкованность вставленных элементов; рабочий файл под название «вывеска» в папке «вариант№6»;
- файл под цифровую печать «вывеска» с учетом припусков под обрезку в папке «вариант№6».

# **Вариант № 7**

## **Текст задания**

Разработать и подготовить вывеску для фирменного магазина «Логос» компании (оптовая продажа текстиля) с соблюдением правил верстки и психологического восприятия соответствующей целевой аудитории.

*Необходимая информация для работы:*

1.Текст для вывески - файл «текст для вывески» в папке «вариант №7» 2.Логотип компании

3.Иллюстрационный материал –папка «иллюстрации для вывески» в папке «вариант №7»

*Обязательные элементы продукта*

1.Вывеска:

- текст в полном объеме;
- логотип;
- иллюстрация.

*Технические параметры создания продукта*

- 2. Вывеска:
- размер произвольный, не более 1 м<sup>2</sup>
- текст в кривых;
- припуски под обрезку 3 мм;
- цветовая модель CMYK;
- разрешение использованных элементов и картинок представленных 300 dpi;

• overprint при использовании черного цвета.

*Технические параметры сохранения и печати*

- 1. Вывеска:
- метки реза с учетом припусков под обрезку;
- линкованность вставленных элементов;
- рабочий файл под название «вывеска» в папке «вариант № 7»;
- файл под цифровую печать «вывеска» с учетом припусков под обрезку в папке вариант №7».

**Вариант № 8 Текст задания**

Разработать дизайн афиши для выставки фоторабот детей обучающихся на курсе фотографии. Представить в виде PDF файла «Вариант № 8», готового к печати.

**Программа:** Adobe Photoshop или Adobe Illustrator

*Технические характеристики:*

- размер афиши 210х 297 мм;
- выпуск за обрез 0.5см, если необходим;
- цветовая модель CMYK; разрешение использованных элементов и картинок представленных 300 ppi;
- печать односторонняя;
- количество цветов произвольное. *Необходимо представить:*
- 1 итоговая папка для архивирования (все исходные, например, Ai, файлы Adobe Photoshop, шрифты, иллюстрации)
- 1 финальный файл в формате, Аі,или psd
- 1 файл jpg для RGB
- 1 файл pdf для печати

# **Вариант № 9**

## **Текст задания**

Разработать шрифтовую афишу и иллюстрированный календарь крупнейшего фестиваля фильмов, посвященных природе.

Представить в виде PDF-файла «Вариант № 9», готового к печати.

**Программа:** Adobe Photoshop или Adobe Illustrator

*Технические характеристики:*

- размер афиши 210х 297 мм;
- размер календаря $210x 297$  мм;
- выпуск за обрез 0.5см, если необходим;
- цветовая модель CMYK;
- разрешение использованных элементов и картинок представленных 300 ppi;
- печать односторонняя;
- количество цветов произвольное. *Необходимо представить:*
- 1 итоговая папка для архивирования (все исходные, например, Ai, файлы Adobe Photoshop, шрифты, иллюстрации)
- 1 финальный файл в формате, Аі, или psd
- $1$  файл ipg для RGB
- 1 файл pdf для печати

# **Вариант №10.**

# **Текст задания**

Разработать и подготовить к публикации дорожный бил-борд (формата 3000х6000 мм, горизонтальный) с рекламой компании с соблюдением правил верстки и психологического восприятия соответствующей целевой аудитории. *Необходимая информация для работы:*

- 1. Текст для дорожного бил-борда файл «тест бил-борд» в папке «Вариант № 10»
- 2. Логотип компании в папке «Вариант № 10»
- 3. Иллюстрационный материал папка « иллюстрации для бил-борда » в папке «Вариант № 10»

*Обязательные элементы продукта:* Бил-борд:

- текст в полном объеме; логотип в папке «Вариант  $\mathbb{N}$  10»;
- иллюстрации (не более 4);
- слоган.

*Технические параметры создания продукта:*

Бил-борд:

- формат 3000х6000 мм, горизонтальный;
- текст в кривых;
- цветовая модель CMYK;
- припуски под обрезку 10 мм;
- разрешение использовании элементов и картинок представленных 600dpi;
- overprint при использовании черного цвета. *Технические параметры сохранения и печати:*
- Бил-борд:
- рабочий файл под названием «Бил-борд» в папке «Вариант N<sup>o</sup> 10»;
- файл PDF под цифровую печать «Бил-борд» с учетом припусков под обрезку в папке «Вариант № 10»;
- метки реза с учетом припусков под обрезку;
- линкованность вставленных элементов.

# **Типовые задания по многостраничному дизайну Вариант № 11**

# **Текст задания**

Разработать обложку и разворот книги скидочных купонов студии, с использованием авторской графики. Оформить макет книги скидочных купонов студии.

**Программа:** Adobe Photoshop или Adobe Illustrator

- размер обложки 210х297 мм;
- размер книги скидочных купонов 210х145;
- выпуск за обрез 0.5 см, если необходим;
- разрешение использованных элементов и картинок представленных 300 ppi;
- печать односторонняя;
- количество цветов произвольное. *Необходимо представить:*
- 1 итоговая папка для архивирования (все исходные, например, Ai, файлы Adobe Photoshop, шрифты, иллюстрации) «Вариант № 11»
- 3 финальный файл в формате, Аі, или psd
- 3 файл jpg для RGB
- 1 файл pdf для печати «Вариант  $\mathcal{N}_2$  11»

# **Вариант № 12**

# **Текст задания**

Разработать и подготовить к печати 8-страничный рекламный буклет с обложкой, включающей разработанную авторскую графику на обложке, предложенные иллюстрации для текста и текс с соблюдением правил верстки и психологического восприятия соответствующей цветовой аудитории.

Основная программа: InDesign

Вспомогательные программы: Illustrator, Corel Draw *Необходимая информация для работы:*

*1.* Текст для обложки – файл «текст для обложки» в папке «Вариант№ 12»

- *2.* Текст для внутреннего блока файл «текст для внутреннего блока» в папке «Вариант № 12»
- *3.* Иллюстрации в папке «рисунки для внутреннего блока» в папке «Вариант№ 12»
- *4.* Логотип- «Вариант № 12»

*Обязательные элементы продукта:*

- 1. Обложка:
	- «лицо» обложки на лицевой стороне обложки из файла «текст на обложке»;
	- логотип передней стороне обложки;
	- авторская графика на обложке.
- 2. Внутренний блок:
	- текст в полном объеме из файла «текст для внутреннего блока»:
	- колонцифры;
	- иллюстрации;
	- рубрики.

# *Технические параметры создания продукта*

# 1. Обложка (4+0):

- форматы брошюры (130 х 200 мм);
- цветовая модель CMYK;
- припуски под обрезку 5мм;
- overprint при использовании черного цвета;
- внутренний блок (4+4);
- формат ( $130 \times 200$  мм);
- цветовая модель CMYK;
- припуски под обрезку 5мм;
- расширение иллюстраций, представленных в 300dpi;
- overprint при использовании черного цвета:
- использование таблицы стилей;
- использование шаблона страниц.

# *Технические параметры сохранения к печати:*

- 1. Обложка:
	- рабочий файл под названием «внутренний блок» в папке «вариант № 11»;
	- линкованность вставленных элементов;
	- файл PDF-X/1a: 2001 под названием «обложка» в виде разворота в папке «вариант № 11»;
	- ICC profile: Coated Fogra 39;
	- метки реза с учетом припусков под обрезку.
- 2. Внутренний блок:
	- рабочий файл под названием «внутренний блок» в папке «вариант № 11»;
	- файл PDF-X/1a: 2001 под названием «внутренний блок» со спуском полюс в папке «вариант № 11»; ICC profile: Coated Fogra 39;
	- метки реза с учетом припусков под обрезку;
	- линкованность вставленных элементов.

# **Вариант № 13**

# **Текст задания**

Разработать и подготовить к печати 6-страничный проспект предприятия с обложкой, включающей разработанную авторскую графику на обложке, предложенные иллюстрации для текста и текс с соблюдением правил верстки и психологического восприятия соответствующей целевой аудитории.
Основная программа: InDesign

Вспомогательные программы: Illustrator, Corel Draw

*Необходимая информация для работы:*

- 1. Текст для обложки файл «текст для обложки» в папке «Вариант № 13»
- 2. Текст для внутреннего блока файл «текст для внутреннего блока» в папке «Вариант № 13»
- 3. Иллюстрации в папке «рисунки для внутреннего блока» в папке «Вариант № 13»
- 4. Логотип- «Вариант № 13»

*Обязательные элементы продукта:*

- 1. Обложка:
	- название фирмы на лицевой стороне обложки из файла «текст на обложке»;
	- логотип передней стороне обложки;
	- авторская графика на обложке.
- 2. Внутренний блок:
	- текст в полном объеме из файла «текст для внутреннего блока»;
	- колонцифры;
	- иллюстрации;
	- рубрики.

## *Технические параметры создания продукта*

- 1. Обложка (4+0):
- форматы брошюры (130 х 200 мм);
- цветовая модель CMYK;
- припуски под обрезку 5мм;
- overprint при использовании черного цвета;
- внутренний блок (4+4);
- формат ( 130 х 200 мм );
- цветовая модель CMYK;
- припуски под обрезку 5мм;
- расширение иллюстраций, представленных в 300dpi;
- overprint при использовании черного цвета;
- использование таблицы стилей;
- использование шаблона страниц.

*Технические параметры сохранения к печати:*

- 1. Обложка:
	- рабочий файл под названием «внутренний блок» в папке «вариант № 13»;
- линкованность вставленных элементов;
- файл PDF-X/1a: 2001 под названием «обложка» в виде разворота в папке «вариант № 13»;
- ICC profile: Coated Fogra 39;
- метки реза с учетом припусков под обрезку.
- 2. Внутренний блок:
- рабочий файл под названием «внутренний блок» в папке «вариант № 13»;
- файл PDF-X/1a: 2001 под названием «внутренний блок» со спуском полюс в папке «вариант № 13»;
- ICC profile: Coated Fogra 39;
- метки реза с учетом припусков под обрезку;
- линкованность вставленных элементов.

## **Вариант 14**

### **Текст задания**

Разработать дизайн макет программы Конгресса. Разработать обложку и внутренний блок, с использованием авторской графики, представить ее в виде PDFфайла.

Основная программа: InDesign Вспомогательные программы: Illustrator, Corel Draw

*Обязательные элементы продукта:*

1. Обложка:

- логотип из задания 1 (CMYK);
- авторская графика;
- 2 фотографии;
- qr-код (сайт [www.congress.niimt.ru\)](http://www.congress.niimt.ru/);
- текст из файла «Вариант № 14».
	- 3. Внутренний блок:
- минимум по1 фотографии на разворот;
- колонцифра;
- колонтитул;
- текст файл «вариант № 14»;
- использование 8 фотографий из папки «links».

# *Технические параметры:*

- формат A5:
- $-4+4$ ;
- вылеты на обрез 5 мм;
- разрешение растровых изображений 260 dpi на обложке;
- использование стилей абзаца, мастера-страниц внутренний блок;
- разрешение растровых изображений 300 dpiвнутренний блок.

# *Технические параметры сохранения к печати:*

- 1. Обложка:
- рабочий файл под названием «внутренний блок» в папке
- «вариант № 14»; линкованность вставленных элементов;
- файл PDF-X/1a: 2001 под названием «обложка» в виде разворота в папке «вариант № 14»;
- ICC profile: Coated Fogra 39;
- метки реза с учетом припусков под обрезку.
- 2. Внутренний блок:
- рабочий файл под названием «внутренний блок» в папке «вариант № 14»;
- файл PDF-X/1a: 2001 под названием «внутренний блок» со спуском
- полюс в папке «вариант № 14»;
- ICC profile: Coated Fogra 39;
- метки реза с учетом припусков под обрезку;
- линкованность вставленных элементов.

# **Вариант № 15**

# **Текст задания**

Разработать тематический буклет с интересными фактами из жизни Петра I. Буклет формата А4 с одной фальцовкой по середине (объём -2 разворота формата А4, 8 полос). Основная программа: Illustrator, InDesign Вспомогательные

#### программы: Corel Draw

В буклете необходимо использовать обязательный текстовый и иллюстративный материал, а также авторскую графику для оформления обложки буклета. Обязательный текстовый и иллюстративный материалы предоставлен в качестве исходной заготовки в папке «вариант № 15».

#### *Обязательные элементы продукта:*

- 1. Обложка:
	- название буклета на лицевой стороне обложки из файла «текст на обложке»;
	- авторская графика на обложке.
- 2. Внутренний блок:
	- текст в полном объеме из файла «текст для внутреннего блока»;
	- колонцифры;
	- иллюстрации;
	- рубрики.

#### *Технические параметры создания продукта*

#### 1. Обложка (4+0):

- форматы буклета (148.5 х 210 мм);
- цветовая модель CMYK;
- припуски под обрезку 5мм;
- overprint при использовании черного цвета;
- внутренний блок  $(4+4)$ ;
- формат ( $130 \times 200$  мм);
- цветовая модель CMYK;
- припуски под обрезку 5мм;
- расширение иллюстраций, представленных в 300dpi;
- overprint при использовании черного цвета; использование таблицы стилей;
- использование шаблона страниц.

#### *Технические параметры сохранения к печати:*

- 1. Обложка:
	- рабочий файл под названием «внутренний блок» в папке «вариант № 15»;
	- линкованность вставленных элементов;
	- файл PDF-X/1a: 2001 под названием «обложка» в виде разворота в папке «вариант № 15»;
	- ICC profile: Coated Fogra 39:
	- метки реза с учетом припусков под обрезку.
- 2. Внутренний блок:
	- рабочий файл под названием «внутренний блок» в папке «вариант № 15»;
	- файл PDF-X/1a: 2001 под названием «внутренний блок» со спуском полюс в папке «вариант № 15»;
	- ICC profile: Coated Fogra 39;
	- метки реза с учетом припусков под обрезку;
	- линкованность вставленных элементов.

#### **Типовые задания по разработке дизайна упаковки**

#### **Вариант № 16**

#### **Текст задания**

Разработать упаковку для доставки продукции в цветочные магазины, с

прозрачным элементом. Результатом работы является выклеенный макет упаковки. Основная программа: Illustrator, InDesign Вспомогательные программы: Corel Draw *Необходимая информация для работы:*

- 1. Контакты компании на дне упаковки файл «контакты» в папке «вариант № 16»
- 2. Текст на упаковке файл «текст» в папке «вариант № 16»
- 3. Штрих-код на дне упаковки файл «штрих-код» в папке «вариант № 16»

*Обязательные элементы продукта*

- логотип;
- слоган;
- штрах-код;
- контакты;
- название;

• прозрачная область для видимости продукции (на одной стороне упаковки). *Технические параметры создания продукта*

- габаритные размеры развертки упаковки  $(30x30x100cm)$ ;
- цветовая модель CMYK;
- текст в кривых;
- вылет элементов дизайна на упаковке 5 мм;

• overprint при использовании черного цвета;

- контур вырубки и линии сгиба, размещенные на развертке упаковки;
- дополнительные линии резки на упаковке (пунктиром);
- прозрачная область не более 50% от площади одной грани упаковки.

#### *Технические параметры сохранения и печати упаковки:*

- рабочий файл под названием «паковка» в папке «вариант № 16»;
- файл PDF- $X/1a:2001$  под названием «упаковка» в папке «вариант № 16»;
- •метки реза выставленные вручную с учетом припусков под обрезку;

# **Задание № 17**

### **Текст задания**

Вы должны создать упаковку для презентационного набора шоколадок. *Технические параметры создания продукта*

- размер упаковки на ваше усмотрение;
- вылеты за обрез: 3 мм;
- цветовой режим: 4+0 CMYK + 1 плашечный цвет (dieline);
- печать: офсетная;
- вы должны сделать окошко в упаковке для демонстрации продукта;
- ICC профиль: Technopolis 2018;
- оверпринт если необходим;
- треппинг если необходим  $0.25$  pt;
- разрешение для изображений: 300 PPI;
- упаковка должна иметь от 1-й до 3-х клеевых областей.

### *Обязательные элементы*

- логотип из задания в папке «вариант  $\mathbb{N}$ ° 17»;
- текст: "Skill40\_Packaging\_text.rtf";

• авторская графика.

#### *Вы должны предоставить:*

- один финальный 3Д-мокап в M 1:1 с продуктом внутри;
- один финальный PDF/X-4:2008, включая высечку (dieline) на отдельном слое, вылеты за обрез, цветовые шкалы, регистрационные метки;
- скомпоновать на листе А3 развертку упаковки с дизайном и дизайн этикеток и распечатать на листе А3.

### **Задание № 18**

Разработать упаковку для доставки пиццы. Результатом работы является выклеенный макет упаковки.

Основная программа: Illustrator, InDesign

Вспомогательные программы: Corel Draw

*Необходимая информация для работы:*

1. Контакты компании на дне упаковки – файл «контакты» в папке «вариант № 18»

2. Текст на упаковке – файл «текст» в папке «вариант № 18»

3. Штрих-код на дне упаковки – файл «штрих-код» в папке «вариант № 18»

*Обязательные элементы продукта*

- логотип;
- слоган;
- штрих-код;
- контакты;
- название;
- прозрачная область для видимости продукции (на одной стороне упаковки). *Технические параметры создания продукта*
- габаритные размеры развертки упаковки  $(20x100x100c)$ ;
- цветовая модель CMYK;
- $\bullet$  текст в кривых:
- вылет элементов дизайна на упаковке 5 мм;
- overprint при использовании черного цвета;
- контур вырубки и линии сгиба, размещенные на развертке упаковки;
- дополнительные линии резки на упаковке (пунктиром);
- прозрачная область не более 20% от площади одной грани упаковки.

*Технические параметры сохранения и печати упаковки:*

- рабочий файл под названием «упаковка» в папке «вариант № 18»;
- файл PDF-X/1a:2001 под названием «упаковка» в папке «вариант  $\mathcal{N}$  18»;
- •метки реза выставленные вручную с учетом припусков под обрезку.

#### **Задание № 19**

Разработать упаковку для кофе. Необходимо придумать упаковку, которая может использоваться после того как ее открыли (это может быть коробка в которой и в дальнейшем можно сберегать продукт, например карандаши) Результатом работы является выклеенный макет упаковки.

Основная программа: Illustrator, InDesign

Вспомогательные программы: Corel Draw

*Необходимая информация для работы:*

- 1. Контакты компании на дне упаковки файл «контакты» в папке «вариант № 19»
- 2. Текст на упаковке файл «текст» в папке «вариант № 19»
- 3. Штрих-код на дне упаковки файл «штрих-код» в папке «вариант № 19»

#### *Обязательные элементы продукта*

- логотип; слоган;
- штрих-код;
- контакты;
- название.

#### *Технические параметры создания продукта*

- цветовая модель CMYK;
- текст в кривых;
- вылет элементов дизайна на упаковке 5 мм;
- Overprint при использовании черного цвета;
- контур вырубки и линии сгиба, размещенные на развертке упаковки;
- дополнительные линии резки на упаковке (пунктиром).

#### *Технические параметры сохранения и печати упаковки:*

- рабочий файл под названием «паковка» в папке «вариант № 19»;
- файл PDF-X/1a:2001 под названием «упаковка» в папке «вариант  $\mathbb{N}$  19»;
- метки реза выставленные вручную с учетом припусков под обрезку.

#### **Задание № 20**

#### **Текст задания**

Разработать дизайн фирменной упаковки для органических снеков с различными вкусами и создать серию наклеек с использованием авторской графики для этих снеков. Результатом работы является выклеенный макет упаковки и серия наклеек для снеков. *Необходимая информация для работы:*

- 1. Контакты компании на упаковке файл «контакты» в папке «вариант № 20»
- 2. Текст на упаковке файл «текст» в папке «вариант  $\mathcal{N}$  20»
- 3. Штрих-код на упаковке файл «штрих-код» в папке «вариант № 20»

*Обязательные элементы продукта*

- логотип;
- слоган;
- штрих-код;
- контакты;
- название.

#### *Технические параметры создания продукта*

- цветовая модель CMYK;
- текст в кривых;
- вылет элементов дизайна на упаковке 5 мм;
- Overprint при использовании черного цвета;
- контур вырубки и линии сгиба, размещенные на развертке упаковки;
- дополнительные линии резки на упаковке (пунктиром). *Технические параметры сохранения и печати упаковки:*
- рабочий файл под названием «паковка» в папке «вариант № 20»;
- файл PDF-X/1a:2001 под названием «упаковка» в папке «вариант № 20»;

• метки реза выставленные вручную с учетом припусков под обрезку.

### **Задание № 21**

#### **Текст задания**

Определить и детально описать целевые группы (привести качественные характеристики), на которые будет нацелен продукт/услуга компании ООО «Чистый мед» (воск, мед, перга, прополис). Должны быть представлены основные характеристики типичного клиента (портрет).

*Для определения ЦА (целевая аудитория) необходимо провести сегментирование рынка, используя 5 ключевых вопросов*

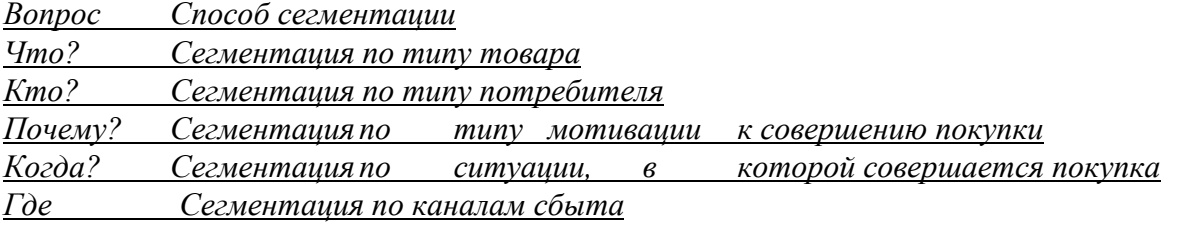

*Составить портрет потребителя по схеме:*

- 1. Социальные характеристики, к которым относится пол, возраст, семейный статус, доход, профессия.
- 2. Данные о времяпровождении (форумы, тематические сайты, интернет-магазины, социальные ресурсы).
- 3. Какие проблемы потенциальному покупателю поможет решить ваш товар?
- 4. Какие чувства у потенциального покупателя вызовет ваш товар? Он обеспечит красоту, подтянутое тело, отдых или что-то другое?
- 5. Почему клиент должен купить именно ваш товар, а не перейти по ссылке конкурентов?

Результаты работы над заданием представляются в виде публичной презентации.

#### **Задание № 22**

#### **Текст задания**

Определить и детально описать целевые группы (привести качественные характеристики), на которые будет нацелен продукт/услуга компании ООО «Мелодия чистоты» (производство моющих и чистящих средств). Должны быть представлены основные характеристики типичного клиента (портрет).

*Для определения ЦА (целевая аудитория) необходимо провести сегментирование рынка, используя 5 ключевых вопросов.*

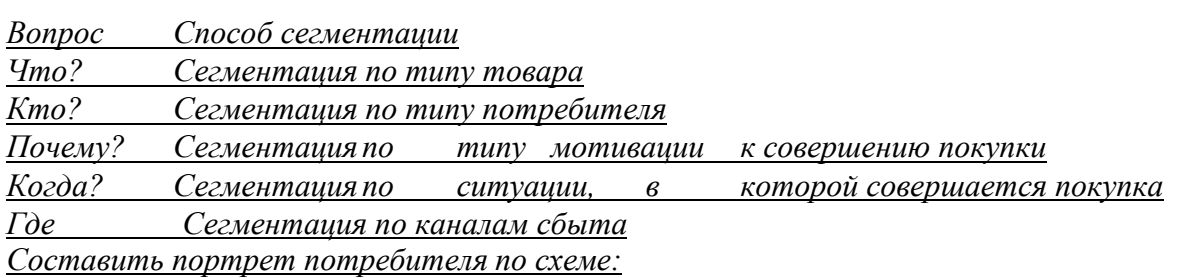

- 1. Социальные характеристики, к которым относится пол, возраст, семейный статус, доход, профессия.
- 2. Данные о времяпровождении (форумы, тематические сайты, интернет-магазины, социальные ресурсы).
- 3. Какие проблемы потенциальному покупателю поможет решить ваш товар?
- 4. Какие чувства у потенциального покупателя вызовет ваш товар? Он обеспечит красоту, подтянутое тело, отдых или что-то другое?

5. Почему клиент должен купить именно ваш товар, а не перейти по ссылке конкурентов?

Результаты работы над заданием представляются в виде публичной презентации.

#### **Критерии и нормы оценки на экзамене**

#### **A Творческий процесс**- 2 балла

A1- Креативность и идея

A2 - Соответствие цели задания и целевой аудитории

**B Итоговый дизайн** - 5 баллов

- B 1 Типографика
- B 2 Цветовое решение

B 3 Композиционное решение

**D Наличие продукта и обязательных элементов по заданию**

**-** 4 балла

D1 Наличие продукта в электронном виде

D 2 Наличие обязательных элементов на продукте

**E Технические параметры при разработке** -8 баллов

Е 1 Технические параметры при разработке продукта

**F Технические параметры при выводе продукта** -5 баллов

F 1 Технические параметры при сохранении продукта

**G Soft skills** - 2 балла

G 1 Соблюдение техники безопасности

G2 Бережливое производство

G3 Организация рабочего места

G4 Качество профессиональной коммуникации

Итоговая оценка определяется в соответствии с универсальной шкалой:

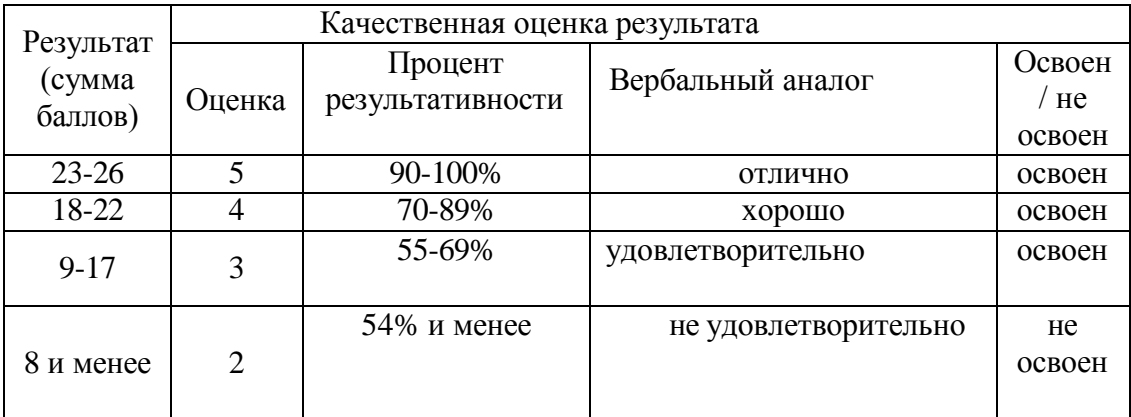

По итогам экзамена выносится решение: «Вид профессиональной деятельности освоен / не освоен», с выставлением оценки.

Автономная некоммерческая профессиональная образовательная организация «Колледж бизнеса и дизайна»

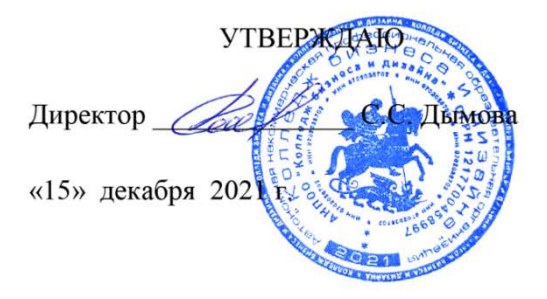

# **ФОНД ОЦЕНОЧНЫХ СРЕДСТВ ПМ.03. Подготовка дизайн - макета к печати (публикации)**

# **Профессии: 54.01.20 Графический дизайнер**

на базе среднего общего образования

**Форма обучения**: очная

Москва, 2021

# **СОДЕРЖАНИЕ**

- 1. Паспорт фонда оценочных средств
- 2. Оценочные средства текущего контроля знаний
- 3. Оценочные средства промежуточной аттестации

#### **1. Паспорт фонда оценочных средств**

Фонд оценочных средств разработан на основе Федерального государственного образовательного стандарта среднего профессионального образования по профессии 54.01.20 Графический дизайнер №1543 от 09.12.2016, включая совокупность требований, обязательных при реализации основной профессиональной образовательной программы .

Фонд оценочных средств предназначен для контроля и оценки образовательных достижений обучающихся, освоивших программу ПМ.03. Подготовка дизайн - макета к печати (публикации)

В результате освоения ПМ обучающийся должен обладать предусмотренными ФГОС по профессии 54.01.20 Графический дизайнер следующими профессиональными и общими компетенциями:

общие (ОК) компетенции:

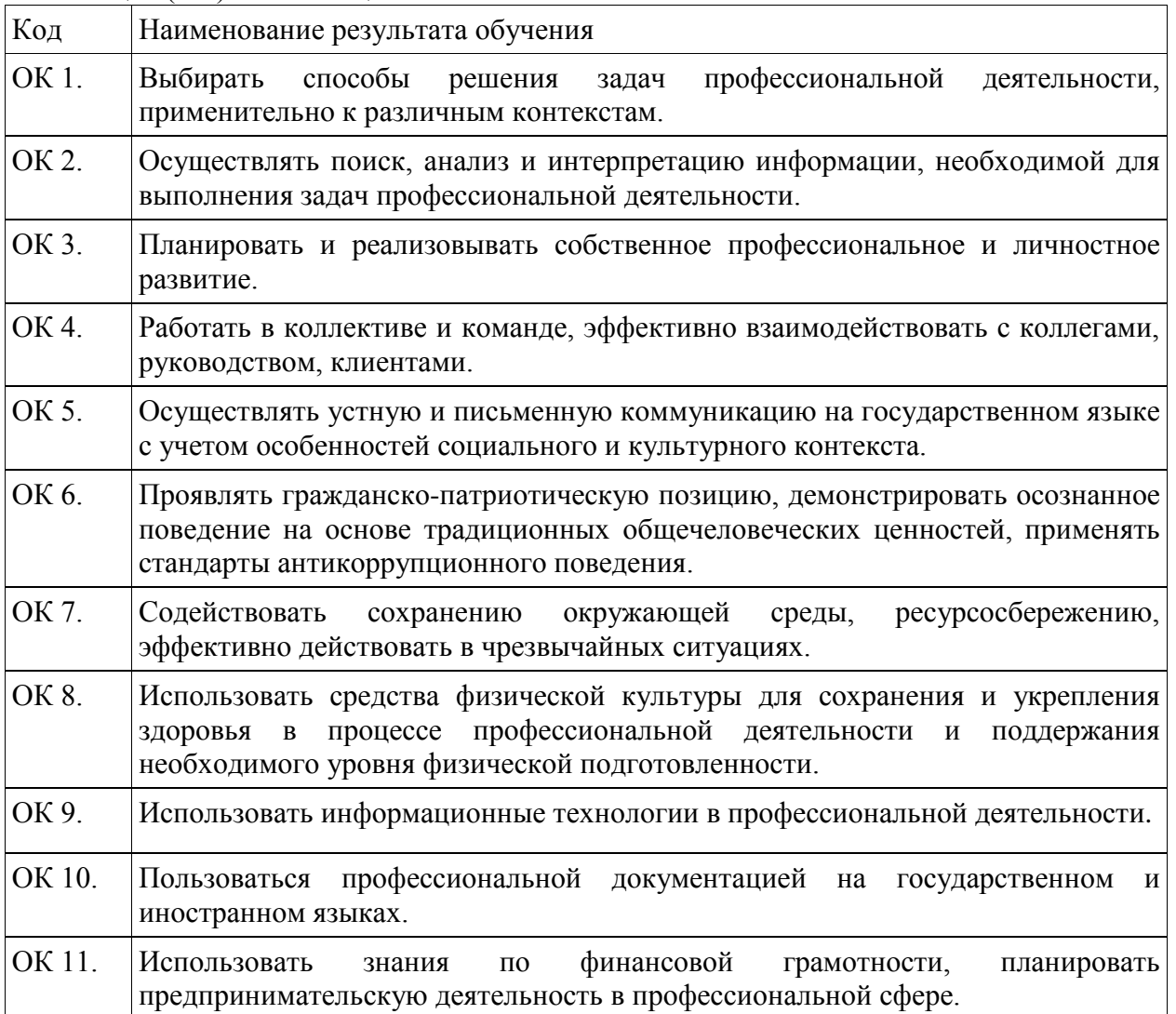

#### Профессиональные компетенции

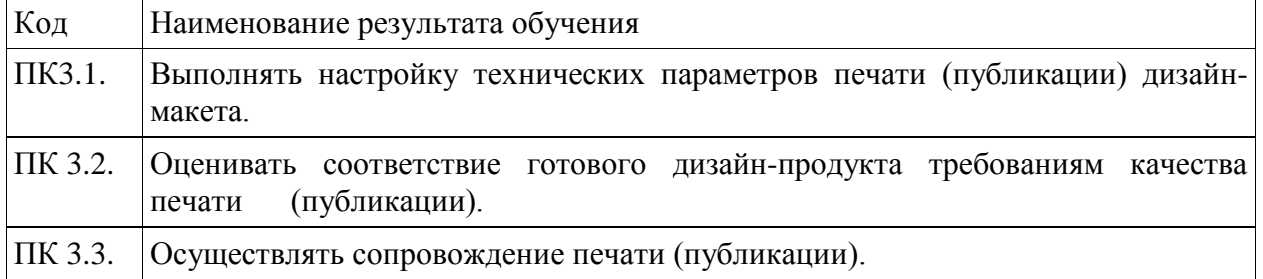

В результате изучения ПМ обучающийся должен:

#### **уметь:**

выбирать и применять настройки технических параметров печати или публикации;

подготавливать документы для проведения подтверждения соответствия качеству печати или публикации;

осуществлять консультационное или прямое сопровождение печати или публикации;

# **знать:**

технологии настройки макетов к печати или публикации; технологии печати или публикации продуктов дизайна.

#### **иметь практический опыт:**

осуществлении подготовки разработанных продуктов дизайна к печати или публикации.

#### **2. Оценочные средства текущего контроля знаний**

Предметом оценки освоения ПМ являются общие и профессиональные компетенции, умения, знания. Соотношение типов задания и критериев оценки представлено в таблице

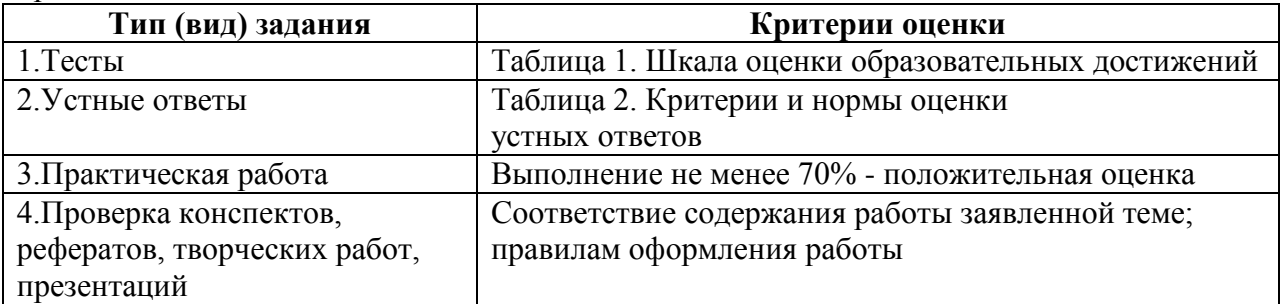

#### **Таблица 1- Шкала оценки образовательных достижений (тестов)**

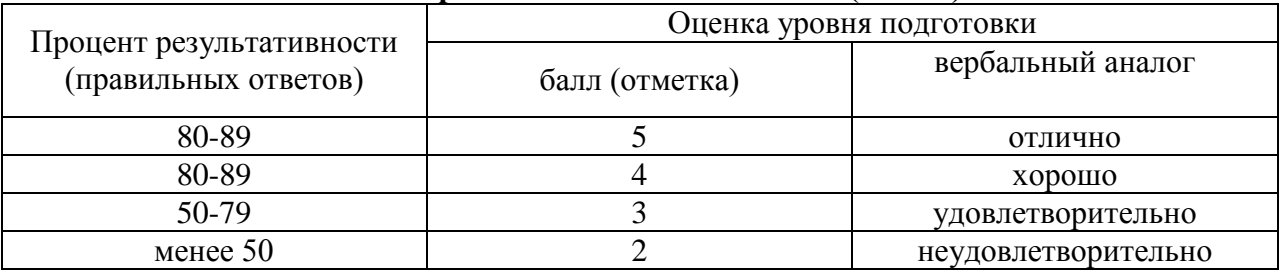

#### **Таблица 2 - Критерии и нормы оценки устных ответов**

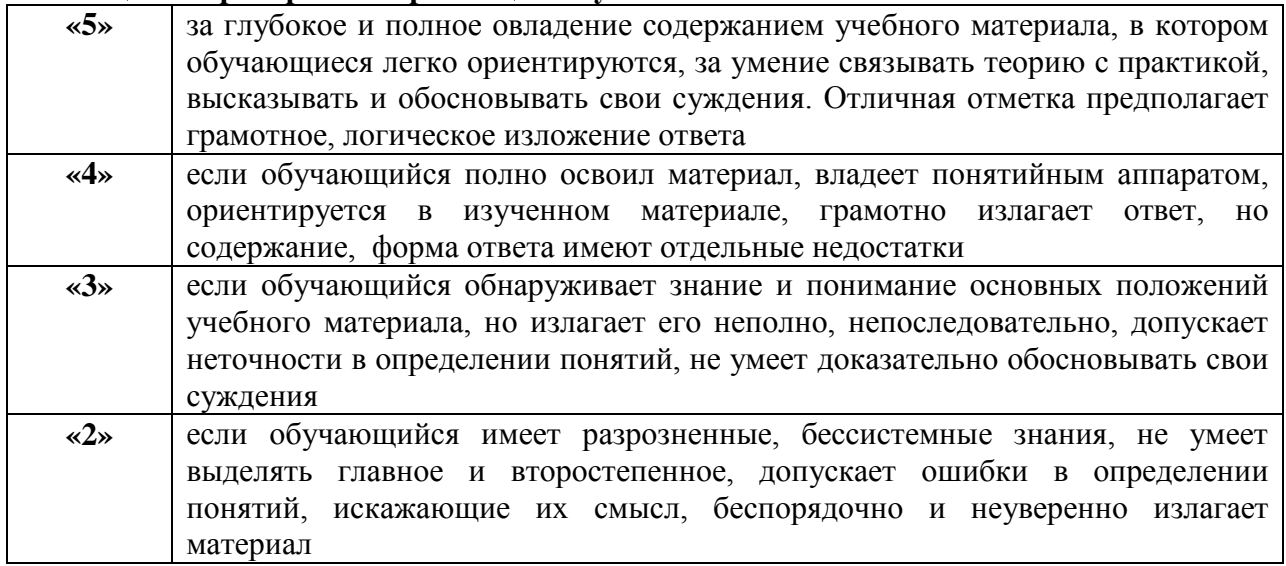

#### **Материалы для текущего контроля знаний по МДК 03.01**

#### **Вопросы для устных и письменных опросов**

- 1. Понятие макет.
- 2. Виды макетов и их применения.
- 3. Способы и методики макетирования.
- 4. Материалы и инструменты для макетирования.
- 5. Макетирование продуктов графического дизайна.
- 6. Виды печати полиграфической продукции графического дизайна.
- 7. Форматы фалов для печати.
- 8. Алгоритмы подготовки файлов к печати. Способы контроля готовности файла к печати.
- 9. Оверпринт. Цветоделение при подготовке файла к печати.
- 10. Сеть интернет.
- 11. Требования к публикации сайтов.
- 12. Требования к публикации интерактивных изданий.
- 13. Требования к публикации электронных изданий.
- 14. Требования к публикации различных мультимедийных продуктов (Анимация, видеофайл, графический файл). Форматы публикации.
- 15. Мобильные приложения.
- 16. Электронный устройства и их программное обеспечение.
- 17. Требования к публикации интерактивных изданий.
- 18. Требования к публикации электронных изданий.

19. Требования к публикации различных мультимедийных продуктов (Анимация, видеофайл, графический файл).

20. Форматы публикации.

#### **Тестовый контроль**

#### **Тема 1.1. Файловая система и форматы файлов**

1. Поименованная информация, хранящаяся в долговременной памяти компьютера:

- а) файл
- б) папка
- в) программа
- г) каталог

2. Расширение файла указывает:

- а) на дату его создания
- б) на тип данных, хранящихся в нем
- в) на путь к файлу
- г) это произвольный набор символов

З. Определите тип файла выход.ррt.

- а) демонстрация
- б) графический
- в) звуковой
- г) презентация

4. Какое расширение имеют текстовые файлы?

а) exe, com, bat

б) rtf, doc, docx, txt

в) ppt, pps г) avi, wmv, mpeg

5. Заполните пропуск в предложении Полное имя файла включает в себя имя и ... файла. Ответ: \_\_\_\_\_\_\_\_\_\_\_\_\_\_\_\_\_\_\_\_\_\_\_

6. Файловая система — это:

а) поименованная группа данных в долговременной памяти

б) функциональная часть ОС, обеспечивающая выполнение операций над файлами в) порядок, определяющий способ организации, хранения и именования данных на носителях информации в компьютерах, а также в другом электронном оборудовании г) начальный каталог в структуре каталогов устройства внешней памяти

7. Объект, не являющийся элементом файловой системы:

а) файл

б) каталог

в) корзина

8. Сколько символов может быть в расширении файла?

а) 3

б) от 1 до 255

в) 3-4

г) до 256

9. Определите тип файла выход.jpg.

а) демонстрация

б) графический

в) звуковой

г) презентация

10. Видеофайлы имеют расширение:

а) exe, com, bat

б) rtf, doc, docx, txt

в) ppt, pps

г) avi, wmv, mpeg

### **Тема 1.2. Макетирование**

1. Книга - это:

а) непериодическое листовое издание в виде одного листа печатного материала,

сфальцованного в 2 и более сгибов так, что их читают или рассматривают, раскрывая как ширму

б) непериодическое текстовое книжное издание объемом свыше 48 страниц

в) непериодическое текстовое книжное издание объемом меньше 48 страниц

г) все ответы не верны

2. Брошюра - это:

а) непериодическое текстовое книжное издание объемом свыше 4, но не более 48 страниц, соединенных между собой при помощи шитья скрепкой или ниткой

б) все ответы не верны

в) непериодическое листовое издание в виде одного листа печатного материала, сфальцованного в 2 и более сгибов так, что их читают или рассматривают, раскрывая как ширму

г) бумажный лист, как правило формата А4 и менее, содержащий элементы фирменного стиля или информацию постоянного характера (накладные, акты и т.п.); предназначен для последующего заполнения

3. Этикетка - это:

а) листок специальной (этикеточной) бумаги небольшого формата, содержащий сведения о товаре или продукции и сопровождающий её; предполагает клеевой способ крепления. б) сфальцованный в несколько сгибов (1, 2, 3 или г) оттиск или бумажный лист, независимо от размеров до фальцовки.

в) стопка бумаги небольшого формата, проклеенная с одной стороны для лёгкости отрыва. г) листовое изобразительное или текстовое издание агитационного, пропагандистского или рекламно-информационного назначения и содержания.

4. Газеты выгоднее печатать на:

- а) трафаретных машинах
- б) листовых машинах
- в) рулонных машинах
- г) нет разницы

5. Бланк - это:

а) периодичное, временное или разовое издание обычно на не сшитых листах с разнообразными текстовыми и изобразительными материалами небольшого объема. б) бумажный лист, как правило формата А4 и менее, содержащий элементы фирменного стиля или информацию постоянного характера (накладные, акты и т.п.); предназначен для

последующего заполнения

в) непериодическое листовое издание в виде одного листа печатного материала, сфальцованного в 2 и более сгибов так, что их читают или рассматривают, раскрывая как ширму.

г) непериодическое текстовое книжное издание объемом свыше 4, но не более 48 страниц, соединенных между собой при помощи шитья скрепкой или ниткой.

6. Буклет - это:

а) бумажный лист, как правило формата А4 и менее, содержащий элементы фирменного стиля или информацию постоянного характера (накладные, акты и т.п.); предназначен для последующего заполнения.

б) непериодическое текстовое книжное издание объемом свыше 4, но не более 48 страниц, соединенных между собой при помощи шитья скрепкой или ниткой.

в) периодичное, временное или разовое издание обычно на не сшитых листах с

разнообразными текстовыми и изобразительными материалами небольшого объема.

г) непериодическое листовое издание в виде одного листа печатного материала,

сфальцованного в 2 и более сгибов так, что их читают или рассматривают, раскрывая как ширму.

### 7. Газета - это:

а) периодичное, временное или разовое издание обычно на не сшитых листах с разнообразными текстовыми и изобразительными материалами небольшого объема. б) непериодическое листовое издание в виде одного листа печатного материала, сфальцованного в 2 и более сгибов так, что их читают или рассматривают, раскрывая как ширму.

в) бумажный лист, как правило формата А4 и менее, содержащий элементы фирменного стиля или информацию постоянного характера (накладные, акты и т.п.); предназначен для последующего заполнения.

г) непериодическое текстовое книжное издание объемом свыше 4, но не более 48 страниц, соединенных между собой при помощи шитья скрепкой или ниткой.

#### 8. Плакат - это:

а) листок специальной (этикеточной) бумаги небольшого формата, содержащий сведения о товаре или продукции и сопровождающий её; предполагает клеевой способ крепления. б) сфальцованный в несколько сгибов (1, 2, 3 или г) оттиск или бумажный лист, независимо от размеров до фальцовки.

в) стопка бумаги небольшого формата, проклеенная с одной стороны для лёгкости отрыва. г) листовое изобразительное или текстовое издание агитационного, пропагандистского или рекламно-информационного назначения и содержания.

9. Является ли бюллетень печатным изданием:

а) нет

б) да

в) только при больших тиражах

г) только при малых тиражах

10. Является ли визитка печатным изданием:

а) да

б) нет

в) только при больших тиражах

г) только при малых тиражах

11. Дополнительная обработка картона перед сгибом, называется:

а). фальцовка:

б. биговка:

в). спуск полос:

г) комплектовка.

12. Вывод на принтер страниц подготовленного макета в определенном порядке,

называется:

а) спуск полос.

б) параметры печати.

в) Фальцовка.

г) биговка.

### **Тема 1.3 Правила подготовки дизайн- макета к печати**

- 1. Выворотка это:
- а) верны все утверждения

б) один из способов типографской печати чёрной или цветными красками, при котором запечатывается вся поверхность, кроме элементов текста

в) метка пункта списка

г) линия, ограничивающая растрированный фон, часть текста или иллюстрации

2. Версткой называется:

а) изготовление готовых печатных форм

б) производственный процесс составления монтажа книжных, журнальных и газетных полос

в) орфографическая и синтаксическая проверка текста

г) совмещение строк основного текста на полосах между собой

3. Гарнитура шрифта - это:

а) Основная размерная характеристика шрифта. Обозначается цифрой

б) Совокупность шрифтов одного рисунка во всех начертаниях и кеглях

в) Составная часть макетирования

г) все ответы правильные

4. Цветоделение - это:

а) все ответы правильные

б) Процесс разделения цветного изображения на 4 основных (при полноцветной печати) цвета - Голубой (Cyan), пурпурный (Magenta), желтый (Yellow), черный (Black) - CMYK. в) Процесс переноса изображения с цветоделенных пленок на специальные формы, помещаемые в печатные машины.

г) Печать минимум в 4 краски (синяя, желтая, черная, пурпурная -CMYK или др. система), позволяющая воспроизводить цветные оригиналы (например, фотографии).

5. Треппинг - это:

а) все ответы правильные

б) увеличение или уменьшение контура элемента, имеющего изолированные, сплошные цвета.

в) цветовая коррекция

г) удаление отдельных помарок, пыли или царапин, существующих у оригинала или появившихся при сканировании.

6. Формат А4 равен:

- а) 74х105 мм.
- б) 148х210 мм.
- в) 105х148 мм.

г) 210х297 мм.

7. Способ офсетной печати - это:

а) способ базируется на принципе изменяемой печатной формы. В процессе печатания изменения могут быть внесены в каждый экземпляр

б) способ, при котором краска с плоской печатной формы передается на бумагу

посредством промежуточного офсетного цилиндра, на котором укреплено резинотканевое офсетное полотно

в) способ глубокой печати, при котором печатная форма изготавливается гравированием или травлением на плоской металлической пластине

г) когда передача изображения на запечатываемый материал производится с печатной формы, представляющей собой сетку

8. Цифровая печать:

а) способ трафаретной печати

б) эта технология базируется на принципе изменяемой печатной формы. В процессе печатания изменения могут быть внесены в каждый экземпляр

в) предназначена для изготовления рельефной печати.

г) применяется при нанесении изображения на футболки, бейсболки, флаги, спецодежду, металлические таблички, металлические изделия, например, кружки

- 9. Аббревиатура «CMYK» расшифровывается как:
- а) Cyan, Magenta, Yellow, blacK
- б) Cyan, Magenta, Yellow, Key element
- в) Cyan, Magenta, Yellow, blacK and white

#### **Тема 1.4. Правила подготовки дизайн макетов с использованием тиснения и лака, и других способов печати**

- 1. Какой вид брошюровки оптимален для изданий свыше 90 полос?
- а) скрепка
- б) склейка или пружина
- в) дырокол
- 2. Мобайл используется как:
- а) pos-материал с конструкцией подвешивания
- б) POS-материал для презентации и хранения
- в) мобильно-распространяемое печатное издание

3. Для брошюровки изделий с плотностью бумаги свыше 300 г обычно используется:

- а) биговка
- б) фальцовка
- в) пальцовка

4. УФ-лак означает:

- а) лак ультрафиолетового отверждения
- б) лак ультрасовременной фиксации
- в) удивительно фантастический лак

5. Блинтовое тиснение это:

а) создание изображения под давлением штампа при нагреве, иногда с использованием фольги и краски

б) тиснение плоским штампом без использования краски и фольги с предварительным нагревом или без него, с продавливанием внутрь

в) получение рельефного изображения без применения краски и фольги.

6. Каширование это:

а) приклейка отпечатанных листов бумаги к чему-нибудь

- б) приклейка отпечатанных листов бумаги к поверхности различных материалов
- в) припрессовка защитной пленки на печатный лист для придания блеска.

7. Наложение одного цветного элемента на другой без создания выворотки в ходе препресс называется:

- а) перекраска
- б) оверпринт

в) постпринт

#### **Тема 1.5. Подготовка продукции графического дизайна к публикации в сети интернет**

1. Ухудшение качества изображения, связанное с увеличением размеров, характерно для …

а) векторной графики;

б) автофигур, созданных в Microsoft Word;

в) растровой графики;

г) фрактальной графики.

2. Характерной особенностью векторной графики является …

а) ухудшение качества изображения с уменьшением его размера;

б) ухудшение качества изображения с увеличением его размера;

в) уменьшение размера изображения с улучшением его качества;

г) неизменность качества изображения с увеличением его размера;

д) большой объем файла

3. Представление графической информации в виде набора точек или пикселей...

- а) разрешающая способность
- б) фрактальное представление
- в) векторная форма представления
- г) растровое представление
- д) векторно-растровое представление

4. Цветовая модель, формирующаяся за счет смешивания трех базовых цветов: красного, зеленого, синего

а) RGB;

б) CMYK;

в) HSB;

г) трехмерная цветовая модель;

д) CMY

5. Несуществующий вид компьютерной графики:

а) растровая графика;

б) векторная графика;

- в) дискретная графика;
- г) фрактальная графика;

д) трехмерная графика

6. Специализированные программы-редакторы для создания webсайтов

а) Microsoft Internet Explorer, Windows Messenger

б) Windows Messenger, MS FrontPage

в) Macromedia Dreamweaver, MS FrontPage

г) MS Picture Manager, Macromedia Dreamweaver

д) MS FrontPage, Windows Messenger

7. В качестве гипертекстовых ссылок может использоваться …

а) таблица;

б) любое слово или картинка;

в) поле ввода;

г) только картинка;

д) фреймовая структура.

8. Домен - это …

а) название устройства, осуществляющего связь между компьютерами;

б) название программы для осуществления связи между компьютерами;

в) часть адреса, определяющая адрес компьютера пользователя в сети;

г) имя веб-сайта

д) единица измерения информации.

#### **Тема 1.6. Подготовка продукции графического дизайна к публикации различных устройств**

1. Мультимедиа - это ...

а) Объединение в одном документе звуковой, музыкальной и видео-информации, с целью имитации воздействия реального мира на органы чувств

б) Постоянно работающая программа, облегчающая работу внеграфической операционной системе

в) Программа "хранитель экрана", выводящая во время долгого про-стоя компьютера на монитор какую-нибудь картинку или ряд анимационных изображений

г) Терминальное соединение по коммутируемому телефонному каналу

2. В чем состоит разница между слайдами презентации и страницами книги?

- а) в количестве страниц
- б) Переход между слайдами осуществляется с помощью управляющих объектов
- в) На слайдах кроме текста могут содержаться мультимедийные объекты
- г) Нет правильного ответа
- 3 . Браузер это
- а) программа просмотра гипертекстовых документов
- б) компьютер, подключенный к сети
- в) главный компьютер в сети
- г) устройство для подключения к сети

4. Основной принцип кодирования звука - это...

- а) Дискретизация
- б) Использование максимального количества символов
- в) Использовать аудиоадаптер
- г) Использование специально ПО
- 5. Важная особенность мультимедиа технологии является:
- а) анимация
- б) многозначность
- в) интерактивность
- г) оптимизация

#### 6. К аппаратным средствам мультимедиа относятся:

- а) колонки, мышь, джойстик
- б) Дисковод, звуковая карта, CD-ROM
- в) плоттер, наушники
- г) монитор, мышь, клавиатура
- 7. Телекоммуникация это…
- а) общение между людьми через телевизионные мосты;
- б) общение между людьми через телефонную сеть;
- в) обмен информацией на расстоянии с помощью почтовой связи;
- г) технические средства передачи информации.

8. При подключении к Интернету любой компьютер получает:

- а) доменное имя
- б) IP- адрес

в) доменное имя и IP- адрес

г) сервер

9. Наибольший информационный объем будет иметь файл,

содержащий...

а) 1 страницу текста

б) черно-белый рисунок 100х100

в) видеоклип длительностью 1 мин.

г) аудиоклип длительностью 1 мин.

#### **3. Оценочные средства для промежуточной аттестации**

#### **Итоговый контроль освоения умения и усвоенных знаний МДК03.01 осуществляется на дифференцированном зачете, экзамене.**

Задание на дифференцированный зачет состоит из теоретического вопросы и практического задания.

Экзаменационный билет включает в себя теоретический вопрос из предоставленного списка и практическое задание.

#### **Примерный перечень вопросов к дифференцированному зачету.**

- 1. Файловая система и форматы файлов
- 2. Макетирование
- 3. Понятие макет. Виды макетов и их применения
- 4. Способы и методики макетирования
- 5. Материалы и инструменты для макетирования
- 6. Макетирование продуктов графического дизайна
- 7. Правила подготовки дизайн- макета к печати
- 8. Виды печати полиграфической продукции графического дизайна
- 9. Форматы фалов для печати.Алгоритмы подготовки файлов к печати.
- 10. Способы контроля готовности файла к печати.
- 11. Консультирование или прямое сопровождение подготовки файлов к печати
- 12. Оверпринт. Цветоделение при подготовке файла к печати

13. Правила подготовки дизайн макетов с использованием тиснения и лака, и других способов печати

14. Понятие тиснение в печати и форматы файлов с его применением. Оверпринт при работе с такими видами печати

15. Современные способы печати при подготовке дизайн макетов с использованием тиснения и лака

16. Подготовка продукции графического дизайна к публикации в сети интернет

17. Сеть интернет.Требования к публикации сайтов

18. Требования к публикации интерактивных изданий

19. Требования к публикации электронных изданий

20. Требования к публикации различных мультимедийных продуктов (Анимация, видеофайл, графический файл).

21. Перспективные технологии подготовки продукции графического дизайна к публикации в сети интернет

22. Подготовка продукции графического дизайна к публикации различных устройств

23. Мобильные приложения

24. Требования к публикации интерактивных изданий

25. Требования к публикации электронных изданий

26. Перспективные технологии подготовки продукции графического дизайна к публикации в сети интернет

27. Правовые основы сертификации

28. Принципы и формы подтверждения соответствия

29. Основные правила составления библиотечного списка

30. Издательские технологии и электронные издания. Средства подготовки публикаций к изданию

#### **Практические задания к зачету**

1. Создать оригинал-макет рекламного буклета с помощью системы (на выбор): Adobe InDesign, Adobe Illustrator, Corel Draw;

2. Создать оригинал-макет рекламно-информационного листка (флаера) с помощью системы (на выбор): Adobe InDesign, Adobe Illustrator, Corel Draw;

3. Создать оригинал-макет нескольких страниц иллюстрированного проспекта и стили для всех видов текста с помощью системы (на выбор) Adobe InDesign;

4. Создать оригинал-макет журнальной полосы и стили для всех видов текста с помощью системы (на выбор) Adobe InDesign;

5. Создать оригинал-макет газетной полосы и стили для всех видов текста с помощью системы (на выбор) Adobe InDesign;

6. Создать оригинал-макет нескольких страниц иллюстрированного книжного издания и стили для всех видов текста с помощью системы Adobe InDesign.

#### **Примерный перечень вопросов к экзамену.**

- 1. Понятие файловая система.
- 2. Структура файловой системы, путь к файлу, адрес файла.
- 3. Форматы файлов, их назначения.
- 4. Формирование файловой системы в компьютере.
- 5. Создание и перемещение пакетов файлов (создание пэкеджей).
- 6. Понятие макет.
- 7. Виды макетов и их применения.
- 8. Макеты презентационные.
- 9. Макеты коробок.
- 10. Способы и методики макетирования.
- 11. Материалы и инструменты для макетирования.
- 12. Макетирование продуктов графического дизайна.
- 13. Виды печати полиграфической продукции графического дизайна.
- 14. Форматы фалов для печати.
- 15. Алгоритмы подготовки файлов к печати.
- 16. Способы контроля готовности файла к печати.
- 17. Оверпринт.
- 18. Цветоделение при подготовке файла к печати.
- 19. Подготовка дизайн-макетов упаковки к печати.
- 20. Подготовка многостраничных дизайн-макетов к печати.
- 21. Подготовка информационных дизайн-макетов к печати.
- 22. Подготовка дизайн-макетов фирменного стиля к печати.
- 23. Понятие лак в печати и форматы файлов с его применением.
- 24. Понятие «тиснение» в печати и форматы файлов с его применением.
- 25. Оверпринт при печати с использованием тиснения, лака и других способов печати.
- 26. Сеть Интернет. Требования к публикации сайтов.
- 27. Коррекция и создание сайтов
- 28. Требования к публикации интерактивных изданий.
- 29. Требования к публикации электронных изданий.
- 30. Требования к публикации различных мультимедийных продуктов (анимация, видеофайл, графический файл).
- 31. Форматы публикаций.
- 32. Мобильные приложения.
- 33. Электронный устройства и их программное обеспечение.
- 34. Перспективные технологии подготовки продукции графического дизайна к публикации в сети интернет
- 35. Подготовка информационных дизайн-макетов с использованием лака и тиснения.
- 36. Подготовка многостраничных дизайн-макетов с использованием лака и тиснения.
- 37. Подготовка дизайн-макетов упаковки с использованием лака и тиснения.
- 38. Подготовка информационных дизайн-макетов к публикации в интернет.
- 39. Подготовка многостраничных дизайн-макетов к публикации в интернет.
- 40. Подготовка дизайн-макетов упаковки к публикации в Интернете.
- 41. Подготовка информационных дизайн-макетов к публикации в электронном устройстве.
- 42. Подготовка многостраничных дизайн-макетов к публикации в электронном устройстве.
- 43. Подготовка дизайн-макетов упаковки к публикации в электронном устройстве.
- 44. Документы для проведения подтверждения соответствия качеству печати или публикации.
- 45. Сертификация и подтверждение соответствия в обеспечении качества продукции
- 46. Виды документов подтверждения соответствия продукции
- 47. Список документов необходимых для получения сертификата соответствия и декларации соответствия на продукцию
- 48. Основные правила составления библиотечного списка
- 49. Оценка экономической целесообразности использования программ компьютерной верстки
- 50. Издательская и полиграфическая деятельность
- 51. Виды и функции издательств и полиграфических предприятий

#### **Перечень заданий к экзамену**

- 1. Чертеж развертки упаковки по прототипу или особым указаниям;
- 2. Создание макета подарочной коробки
- 3. Создание обложки и страниц многостраничного издания;
- 4. Спуск полос многостраничного издания;
- 5. Отрисовка графических элементов многостраничного издания
- 6. Создание элементов рекламной продукции
- 7. Разработать и подготовить к печати разворот каталога.
- 8. Разработать и подготовить к печати обложку каталога интернет-магазина
- 9. Разработка упаковки для доставки горшочных цветов
- 10. Разработать обложку и внутренний блок каталога кампании

#### **Пример экзаменационного билета.**

#### **Теоретический вопрос.**

1. Подготовка дизайн-макетов упаковки с использованием лака и тиснения. **Практическое задание.**

1. Создать макет подарочной коробки.

#### **Критерии и нормы оценки**

Оценки **«отлично»** заслуживает обучающийся, обнаруживший всестороннее, систематическое и глубокое знание учебно-программного материала, умение свободно выполнять практическое задание, усвоивший общие и профессиональные компетенции, соответствующие ФГОС, усвоивший взаимосвязь основных понятий тем и их значение

для приобретаемой специальности, проявивший творческие способности. Обучающийся освещает различные вопросы программного материала, делает содержательные выводы, демонстрирует знание специальной литературы в рамках учебного методического комплекса и дополнительных источников информации, в том числе Интернет - ресурсов.

На оценку **«хорошо»** оценивается ответ, если обучающийся при ответе продемонстрировал системные знания и умения по поставленным вопросам. Содержание вопроса изложил связно, грамотным языком, раскрыл последовательно суть изученного материала, демонстрируя прочность полученных знаний и умений, но при ответе были допущены незначительные ошибки, нарушалась последовательность изложения или отсутствовали некоторые несущественные элементы содержания тем.

Оценки **«удовлетворительно»** заслуживает обучающийся, обнаруживший знания основного учебно-программного материала в объеме, необходимом для дальнейшей учебы и предстоящей работы по специальности/профессии, справляющийся с выполнением заданий, предусмотренных программой, знакомый с основной литературой, рекомендованной программой, но, у обучающегося обнаружены неточности в развернутом раскрытии понятий, терминов, определений, план ответа выстроен непоследовательно, в ответе допущены погрешности, исправленные под руководством преподавателя.

Оценка **«неудовлетворительно»** выставляется обучающемуся, если в ответе обнаружены пробелы в знаниях основного учебно-программного материала, недостаточно раскрыты понятия, термины, допущены принципиальные ошибки в выполнении практических заданий. Ответ содержит ряд серьезных неточностей. Выводы поверхностны.

**Промежуточная аттестация по учебной и производственной практикам осуществляется в виде дифференцированного зачета**, который проводится в форме защиты результатов практики на собеседовании с руководителем практики. На собеседовании студент представляет презентацию полученных в ходе прохождения практики и представленных в отчете результатов практики, а также отвечает на вопросы руководителя практики.

При защите результатов практики учитывается объем выполнения программы практики, правильность оформления документов и электронной презентации на собеседовании, содержание отзыва–характеристики, правильность ответов на заданные на собеседовании вопросы.

**Итогом освоения профессионального модуля является экзамен,** который проводится после освоения всех МДК и практик входящих в состав данного профессионального модуля.

Задание на экзамен - комплексная практическая задача.

#### **Примеры задач**

1.Разработка и подготовка к печати разворота каталога продукции с обложкой, включающей разработанный элемент авторской графики на обложке, предложенные иллюстрации для текста и текст с соблюдением правил верстки и психологического восприятия соответствующей целевой аудитории.

Пример формулировки задания:

Разработать обложку и внутренний блок каталога с продукцией компании Состав работ:

1. Разработать и подготовить к печати разворот каталога.

2. Разработать и подготовить к печати обложку каталога.

Дополнительная информация (дополнительные материалы для

использования) для работы:

Описание магазина, заготовки эскизов, текст для обложки, текст для внутреннего блока, иллюстрации, логотип (1 модуль)

Требования к продукту, технологии выполнения задания (техническое задание)

- 1. Обложка (4+0):
- a. Формат брошюры (130 х 200 мм)
- b. Цветовая модель CMYK
- c. Припуски под обрезку 5мм
- d. Overprint при использовании черного цвета
- e. Разрешение иллюстрации 300 dpi
- 2. Внутренний блок (4+0):
- a. Формат (130 х 200 мм)
- b. Цветовая модель CMYK
- c. Припуски под обрезку 5 мм
- d. Разрешение иллюстраций, представленных в 300dpi
- e. Overprint при использовании черного цвета
- f. Использование таблицы стилей
- g. Использование шаблона страниц

## **Критерии оценки**

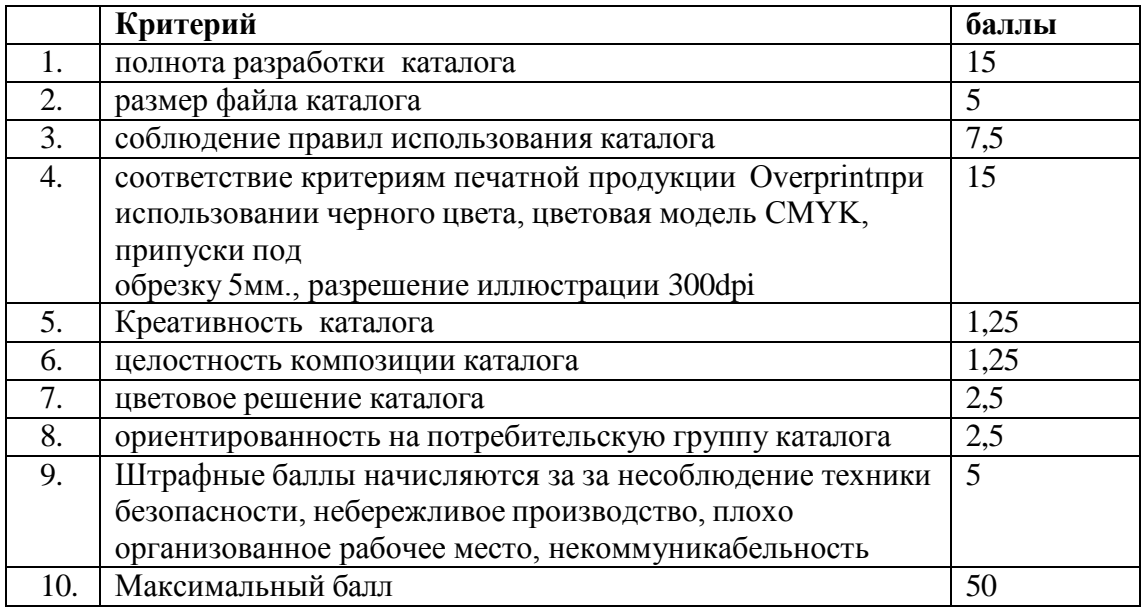

2.Проверка, оценка настройки технических параметров для печати разворота каталога продукции с обложкой, (цветовая модель CMYK,Overprint при использовании черного цвета припуски под обрезку 5мм., метки реза).Сопровождение печати

Пример формулировки задания. Проверка настройки технических параметров для печати разворота каталога с обложкой

Состав работ:

- 1. Проверить настройки технических параметров для печати каталога
- 2. Оценить качество готового дизайн продукта требования качества печати каталога.
- 3. Осуществить сопровождение печати каталога

Дополнительная информация (дополнительные материалы для использования) для работы:

не предусмотрена

Требования к продукту, технологии выполнения задания (техническое задание) Сфальцованный лист обложки и внутреннего блока

# **Критерии оценки**

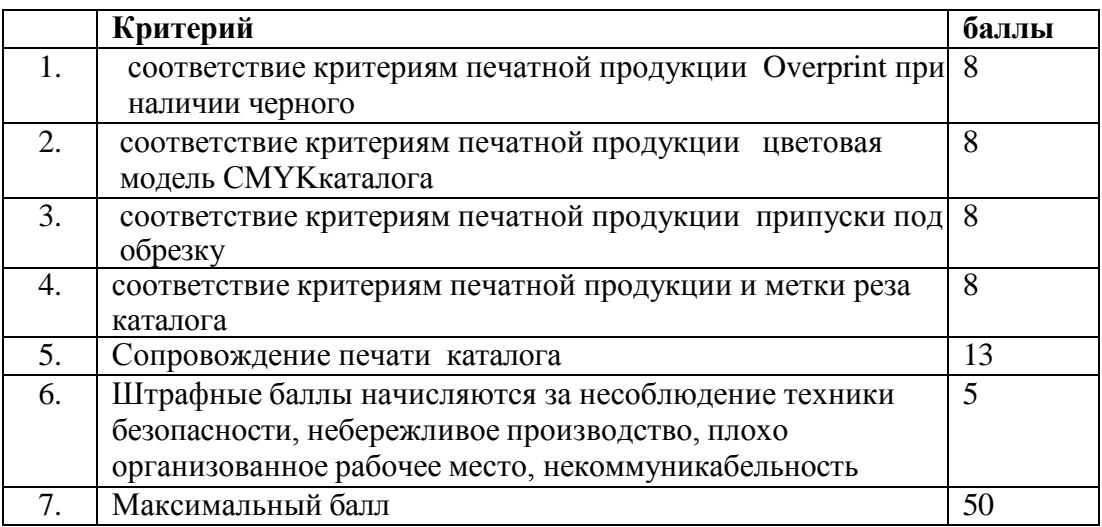

Итоговая оценка за экзамен

Оценка «отлично» выставляется если обучающийся набрал 45-50 балов Оценка «хорошо» выставляется если обучающийся набрал 39-44 балов Оценка «удовлетворительно» выставляется если обучающийся набрал 30-38 балов Оценка «неудовлетворительно» выставляется если обучающийся набрал менее 30 балов

# Автономная некоммерческая профессиональная образовательная организация «Колледж бизнеса и дизайна»

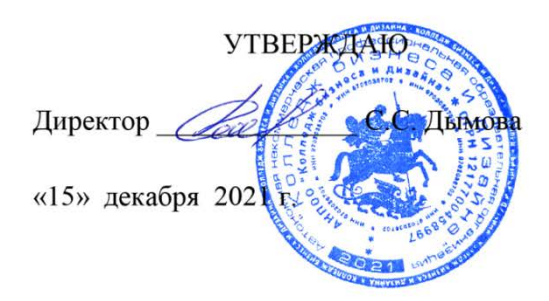

# **ФОНД ОЦЕНОЧНЫХ СРЕДСТВ ПМ.04. Организация личного профессионального развития и обучения на рабочем месте**

# **Профессии: 54.01.20 Графический дизайнер** на базе среднего общего образования

**Форма обучения**: очная

Москва, 2021

# **СОДЕРЖАНИЕ**

- 1. Паспорт фонда оценочных средств
- 2. Оценочные средства текущего контроля знаний
- 3. Оценочные средства промежуточной аттестации

#### **1. Паспорт фонда оценочных средств**

Фонд оценочных средств разработан на основе Федерального государственного образовательного стандарта среднего профессионального образования по профессии 54.01.20 Графический дизайнер №1543 от 09.12.2016, включая совокупность требований, обязательных при реализации основной профессиональной образовательной программы .

Фонд оценочных средств предназначен для контроля и оценки образовательных достижений обучающихся, освоивших программу ПМ.04. Организация личного профессионального развития и обучения на рабочем месте.

В результате освоения ПМ обучающийся должен обладать предусмотренными ФГОС по профессии 54.01.20 Графический дизайнер следующими профессиональными и общими компетенциями:

общие (ОК) компетенции:

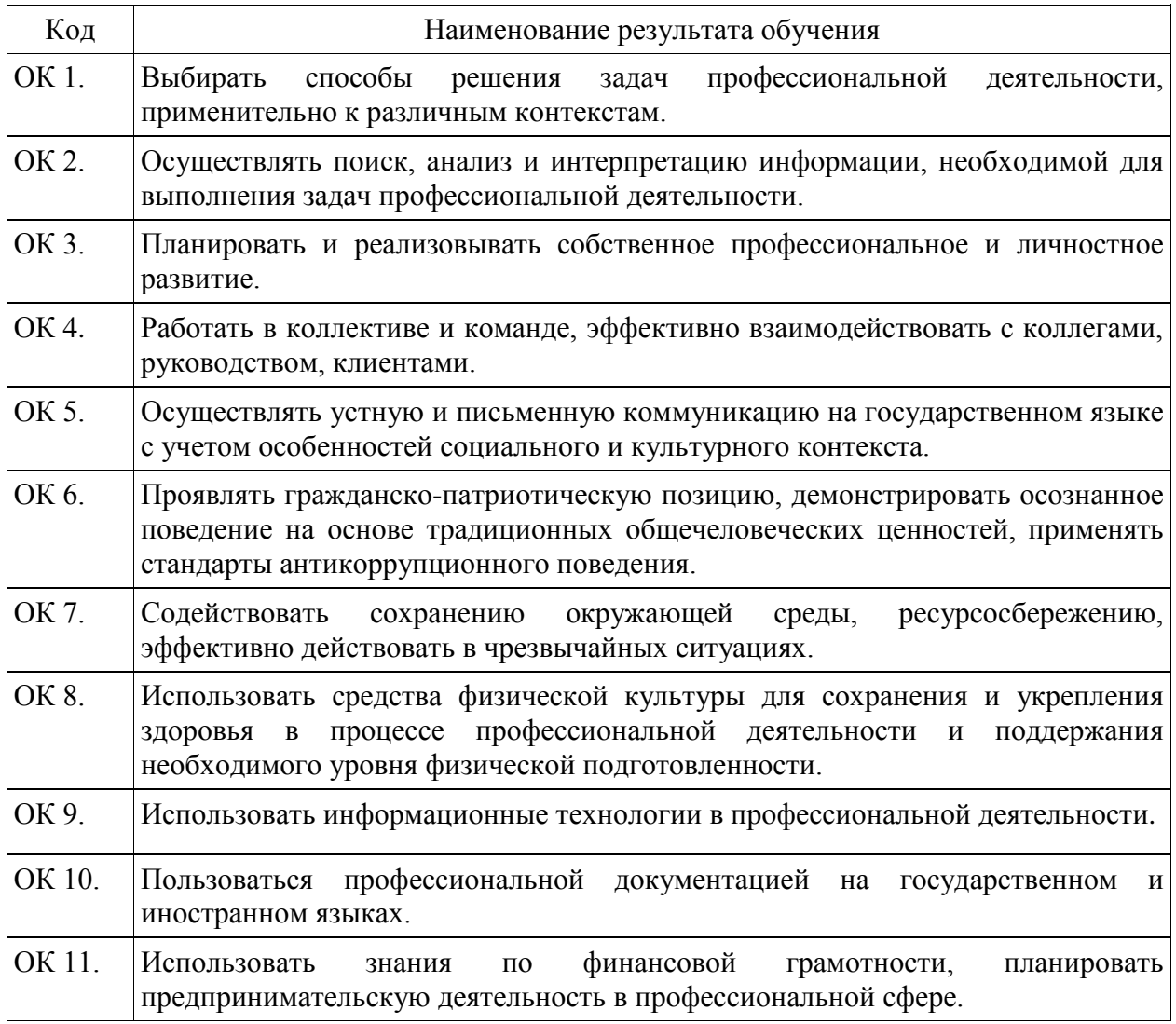

#### профессиональные компетенции

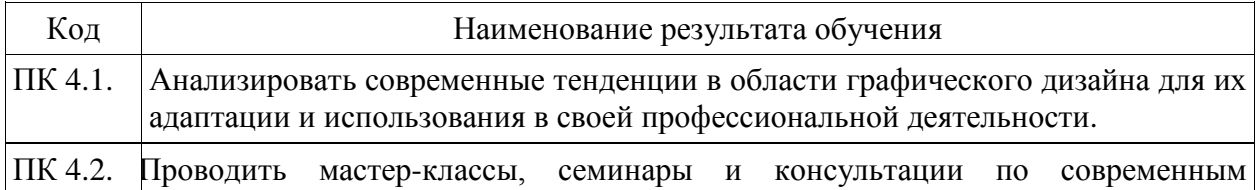

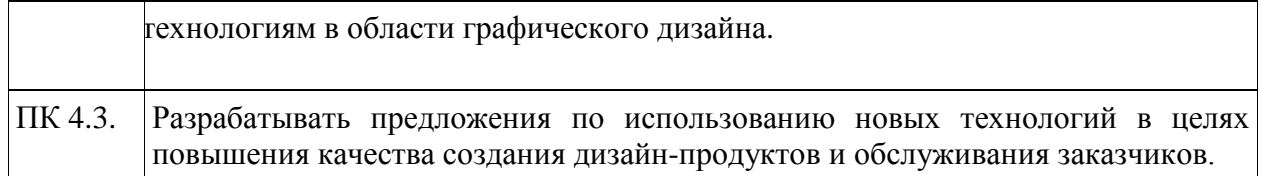

В результате изучения ПМ обучающийся должен:

#### **уметь:**

принимать самостоятельные решения по вопросам совершенствования организации работы;

- применять логические и интуитивные методы поиска новых идей и решений;
- **знать:**

системы управления трудовыми ресурсами в организации;

методы и формы самообучения и саморазвития на основе самопрезентации;

• способы управления конфликтами и борьбы со стрессом.

### **иметь практический опыт:**

самоорганизации, обеспечении профессионального саморазвития и развития профессии

#### **2. Оценочные средства текущего контроля знаний**

Предметом оценки освоения ПМ являются общие и профессиональные компетенции, умения, знания. Соотношение типов задания и критериев оценки представлено в таблице

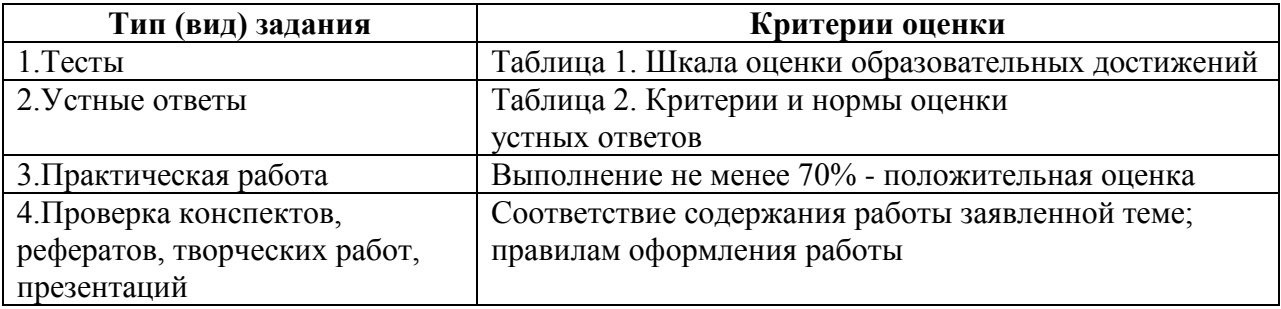

#### **Таблица 1- Шкала оценки образовательных достижений (тестов)**

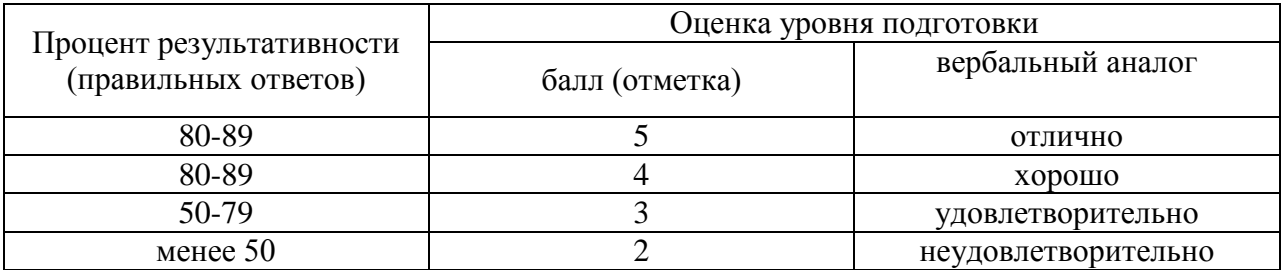

#### **Таблица 2 - Критерии и нормы оценки устных ответов**

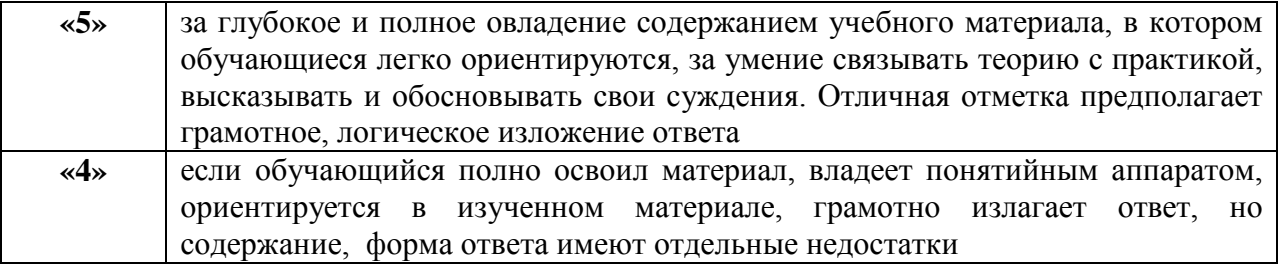

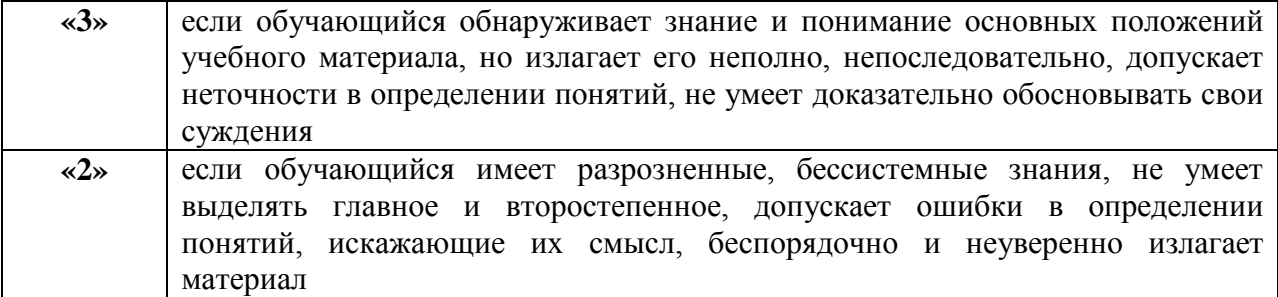

#### **Материалы для текущего контроля знаний по МДК 04.01**

#### **Тестовый контроль**

1. Под категорией "кадры организации" следует понимать:

1. часть населения, обладающая физическим развитием, умственными способностями и знаниями, которые необходимы для работы в экономике;

2. трудоспособное население в рамках отдельной организации, на микроуровне;

2. Безработные - это:

1. трудоспособные граждане, которые не имеют работы и заработка, зарегистрированные в Федеральной Службе занятости в целях поиска подходящей работы и готовы приступить к ней;

2. временно не работающие по каким-либо причинам, но потенциально способные к участию в трудовом процессе;

3. лица трудоспособного возраста получающих пенсии по старости на льготных

основаниях (мужчины в возрасте 50-59 лет, женщины - 45-54 года).

3. Что следует понимать под категорией "персонал"?

1. это часть населения, обладающая физическим развитием, умственными способностями и знаниями, которые необходимы для работы в экономике;

2. совокупность работников, совместно реализующих поставленную перед ними цель по производству товаров или оказанию услуг, действующих в соответствии с определенными правилами и процедурами в рамках определенной формы собственности.

4. Выделите категорию населения, которые относятся к экономически активному населению:

1. безработные;

2. трудоспособное население;

3. ищущие работу;

4. граждане старше и моложе трудоспособного возраста, занятое в общественном производстве.

5. Выделите категории населения, которые не относятся к занятому населению:

- 1. работающие по найму;
- 2. имеющие оплачиваемую работу (службу);
- 3. лица в местах лишения свободы;
- 4. самостоятельно обеспечивающие себя работой;

6. К экономически неактивному населению относятся:

- 1. работающие по найму;
- 2. женщины, находящиеся в отпуске по беременности и родам и уходу за ребенком;

3. временно не работающие по каким-либо причинам, но потенциально способных к участию в трудовом процессе;

4. трудоспособные граждане, обучающиеся в общеобразовательных школах,

профессионально-технических училищах;

5. трудоспособные граждане, проходящие заочный и курс обучения в высших, средних специальных и других учебных заведениях;

7. Объектом управления персонала могут быть:

- А. руководитель организации.
- Б. персонал, работающий на данном предприятии.
- 1. верно только А.
- 2. верно только Б.
- 3. оба неверны.
- 4. оба верны.

8. Какое основное структурное подразделение в организации решает вопросы управления ?

- 1. отдел охраны труда;
- 2. отдел организации труда и заработной платы;
- 3. отдел кадров;
- 4. отдел организации производства и управления;

9. Какие ресурсы являются главными внутри организации ?

- 1. сырье;
- 2. материальные ценности;
- 3. культура;
- 4. работники.

10. В понятие персонал организации входит:

1. личный состав организации работающий по найму и обладающий определенными признаками.

- 2. вновь трудоустраиваемые граждане.
- 3. потенциальные работники находящиеся в кадровом резерве.
- 4. лица работающие в организации, но не заключившие трудовой договор.

11. Какой из перечисленных принципов не относятся к процессуально-

- административным принципам?
- 1. принцип единоначалия.
- 2. принцип целенаправленности.
- 3. принцип управленческого реагирования.
- 4. принцип оптимизации.
- 5. принцип делегирования полномочий.

12. Что не включает в себя технология управления персоналом:

- 1. мотивацию трудовой деятельности.
- 2. планирование кадровой работы.
- 3. бюджетирование.
- 4. отбор и прием персонала.

13. Предметом управления персонала является:

1. основные закономерности и движущие силы, определяющие поведение людей и общностей в условиях совместной деятельности.

2. личности и общности людей.

3. познание закономерностей и факторов поведения в коллективе и их применение в достижении целей в личных интересах.

4. система знаний, связанная с целенаправленным воздействием на людей, занятых трудом, с целью обеспечения эффективного функционирования предприятия, а также удовлетворения потребности работника и интересов организации.

14. Какой из подходов к управлению персоналом получил развитие на современном этапе?

- 1. органический.
- 2. гуманистический.
- 3. экономический.

15. Какие качества входят в понятие общей трудоспособности?

- 1. физические, химические, публицистические.
- 2. возрастные, биологические, психические.
- 3. физические, возрастные, специальные.
- 4. физические, возрастные, психофизиологические.
- 5. психофизиологические, уровень квалификации, физические.

16. Какой метод управления персоналом отличается прямым характером воздействия?

- 1. административный.
- 2. экономический.
- 3. социально-психологический.

17. Первоочередные меры для организации находящейся в ситуации спада:

- 1. экстенсивный метод в кадровой работе.
- 2. оптимизация кадрового состава.
- 3. привлечение новых сотрудников в организацию.

18. Работа по временным контрактами - это:

- 1. сезонная занятость.
- 2. нерегламентированная занятость.
- 3. временная занятость.
- 4. нет правильного ответа.

19. К каким методам управления персоналом Вы отнесете разработку положений ?

- 1. административные.
- 2. экономические.
- 3. социально-психологические.

20. Понятие «субкультура» это (выберите правильный вариант) :

1. культура, преобладающая во всем обществе.

2. "локальная" культура с ценностями, противоречащими ценностям доминирующей культуры

3. "локальная" культура с ценностями, не конфликтующими с ключевыми ценностями с другими субкультурами.

4. часть культуры общества, отличающейся своим поведением (положительным или отрицательным) от преобладающего большинства, а также социальные группы носителей этой культуры.

21. Какой из перечисленных ниже методов, в области совершенствования управления персоналом, получил наибольшее распространение:

- 1. административный метод.
- 2. метод аналогий.
- 3. метод творческих совещаний.

22. Носителем функций по управлению персоналом выступает:

- 1. менеджеры по персоналу.
- 2. руководители функциональных и производственных подразделений.
- 3. весь персонал организации.
- 4. высшее руководство, руководители функциональных и производственных подразделений совместно со службой управления персоналом.
- 5. высшее руководство организации.

23. Что представляет собой делегирование полномочий ?

- 1. передачу полномочий.
- 2. передачу ответственности.
- 3. передачу полномочий и ответственности.

24. Монетаристы, а также их сторонники, опираются на:

- 1. классическую экономическую теорию.
- 2. неоклассическую экономическую теорию.
- 3. неклассическую экономическую теорию.

25. Какой комплекс кадровых мероприятий уменьшает приток новых людей и идей в организацию ?

- 1. экстенсивный.
- 2. компенсационная политика.
- 3. привлечение международных кадров.

26. При постановке любых целей включение материальных стимулов:

- 1. усиливает мотивацию достижения цели.
- 2. способствует достижению максимального уровня мотивации.
- 3. способствует улучшению контроля за достижением целей.

27. Структура персонала организации - это:

- 1. соотношение профессиональных групп специалистов и рабочих.
- 2. совокупность отдельных лиц работников, объединенных по какому-либо признаку.
- 3. выделение групп работников по функциям (видам деятельности) организации.

4. совокупность административного состава организации, объединенных в специализированные службы.

5. личный состав организации, работающий по совместительству и обладающий определенными признаками.

28. Структура управления - это:

- 1. количество управленческих процедур.
- 2. количество сотрудников.
- 3. количество уровней и подразделений в пределах каждого уровня.

29. При сдельной форме заработной платы мерой труда является:

- 1. время, затраченное на производство продукции.
- 2. труд работника выполненный им в праздничные дни.
- 3. выполненный объем работ.
- 4. нет правильного ответа.

30. Особенностью управления персоналом при переходе к рыночному типу экономики является:

- 1. незначительная роль личности работника.
- 2. отсутствие мотивации к труду у работников.
- 3. возрастающая роль личности работника.

31. Что относиться к организационным принципам управления персоналом ?

- 1. единоначалие.
- 2. гумманизация.
- 3. повышения квалификации.
- 4. целенаправленность.

32. Расстановка персонала это:

- 1. процесс распределения между людьми различных организационных ролей и задач.
- 2. процесс выявления профессиональных качеств персонала.
- 3. процесс должностного перемещения внутри организации.

33. Какие из нижеперечисленных задач являются основными для отдела кадров?

1. организация отбора, набора и найма персонала, необходимой квалификации и в требуемом объеме.

- 2. создание эффективной системы штатных сотрудников.
- 3. разработка карьерных планов сотрудников.
- 4. разработка кадровых технологий и др.
- 5. все вышеперечисленные задачи верны.

34. При предпринимательской организационной стратегии акцент при найме и отборе делается:

1. на поиск инициативных сотрудников с долговременной ориентацией, готовых рисковать и доводить дело до конца.

2. на поиске сотрудников узкой ориентации, без большой приверженности организации на короткое время.

3. на поиске разносторонне развитых сотрудников, ориентированные на достижение больших личных и организационных целей.

35. Под эффектом совместной деятельности персонала следует понимать:

- 1. степень реализации организационной цели.
- 2. уровень эффективности труда.
- 3. материальное и духовное удовлетворение, которое испытывают сотрудники от того,

что они состоят в этой организационной структуре.

4. все вышеперечисленное.

36. Анри Файоль является представителем:

- 1. классической школы управления.
- 2. школы научного управления.
- 3. школы человеческих отношений.
- 4. школы социальных систем.

37. Планирование карьеры осуществляется прежде всего с целью:

1. избежания ошибок при замещении вакансий.

2. упрощения процедуры подбора персонала. создания благоприятного психологического климата.

3. повышения мотивации и закрепления работников.

4. по требованию законодательства.

38. Понятие карьеры - это:

1. повышение на более высокую ступень структуры организационной иерархии.

2. осознанное регулярное перемещение работника с одной должности на другую.

3. предлагаемая организацией последовательность различных ступеней в

организационной иерархии, которые сотрудник потенциально может пройти.

4. индивидуально осознанная позиция и поведение, связанное с трудовым опытом и деятельностью на протяжении рабочей жизни человека.

5. потенциальная возможность занятия вакантной должности.

39. Основными видами безработицы являются:

- 1. структурная, циклическая, скрытая, фрикционная безработица.
- 2. открытая, фрикционная, структурная, циклическая безработица.
- 3. циклическая, культурная, фрикционная, скрытая безработица.
- 4. нет правильного ответа.

40. К каким методам управления персоналом относится выговор ?

- 1. административные.
- 2. экономические.
- 3. социально-психологические

41. Выберите наиболее правильный ответ. Мотиватор – это:

- 1. условие внешней среды, которое предопределяет поведение человека;
- 2. фактор, который влияет на мотивацию человека;
- 3. внешний фактор, который способен повлиять на поведение человека;
- 4. человек, который занимается мотивацией труда подчиненных.

42. Процесс внешней мотивации чаще всего состоит в:

- 1. создании мотиватора;
- 2. предоставлении работнику готового мотива деятельности;
- 3. изменении системы ценностей человека;
- 4. максимизации положительных эмоций персонала.

43. Совокупность приемов и способов целенаправленного воздействия на

производственный коллектив или отдельного работника с целью побудить их совершать определенные действия в интересах предприятия – это:

- 1. методы мотивации;
- 2. методы управления;
- 3. методы принуждения.

44. Критерием успешности применения фирмой концепции маркетинга можно считать:

- 1. эффективный сбыт продукции;
- 2. минимальные издержки производства продукции;
- 3. максимальную прибыль от реализации продукции.
- 45. Внутренние факторы ценообразования:
- 1. Реклама, имидж производителя
- 2. Уровень динамики инфляции
3. Характер конкуренции между производителями

46. Определите, какое из нижеследующих утверждений относится к характеристике неэластичного спроса на товар:

1. покупатели расходуют на его покупку значительную долю своего дохода

2. данный товар является для потребителей товаром пер. вой необходимости

3. процентное изменение объема спроса меньше, процентное изменение цены

4. имеется большое число товаров-заменителей.

47. Почему при оценке эффективности проекта нужно учитывать временную стоимость денег?

1. Из-за инфляции деньги теряют свою покупательную силу

2. Вложенные в проект денежные средства могли быть вложены на более выгодных

3. Стоимость денег со временем меняется из-за инфляции и их способности приносить самостоятельных доходусловиях в альтернативные инвестиции

4. Чем позже инвестор вносит деньги в проект, тем большую выгоду он извлекает из инвестиций

48. Какой из нижеперечисленных показателей может наиболее полно выразить уровень технико-технологических, организационных, маркетинговых и других решений, принятых в проекте:

- 1. производительность труда
- 2. рентабельность
- 3. себестоимость
- 4. чистый дисконтированный доход.

49. Метод, который заключается в прогнозировании, например, уровня и структуры спроса путем принятия за эталон фактические данные отдельных рынков называется:

- 1. аналогий
- 2. корреляции трендов
- 3. нормативный
- 4. экономико-математического моделирования

50. При расчетах показателей экономической эффективности на уровне фирмы в состав результатов проекта включаются:

- 1. общественные результаты
- 2. производственные и финансовые результаты

3. производственные, а также социальные результаты, в части относящейся к работникам предприятия и членам их семей;

4. только производственные результаты.

## **Задания для письменных опросов**

# **Вариант 1**

- 1. Понятие менеджмента
- 2. Деятельность менеджера. Специфика менеджмента в России.

## **Вариант 2**

- 1. Понятие менеджмента
- 2. Специфика менеджмента в России.

# **Вариант 3**

- 1. Понятие менеджмента
- 2. Основные аспекты менеджмента

# **Вариант 4**

1. Характеристика основных функций менеджмента. 2.Планирование в системе менеджмента.

# **Вариант 5**

- 1. Характеристика основных функций менеджмента.
- 2. Сущность и этапы планирования.

# **Вариант 6**

- 1. Понятие и сущность организационных структур управления.
- 2. Звенья и уровни организационной структуры

# **Вариант 7**

- 1. Понятие и сущность организационных структур управления.
- 2. Линейная, штабная, функциональная, матричная организационные

## структуры управления.

## **Вариант 8**

1. Линейная, штабная, функциональная, матричная организационные структуры управления.

**2.** Понятие и сущность организационных структур управления.

# **Вариант 9**

- 1. Делегирование полномочий. Полномочия уровней управления.
- 2. Полномочия, которые не могут быть делегированы. Умения делегировать

полномочия.

# **Вариант10**

1. Правила контроля. Этапы контроля.

2. Виды контроля.

## **Вариант11**

- 1. Требования к эффективному контролю.
- 2. Поведенческие аспекты контроля.

# **Вариант 12**

- 1. Правила контроля. Этапы контроля.
- 2.Поведенческие аспекты контроля.

## **Материалы для текущего контроля знаний по МДК 04.02**

## **Задания для письменных опросов**

# **Вариант 1**

- 1. Биологическое и социальное в человеке.
- 2. Сознание, как высшая форма развития психики.

## **Вариант 2**

- 1. Бессознательное.
- 2. Функции психики.

# **Вариант 3**

- 1. Биологическое и социальное в человеке.
- 2. Структура психики, основные формы психического.

# **Вариант 4**

- 1. Биологическое и социальное в человеке.
- 2. Сознание, как высшая форма развития психики.

# **Вариант 5**

- 1. Психические процессы: понятие, виды, общая характеристика.
- 2**.**Психические состояния: понятие, виды, общая характеристика, особенности.

# **Вариант 6**

1. Сознание, как высшая форма развития психики.

2.Психические процессы: понятие, виды, общая характеристика.

#### **Тестовый контроль**

1.Участники коммуникации выступают как носители определенных социальных ролей. Это какой вид общения?

а) косвенное;

б) вербальное;

в) ролевое;

г) опосредованное.

2.Общение как восприятие людьми друг друга. Это какая сторона общения?

а) интерактивная;

б) перцептивная;

в) коммуникативная;

г) императивная.

3. Форма межличностного общения при которой воздействие на партнера по общению с целью достижения своих намерений осуществляется скрытно.

а) ролевое;

б) императивное;

в) диалогическое;

г) манипулятивное.

4.Информация, которая в индивидуальных контактах передается от одного человека к другому. Это…

а) цель общения;

б) содержание общения;

в) способ общения;

г) функция общения.

5. Общение как средство объединения людей. Это какая функция общения?

а) интегративная;

б) формирующая;

в) экспрессивная;

г) прагматическая.

6. Неполный психологический контакт при помощи письменных и технических устройств. Это какой вид общения?

а) массовое;

б) опосредованное;

в) косвенное;

г) вербальное.

7. Общение как воздействие. Какая это сторона общения?

а) интерактивная;

б) коммуникативная;

в) перцептивная;

г) информационная.

8. Авторитарная форма взаимодействия с партнёром по общению с целью достижения контроля над его поведением.

а) ролевое;

б) императивное;

в) диалогическое;

г) манипулятивное.

9. Взаимодействие людей, содержанием которого является обмен информацией с помощью различных средств коммуникации:

а) обратная связь;

б) коммуникативный барьер;

в) общение;

г) деятельность.

10. Какая функция общения реализуется при взаимодействии людей в процессе совместной деятельности.

а) прагматическая;

б) формирующая;

в) интегративная;

г) экспрессивная.

11.Система этических ценностей, которые признаются человеком, и регулирует поведение человека во всех сферах общественной жизни. Это…

а) этика;

б) мораль;

в) традиции;

г) социальная норма.

12. Признание моральных заслуг человека:

а) совесть;

б) достоинство;

в) честь;

г) долг.

13. Способ держать себя, внешняя форма поведения, обращение с другими людьми:

а) этикет;

б) манеры;

в) корректность;

г) вежливость.

14. Общепринятые и повторяющиеся формы поведения людей, которые служат средством передачи соц. и культ. Этикета:

а) нормы общественных организаций;

б) права;

в) традиции;

г) обычаи.

15. Демократичность, предприимчивость, юмор, свойственны этикету:

а) немецкому;

б) английскому;

в) американскому;

г) французскому.

16. Общепринятые в рамках социальной группы правила, образцы поведения и действия в определенной ситуации. Это:

а) этика

б) мораль

в) традиции

г) социальные нормы

17. Моральное осознание человеком своих действий, благодаря чему мы контролируем свои поступки:

а) совесть;

б) достоинство;

в) честь;

г) долг.

18. Умение держать себя в рамках приличия в любых ситуациях:

а) этикет;

б) манера;

в) корректность;

г) вежливость.

19. Обобщения и стабильные правила поведения людей , в том или ином обществе, которые выверены временем и длительно существуют:

а) нормы общественных организаций;

б) права;

в) традиции;

г) обычаи.

20. Порядки, пунктуальность, дисциплина свойственны какому этикету:

а) немецкому;

б) английскому;

в) американскому;

г) французскому.

21.Что является причиной возникновения внутриличностного конфликта?

a) различия в темпераменте;

б) необходимость играть несколько социальных ролей;

в) конкуренция;

г) коммуникативный барьер.

22. Сглаживание противоречий, поступаясь своими интересами в конфликте. Это…

а) избегание;

б) компромисс;

в) приспособление;

г) соперничество.

23. Что является причиной межличностного конфликта?

а) различия в темпераменте;

б) необходимость играть несколько социальных ролей;

в) конкуренция;

г) борьба за влияние.

24. Открытая борьба за свои интересы в конфликте. Это…

а) избегание;

б) компромисс;

в) приспособление;

г) соперничество.

25. Укажите стиль (тактику) поведения в конфликте при низком значении «Напористости» и низком значении «Партнерства»:

а) приспособление;

б) избежание;

в) сотрудничество;

г) компромисс.

26. Укажите стиль (тактику) поведения в конфликте при низком значении «Напористости» и высоком значении «Партнерства»:

а) конфронтация;

б) приспособление;

в) компромисс;

г) сотрудничество.

27. Укажите стиль (тактику) проведения в конфликте при высоком значении «Напористости» и высоком значении «Партнерства»:

а) приспособление;

б) избежание;

в) конфронтация;

г) сотрудничество.

28. Укажите стиль (тактику) проведения в конфликте при высоком значении «Напористости» и низком значении «Партнерства»:

а) сотрудничество;

б) приспособление;

в) конфронтация;

г) избежание.

29. Укажите стиль (тактику) поведения в конфликте при среднем значении «Напористости» и среднем значении «Партнерства»:

а) компромисс;

б) сотрудничество;

в) конфронтация;

г) приспособление.

30. Укажите последовательность стадий протекания конфликта:

а) конфликтные действия;

б) переход потенциального конфликта в реальный;

в) снятие или разрешение конфликта;

г) потенциальное формирование противоречивых интересов, ценностей, норм.

31. Аффект, стресс, настроение, страсть относятся к:

а) характеру;

б) способностям;

в) воле;

г) эмоциям.

32. Несколько социальных личностных свойств, влияющих на стремление человека к достижению поставленных целей.

а) волевые качества;

б) темперамент;

в) характер;

г) способности.

33. Процедура, направленная на выявление степени психологического соответствия кандидата определенной профессии называется психологическим профессиональным а) отбором;

б) установление;

в) пригодность

34. Способность влиять на других – это

а) Лидерство

б) Критика

в) Комплимент

35. К открытым вопросам в деловой коммуникации относятся:

а) Альтернативные

б) Зеркальные

в) Информационные

г) Риторические

#### **Ситуационные задачи**

Задача 1 В поликлинике у кабинета врача ожидают своей очереди пациенты. Медицинская сестра приглашает в кабинет врача пациента – участника боевых действий без очереди. Определите тип темперамента каждого пациента.

Пациент А., быстро вскочив со своего места, начинает громко, резко и даже грубо возмущаться действиями медсестры, вызывая конфликтную ситуацию.

Пациент Б., неторопливо подойдя к пациенту А., начинает его успокаивать, просит присесть, настойчиво предлагая разрешить конфликт.

Пациент В. сравнительно легко реагирует на эту ситуацию, при этом, воспринимая все происходящее с улыбкой и активно общаясь с другими больными, ожидающими прием врача, объясняет правомерность действий медицинской сестры.

Пациент Г., чувствуя неловкость данной ситуации, смущен, ни с кем из других людей не общается, тяжело переживает необходимость более длительного пребывания в поликлинике, на глазах слёзы.

## Задача 2 Определите тип темперамента

Николай Павлович в коллективе прослыл человеком рациональным, добросовестным, но крайне необщительным, замкнутым. Зная его способность к анализу, стремление все исследовать, исполнительность, ему поручали доработку инвестиционных проектов, которые нужно было выполнить к определенному сроку. В очередном проекте Николай Павлович выявил резервы, не замеченные разработчиком, а это были немалые средства, которые можно было использовать с гораздо большей эффективностью, однако высказать это не решался, поскольку боялся ответственности, был не уверен в себе.

Задача 3 Лифт, в котором едут четверо мужчин, застрял. Определите по особенностям поведения, жестам, мимике, позе их типы темперамента.

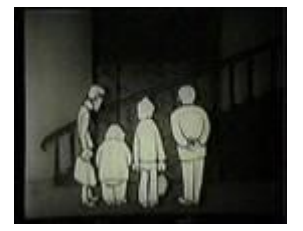

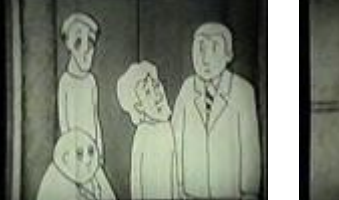

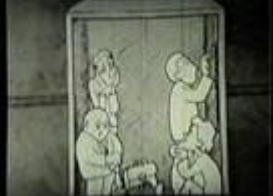

# **Задача 4 Определите тип акцентуации у литературных персонажей**

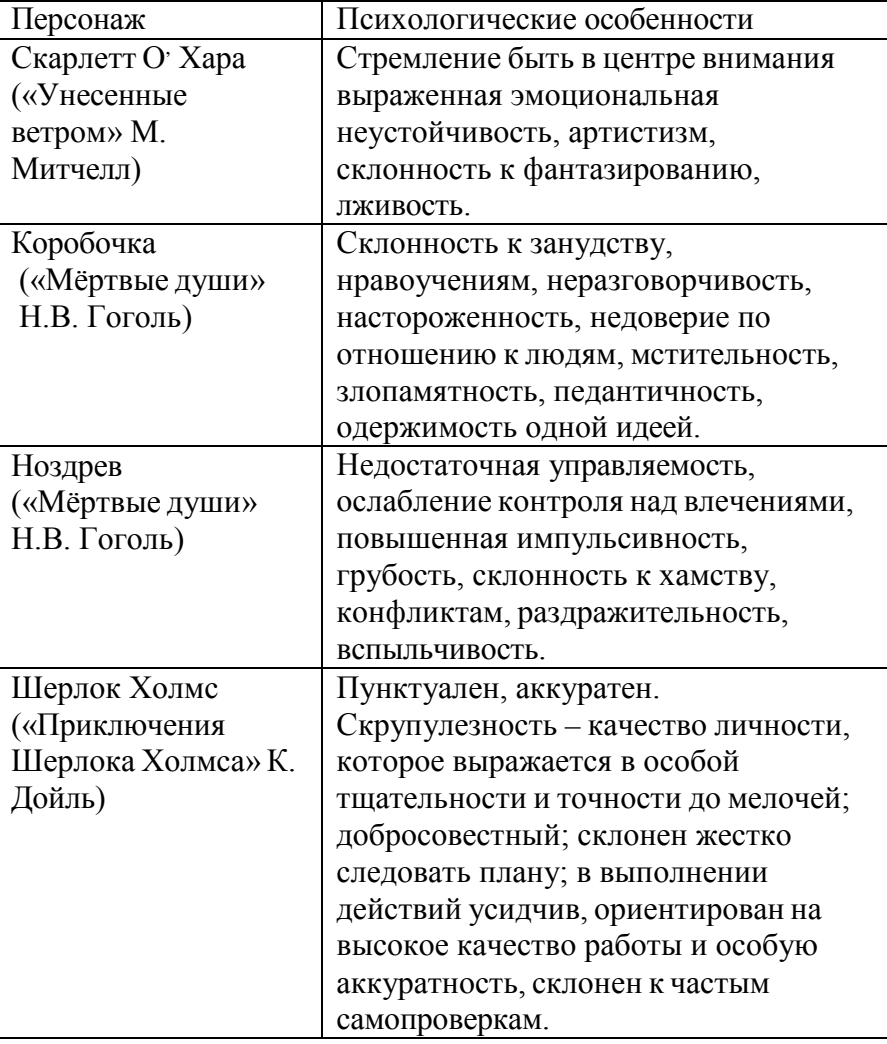

#### **Задача 5**

Представьте, что вы - руководитель собственной фирмы.

Лиц каких типов темперамента, вы хотели бы видеть на следующих должностях и почему: ваш заместитель, секретарша, агент по связям с общественностью, бухгалтер.

## **Задача 6**

Степан Т. руководитель коллектива, вспыльчивый, всегда уверенный в своей правоте, активный. Часто просит сотрудников выполнять работу не по своим должностным обязанностям, но не всегда доплачивает то, что обещает. В коллективе часто меняются сотрудники.

1. Определите личностные особенности Степана: темперамент и характер.

2. Определите стиль руководства Степана. Назовите причины возникновения конфликтов в деловой сфере.

## **Задача 7 Является описанная ситуация конфликтом? Докажите.**

В беседе руководителя с подчиненным, допустившим некачественное обслуживание клиента, которая привела к материальному ущербу фирме, руководитель предъявил претензии к подчиненному и наложил штраф в размере месячной заработной платы.

## **Задача 8 Является описанная ситуация конфликтом? Докажите.**

В ответ на критику со стороны подчиненного, прозвучавшую на служебном совещании, начальник начал придираться к нему по мелочам и усилил контроль за его служебной деятельностью.

## **Задача 9 Определите типологию конфликта.**

Соседи нарушают порядок проживания: шумят, гуляют ночью. Другие соседи не раз пытались разрешить ситуацию, но взаимоотношения остаются на прежнем уровне. Определите типологию конфликта.

## **Задача 10 Определите типологию конфликта.**

Перепалка в очереди за продуктами: один покупатель старается купить товар без очереди. Определите типологию конфликта.

## **Задача 11 В чем причина конфликта? Определите конфликтную ситуацию.**

Одна сотрудница высказывает другой претензии по поводу многочисленных и часто повторяющихся ошибок в работе. Вторая сотрудница принимает высказываемые претензии за оскорбление. Между ними возник конфликт.

## **Задача 12 Как бы вы поступили в данной ситуации? Объясните свое поведение.**

Вы недавно назначены менеджером по кадрам. Вы еще плохо знаете сотрудников фирмы, сотрудники еще не знают вас в лицо.

Вы идете на совещание к генеральному директору. Проходите мимо курительной комнаты и замечаете двух сотрудников, которые курят и о чем-то оживленно беседуют. Возвращаясь с совещания, которое длилось один час, вы опять видите тех же сотрудников в курилке за беседой.

## **Задача 13 Определите природу конфликта в следующей ситуации**.

Начальник сообщает подчиненному, что в следующем месяце отправляет его на курсы повышения квалификации. Подчиненный отказывается, ссылаясь на то, что до пенсии ему осталось полтора года.

## **Задача 14**

Вы работаете мастером. Вы лично должны покритиковать своего подчиненного при непосредственном контакте с ним.

Во время работы ваш подчиненный испортил дорогостоящее оборудование. Как вы его за это будете ругать?

## **Задача 15**

Вы работаете мастером. Вы лично должны покритиковать своего подчиненного при непосредственном контакте с ним.

Сотрудник грубо нарушил технику безопасности, и только случайно никто не пострадал. Что вы ему скажете?

## **Задача 16**

Вы - руководитель. По телефону выражаете неудовлетворение действиями своего коллеги, руководителя другого салона.

Ваш коллега распространяет негативные слухи о качестве услуг в вашем салоне.

## **Задача 17**

Вы - руководитель. По телефону выражаете неудовлетворение действиями своего коллеги, руководителя другого салона.

Ваш коллега, пообещав высокую зарплату, забрал из вашего салона грамотного, исполнительного работника, очень нужного вашему коллективу. Ваша критика в адрес этого руководителя.

## **3. Оценочные средства для промежуточной аттестации**

## **Итоговый контроль освоения умения и усвоенных знаний МДК 04.01 осуществляется на дифференцированном зачете, экзамене.**

Дифференцированный зачет проводится в форме тестирования.

Экзаменационный билет включает в себя теоретический вопрос из предоставленного списка и практическое задание.

## **Примерный перечень вопросов к дифференцированному зачету.**

- 1. Индивидуальный и рыночный спрос.
- 2. Непрерывная и дискретная функции спроса.
- 3. Эластичность спроса. Предложение.
- 4. Индивидуальное и рыночное предложение.
- 5. Основы менеджмента и коммуникации, договорных отношений.
- 6. Система управления трудовыми ресурсами в организации.
- 7. Методы и формы самообучения и саморазвития на основе самопрезентации.
- 8. Коммуникации в управлении.

9. Поиск предложений развития с учетом новых технологий в целях повышения качества создания дизайн-продуктов и обслуживания заказчиков

10. Изучение и анализ современных тенденции в области графического дизайна и требований к разработке продукта.

11. Логические и интуитивные методы поиска новых идей и решений с учетом потребностей рынка в области графического дизайна.

12. Влияние факторов внешней среды прямого и косвенного воздействия на деятельность организации.

13. Анализ конъюнктуры рынка, учет потребностей рынка в области графического дизайна

14. Методики исследования рынка, сбора информации, ее анализа и структурирования.

15. Сбор, систематизация и анализ данных необходимых для разработки ТЗ дизайнпродукта.

- 16. Анализ и оценка актуальности проекта.
- 17. Разработка планов по формированию макетов.
- 18. Определение трудоемкости и времени для каждого этапа разработки.
- 19. Планирование потребности в трудовых ресурсах.
- 20. Планирование повышения квалификации кадров
- 21. Классификация затрат.
- 22. Планирование затрат на выполнение дизайн-проекта.
- 23. Планирование оплаты труда и мотивации коллектива исполнителей проекта.
- 24. Планирование сметы затрат на проект.
- 25. Составление плановых калькуляций заказов
- 26. Определение стоимости выполнения дизайн проекта.
- 27. Оценка плюсов и минусов полученного результата, своего плана и его реализации,
- составление мероприятий и рекомендации по улучшению плана.
- 28. Оценка рисков
- 29. Расчет затрат на выполнение дизайн-проекта.
- 30. Показатели рентабельности проекта.
- 31. Основные технико-экономические показатели дизайн- проекта.
- 32. Абсолютные и относительные показатели.
- 33. Натуральные и стоимостные показатели.
- 34. Определение основных технико-экономических показателей проектирования.
- 35. Анализ результатов предпринимательской деятельности

# **Вариант 1**

## **1. Особенность матричной структуры:**

А) Матричная ячейка подчиняется одновременно руководителю функционального и продуктового подразделений

Б) Матричная ячейка подчиняется генеральному директору

- В) Матричная ячейка подчиняется руководителю продуктового подразделения
- Г) Матричная ячейка подчиняется специальному интеграционному подразделению

#### **2. Связь между функциональными звеньями в организационной структуре управления:**

- А) Вертикальными связями
- Б) Горизонтальными связями
- В) Функциональными связями
- Г) Всеми перечисленными связями

# **3. Функции менеджмента, которые базируются на потребностях и интересах**

- **работников:**
- А) Мотивация
- Б) Организация
- В) Планирование
- Г) Контроль

## **4. Функции, которые обеспечивают координацию действий подчиненных руководителю лиц и подразделений:**

А) Мотивация и организация

- Б) Организация и общее руководство
- В) Планирование и контроль
- Г) Контроль и мотивация

# **5. Причины необходимости контроля в организации:**

- А) Недоверие к рядовым сотрудникам
- Б) Неэффективная организационная структура
- В) Конфликты в организации

Г) Неопределенность внешней и внутренней среды

# **6. Сущность координации как общей функции управления:**

А) Своевременное принятие мер по обеспечению равномерного хода производства

Б) Максимизация прибыли

В) Обнаружение проблемы в процессе производства

Г) Удовлетворение потребностей клиентов

# **7. Цель организации:**

А) Желаемый результат деятельности организации

Б) Желаемое состояние организации

В) Количественный или качественный показатель деятельности

Г) Желаемый результат деятельности работника организации

# **8.Что характеризуют горизонтальные связи организационной структуры**

## **управления?**

Б) Ответственность в рамках решаемых звеньями задач

В) Подчиненность и ответственность по всем вопросам

Г) Наличие совместно решаемых звеньями задач

# **9. Специфические функции, которые выполняют линейные руководители:**

А) Оперативное управление

Б) Организацию труда и заработной платы

В) Общее руководство

Г) Технико-экономическое планирование и прогнозирование

# **10. Инновационный менеджмент:**

А) Самостоятельная наука

Б) Совокупность методов управления персоналом

В) Совокупность методов и форм управления инновационной деятельностью

Г) Фундаментальное исследование

# **Вариант 2**

# **1. Не относятся к организационным структурам управления**:

А) Линейно - функциональные

Б) Дивизионные

В) Неформальные

Г) Матричные

## **2. Как не могут быть связанны между собой линейные звенья в организационной структуре управления?**

А) Вертикальными связями

Б) Горизонтальными связями

В) Функциональными связями

Г) Линейными связями

# **3. Функции менеджмента, которые позволяют выявить отклонения, возникающие**

# **в процессе функционирования организаций:**

А) Контроль

Б) Мотивация

В) Организация

Г) Планирование

## **4. Какие функции обеспечивают взаимосвязь и взаимодействие между элементами системы управления организацией?**

А) Контроль и организация

- Б) Мотивация и контроль
- В) Организация и мотивация

Г) Планирование и организация

# **5. Принцип планирования в современном менеджменте**:

А) От нормативного управления к рациональному управлению

Б) От будущего к настоящему

В) От управления финансами к управлению сбытом

# Г) От прошлого к будущему

## **6. Функция подсистемы мотивации и стимулирования персонала:**

А) Нормирование и тарификация трудового процесса

- Б) Управление занятостью персонала
- Г) Анализ сложившейся организационной структуры управления

#### **7. Организационную структуру управления:**

А) Тип руководства

Б) Виды ответственности

В) Центры ответственности

Г) Уровни управления

#### **8. Что характеризуют линейные вертикальные связи организационной структуры?**

А) Подчиненность и ответственность по всем вопросам

- Б) Наличие совместно решаемых звеньями задач
- В) Подчиненность в рамках определенных функций
- Г) Ответственность по всем вопросам

## **9. К объектам планирования в организации не относятся**

- А) Квоты
- Б) Кадры
- В) Финансы
- Г) Маркетинг

## **10. Переменная, входящая в модель теории ожиданий В.Врума:**

- А) Толерантность
- Б) Справедливость вознаграждения
- В) Мотивация
- Г) Ожидание в отношении результатов работы

## **Вариант № 3**

## **1. Система управления предприятием включает следующие компоненты:**

А) принципы, задачи и методы управления;

Б) структуру органов управления;

В) информацию и средства ее обработки;

Г) все варианты верны.

## **2. Назовите метод управления основанный на прямых директивных указаниях**:

А) экономический;

Б) социально-психологический;

В) организационно-административный;

Г) нет правильного варианта ответа.

## **3. За совершение дисциплинарного проступка, работодатель имеет право применить дисциплинарное взыскание:**

А) замечание;

Б) выговор;

В) увольнение по соответствующим основаниям;

Г) все варианты верны.

## **4. Назовите психологический метод воздействия, основанный на сочетании просьбы и убеждения**:

А) совет;

- Б) побуждение;
- В) внушение;

Г) вовлечение.

## **5. Назовите вид планирования, с помощью которого прогнозируются перспективная потребность в новых видах продукции, товарная и сбытовая стратегия предприятия:**

А) стратегическое планирование;

Б) текущее планирование;

В) оперативное планирование;

Г) нет правильного варианта ответа.

# **6. В каком разделе бизнес-плана приводятся методы ценообразования,**

# **стимулирования продаж, схема распространения товаров и т.д:**

А) план маркетинга;

Б) организационный план;

В) финансовый план;

Г) план производства.

# **8. В этом разделе бизнес-плана приводится информация,**

**характеризующая структуру фирмы, сведения о персонале:**

А) план маркетинга;

Б) план производства;

В) организационный план;

Г) финансовый план.

## **9. Данный вид контроля осуществляется после реализации решения для проверки правильности его исполнения:**

А) предварительный контроль;

Б) оперативный контроль;

В) заключительный контроль;

Г) текущий контроль.

## **10. По отношению к объему производства затраты подразделяются на:**

А) производственные и непроизводственные;

Б) прямые и косвенные;

В) переменные и постоянные;

Г) текущие и единовременные.

# **Вариант 4**

# **1 Полная себестоимость продукции включает в себя:**

А) затраты цеха на производство данного вида продукции;

Б) затраты на производство и реализацию продукции;

В) цеховую себестоимость и общехозяйственные расходы;

Г) технологическую себестоимость.

## **2. Как называется цена, которая устанавливается по согласованию сторон на определенные сроки и объемы продукции?**

А) государственная;

Б) договорная;

В) мировая;

Г) биржевая.

# **3.Назовите цену, которая формируется на стадии производства товара:**

А) оптовая цена;

Б) свободно – отпускная;

В) закупочная;

Г) розничная.

# **4.Торговая надбавка – это:**

А) затраты торговой организации на оплату труда, аренду и прочие затраты; Б) прибыль торговой организации от результатов ее деятельности; В) процент от

цены закупки;

Г) нет правильного варианта ответа.

#### **5.Государственное регулирование ценообразования распространяется на:**

А) хлеб и хлебобулочные изделия;

Б) коммунальные платежи;

В) лекарственные средства;

Г) все ответы верны.

рост цены рабочей силы.

#### **6Денежные средства, поступающие на расчетный счет предприятия на реализованную продукцию, называют:**

А) валовая прибыль;

Б) чистая прибыль;

В) выручка от реализации;

Г) нет правильного варианта ответа.

#### **7.Источником возврата заемных средств является:**

А) выручка от реализации;

Б) доход;

В) прибыль предприятия;

Г) оборотные средства.

## **8.Средства направляются на социальное развитие предприятия из:**

А) фонда накопления;

Б) фонда потребления;

В) амортизационных отчислений;

Г) заемных средств.

## **9.Сопоставляя выручку от реализации продукции и себестоимость, можно определить:**

А) амортизационные отчисления;

Б) доход;

В) прибыль;

Г) собственные средства предприятия.

## **10.Из ниже перечисленных, назовите факторы, способствующие росту цен:**

А) монополия предприятия;

Б) снижение издержек производства и обращения;

В) конкуренция;

Г) снижение налогов.

## **Примерный перечень вопросов к экзамену.**

- 1. Понятие и сущность менеджмента, его задачи и роль в развитии современного производства.
- 2. Функции менеджмента.
- 3. Трудовые ресурсы.
- 4. Внешняя и внутренняя среда организации
- 5. Механизмы ценообразования на продукцию (услуги).
- 6. Методы принятия управленческих решений.
- 7. Мотивация: критерии мотивации труда, виды мотивации.
- 8. Понятие расходов организации, их состав.
- 9. Руководство: власть и партнерство
- 10. Понятие, функции, виды цен.
- 11. Система методов управления: административные, экономические, социально психологические, их характеристик
- 12. Рентабельность и ее виды.
- 13. Анализ и оценка предпринимательских рисков.
- 14. Понятие коммуникации, ее основные виды и функции.
- 15. Управленческий цикл.
- 16. Формы оплаты труда и ее размеры.
- 17. Особенности менеджмента в области профессиональной деятельности.
- 18. Методы и формы самообучения и саморазвития.
- 19. Ценовая политика организации.
- 20. Понятие себестоимости продукции, ее виды.
- 21. Чистая прибыль и ее распределение.
- 22. Адаптация проекта к рыночной ситуации.
- 23. Структура трудового коллектива.
- 24. Значение себестоимости и пути её оптимизации.
- 25. Коммуникация между организацией и ее средой.
- 26. Анализ конъюнктуры рынка.
- 27. Управление издержками проекта.
- 28. Основные технико-экономические показатели проекта.
- 29. Перечислите и охарактеризуйте функции цены.
- 30. Понятие среды. Составляющие факторы внешней среды организации
- 31. Точка безубыточности.
- 32. Планирование повышения квалификации кадров.
- 33. Порядок составления плановых калькуляций заказов.
- 34. Влияние факторов внешней среды прямого и косвенного воздействия на деятельность организации.
- 35. Технико-экономические показатели дизайн- проекта.
- 36. Методики исследования рынка.
- 37. Показатели рентабельности проекта.
- 38. Абсолютные и относительные показатели.
- 39. Натуральные и стоимостные показатели.
- 40. Анализ результатов предпринимательской деятельности

## **Пример экзаменационного билета.**

#### **Теоретический вопрос.**

1. Анализ и оценка предпринимательских рисков.

#### **Практическое задание.**

1. Задана предметная область. Студия графического дизайна: разработка буклетов, афиш, выставочных стендов. Проведите анализ и оценку актуальности проекта. Как рассчитывается точка безубыточности проекта?

#### **Критерии и нормы оценки на экзамене**

Оценки **«отлично»** заслуживает обучающийся, обнаруживший всестороннее, систематическое и глубокое знание учебно-программного материала, умение свободно выполнять практическое задание, усвоивший общие и профессиональные компетенции, соответствующие ФГОС, усвоивший взаимосвязь основных понятий тем и их значение для приобретаемой специальности, проявивший творческие способности. Обучающийся освещает различные вопросы программного материала, делает содержательные выводы, демонстрирует знание специальной литературы в рамках учебного методического комплекса и дополнительных источников информации, в том числе Интернет - ресурсов.

На оценку **«хорошо»** оценивается ответ, если обучающийся при ответе продемонстрировал системные знания и умения по поставленным вопросам. Содержание вопроса изложил связно, грамотным языком, раскрыл последовательно суть изученного материала, демонстрируя прочность полученных знаний и умений, но при ответе были допущены незначительные ошибки, нарушалась последовательность изложения или отсутствовали некоторые несущественные элементы содержания тем.

Оценки **«удовлетворительно»** заслуживает обучающийся, обнаруживший знания основного учебно-программного материала в объеме, необходимом для дальнейшей учебы и предстоящей работы по профессии, справляющийся с выполнением заданий, предусмотренных программой, знакомый с основной литературой, рекомендованной программой, но, у обучающегося обнаружены неточности в развернутом раскрытии понятий, терминов, определений, план ответа выстроен непоследовательно, в ответе допущены погрешности, исправленные под руководством преподавателя.

Оценка **«неудовлетворительно**» выставляется обучающемуся, если в ответе обнаружены пробелы в знаниях основного учебно-программного материала, недостаточно раскрыты понятия, термины, допущены принципиальные ошибки в выполнении практических заданий. Ответ содержит ряд серьезных неточностей. Выводы поверхностны.

## **Итоговый контроль освоения умения и усвоенных знаний МДК 04.02 осуществляется на дифференцированном зачете, экзамене.**

Дифференцированный зачет проводится в устной форме. Задание для зачета – два теоретических вопроса, которые обучающемуся необходимо раскрыть.

Экзаменационный билет включает в себя теоретический вопрос из предоставленного списка и практическое задание.

#### **Примерный перечень вопросов к дифференцированному зачету.**

36. Виды этики.

37. Главные этические проблемы, возникающие в профессиональной деятельности.

38. Понятие общение, его роль и задачи в деятельности человека и общества. Функции общения.

39. Типы темперамента и индивидуальные особенности личности в процессе общения.

40.Виды и формы общения. Уровни общения.

41.Средства общения. Обратная связь в общении.

- 42. Манипуляции в процессе общения. Типы манипуляторов.
- 43.Взаимодействие в общении.
- 44.Использование приемов саморегуляции поведения.
- 45. Деловое общение для эффективного решения деловых задач
- 46. Взаимодействие с коллегами, руководством, клиентами.
- 47. Проявление толерантности в рабочем коллективе.
- 48. Публичная речь.
- 49. Формы делового общения, нормы и правила.

50. Подготовка и проведение переговоров, совещаний, собеседования при трудоустройстве.

- 51. Этические нормы телефонного разговора. Телефонный регламент.
- 52. Стратегии поведения в конфликтных ситуациях.
- 53. Стресс, методы профилактики.
- 54. Эффективные приемы саморегуляции поведения в процессе общения..
- 55. Методы работы в нестандартных ситуациях, психологическая устойчивость.
- 56. Требование к внешнему облику делового человека.
- 57. Факторы, влияющие на выбор стиля одежды..
- 58. Понятия «культура одежды», «стиль одежды».
- 59. Определение уникальной цветовой гаммы, силуэта, пропорциональности фигуры и
- т.д. Правила в отношении делового стиля.
- 60. Имидж делового человека.
- 61. Визитные карточки в деловой жизни.
- 62. Деловой этикет. Нормы профессионального этикета.
- 63. Наиболее эффективные характеристики личности руководителя.
- 64. Проблема лидерства.
- 65. Профессиональная этика.
- 66. Виды деловой карьеры. Модели карьеры.
- 67. Планирование продвижения по службе. Самопрезентация специалиста.

#### **Примерный перечень вопросов к экзамену.**

- 1. Предмет и значение этики как науки.
- 2. Профессиональная этика: предмет и специфика.
- 3. Виды и функции общения.
- 4. Структура и средства общения.
- 5. Коммуникационный процесс.
- 6. Виды и техника слушания.
- 7. Общение как взаимодействие.
- 8. Манипуляция и убеждение в деловом общении.
- 9. Ошибки восприятия в общении.
- 10. Эффекты межличностного восприятия.
- 11. Виды публичной речи.
- 12. Особенности публичной речи.
- 13. Особенности и правила публичного выступления.
- 14. Условия деловой коммуникации.
- 15. Формы деловой коммуникации.
- 16. Этапы деловой коммуникации.
- 17. Стили делового общения.
- 18. Особенности проведения переговоров.
- 19. Конфликт и конфликтная ситуация.
- 20. Структура конфликта.
- 21. Функции трудовых конфликтов.
- 22. Методы разрешения трудовых конфликтов.
- 23. Профилактика трудовых конфликтов.
- 24. Стадии развития стресса.
- 25. Основные копинг-стратегии.
- 26. Самогуляция стрессовых состояний.
- 27. Эффективные приемы саморегуляции поведения в процессе общения.
- 28. Понятие имиджа.
- 29. Имидж делового человека.
- 30. Внешний вид делового человека.
- 31. Принципы делового этикета.
- 32. Этикет деловой переписки.
- 33. Этикет делового общения.
- 34. Этикет делового телефонного разговора.
- 35. Этикет деловых переговоров.
- 36. Подарки в деловом этикете.
- 37. Понятие и виды деловой карьеры.
- 38. Этапы деловой карьеры.
- 39. Модели деловой карьеры.
- 40. Планирование и управление деловой карьерой.

#### **Пример экзаменационного билета.**

#### **Теоретический вопрос.**

1.Конфликт и конфликтная ситуация.

#### **Практическое задание.**

1.В коллективе имеется конфликт между двумя группировками по поводу внедрения новшества, пришел новый руководитель, приглашенный со стороны. Каким образом, по вашему мнению, ему действовать, чтобы нормализовать обстановку?

#### **Критерии и нормы оценки**

Оценки **«отлично»** заслуживает обучающийся, обнаруживший всестороннее, систематическое и глубокое знание учебно-программного материала, умение свободно выполнять практическое задание, усвоивший общие и профессиональные компетенции, соответствующие ФГОС, усвоивший взаимосвязь основных понятий тем и их значение для приобретаемой специальности, проявивший творческие способности. Обучающийся освещает различные вопросы программного материала, делает содержательные выводы, демонстрирует знание специальной литературы в рамках учебного методического комплекса и дополнительных источников информации, в том числе Интернет - ресурсов.

На оценку **«хорошо»** оценивается ответ, если обучающийся при ответе продемонстрировал системные знания и умения по поставленным вопросам. Содержание вопроса изложил связно, грамотным языком, раскрыл последовательно суть изученного материала, демонстрируя прочность полученных знаний и умений, но при ответе были допущены незначительные ошибки, нарушалась последовательность изложения или отсутствовали некоторые несущественные элементы содержания тем.

Оценки **«удовлетворительно»** заслуживает обучающийся, обнаруживший знания основного учебно-программного материала в объеме, необходимом для дальнейшей учебы и предстоящей работы по профессии, справляющийся с выполнением заданий, предусмотренных программой, знакомый с основной литературой, рекомендованной программой, но, у обучающегося обнаружены неточности в развернутом раскрытии понятий, терминов, определений, план ответа выстроен непоследовательно, в ответе допущены погрешности, исправленные под руководством преподавателя.

Оценка **«неудовлетворительно**» выставляется обучающемуся, если в ответе обнаружены пробелы в знаниях основного учебно-программного материала, недостаточно раскрыты понятия, термины, допущены принципиальные ошибки в выполнении практических заданий. Ответ содержит ряд серьезных неточностей. Выводы поверхностны.

**Промежуточная аттестация по учебной и производственной практикам осуществляется в виде дифференцированного зачета**, который проводится в форме защиты результатов практики на собеседовании с руководителем практики. На собеседовании студент представляет презентацию полученных в ходе прохождения практики и представленных в отчете результатов практики, а также отвечает на вопросы руководителя практики.

При защите результатов практики учитывается объем выполнения программы практики, правильность оформления документов и электронной презентации на собеседовании, содержание отзыва–характеристики, правильность ответов на заданные на собеседовании вопросы.

**Итогом освоения профессионального модуля является экзамен,** который проводится после освоения всех МДК и практик входящих в состав данного профессионального модуля.

Задание на экзамен - комплексная практическая задача.

#### **Примерный перечень вопросов к экзамену.**

41. Понятие и сущность менеджмента, его задачи и роль в развитии современного производства.

- 42. Функции менеджмента.
- 43. Трудовые ресурсы.
- 44. Внешняя и внутренняя среда организации
- 45. Механизмы ценообразования на продукцию (услуги).
- 46. Методы принятия управленческих решений.
- 47. Мотивация: критерии мотивации труда, виды мотивации.
- 48. Понятие расходов организации, их состав.
- 49. Руководство: власть и партнерство
- 50. Понятие, функции, виды цен.

51. Система методов управления: административные, экономические, социальнопсихологические, их характеристик

- 52. Рентабельность и ее виды.
- 53. Анализ и оценка предпринимательских рисков.
- 54. Понятие коммуникации, ее основные виды и функции.
- 55. Управленческий цикл.
- 56. Формы оплаты труда и ее размеры.
- 57. Особенности менеджмента в области профессиональной деятельности.
- 58. Методы и формы самообучения и саморазвития.
- 59. Ценовая политика организации.
- 60. Понятие себестоимости продукции, ее виды.
- 61. Чистая прибыль и ее распределение.
- 62. Адаптация проекта к рыночной ситуации.
- 63. Структура трудового коллектива.
- 64. Значение себестоимости и пути её оптимизации.
- 65. Коммуникация между организацией и ее средой.
- 66. Анализ конъюнктуры рынка.
- 67. Управление издержками проекта.
- 68. Основные технико-экономические показатели проекта.
- 69. Перечислите и охарактеризуйте функции цены.
- 70. Понятие среды. Составляющие факторы внешней среды организации
- 71. Точка безубыточности.
- 72. Планирование повышения квалификации кадров.
- 73. Порядок составления плановых калькуляций заказов.
- 74. Влияние факторов внешней среды прямого и косвенного воздействия на деятельность организации.
- 
- 75. Технико-экономические показатели дизайн- проекта.
- 76. Методики исследования рынка.
- 77. Показатели рентабельности проекта.
- 78. Абсолютные и относительные показатели.
- 79. Натуральные и стоимостные показатели.
- 80. Анализ результатов предпринимательской деятельности
- 81. Предмет и значение этики как науки.
- 82. Профессиональная этика: предмет и специфика.
- 83. Виды и функции общения.
- 84. Структура и средства общения.
- 85. Коммуникационный процесс.
- 86. Виды и техника слушания.
- 87. Общение как взаимодействие.
- 88. Манипуляция и убеждение в деловом общении.
- 89. Ошибки восприятия в общении.
- 90. Эффекты межличностного восприятия.
- 91. Виды публичной речи.
- 92. Особенности публичной речи.
- 93. Особенности и правила публичного выступления.
- 94. Условия деловой коммуникации.
- 95. Формы деловой коммуникации.
- 96. Этапы деловой коммуникации.
- 97. Стили делового общения.
- 98. Особенности проведения переговоров.
- 99. Конфликт и конфликтная ситуация.

100. Структура конфликта.

- 101. Функции трудовых конфликтов.
- 102.Методы разрешения трудовых конфликтов.
- 103.Профилактика трудовых конфликтов.
- 104. Стадии развития стресса.
- 105. Основные копинг-стратегии.
- 106. Самогуляция стрессовых состояний.
- 107. Эффективные приемы саморегуляции поведения в процессе общения.
- 108.Понятие имиджа.
- 109. Имидж делового человека.
- 110.Внешний вид делового человека.
- 111. Принципы делового этикета.
- 112.Этикет деловой переписки.
- 113.Этикет делового общения.
- 114. Этикет делового телефонного разговора.
- 115. Этикет деловых переговоров.
- 116. Подарки в деловом этикете.
- 117.Понятие и виды деловой карьеры.
- 118.Этапы деловой карьеры.
- 119. Модели деловой карьеры.
- 120.Планирование и управление деловой карьерой.

#### **Примеры экзаменационных заданий**

#### **Задание:**

Вы работаете в дизайн-студии «Экспрессия» руководителем группы дизайнеров, состоящей из 3 человек. Вам поручили разработать дизайн-проект детского кафе в течение одной недели. Составьте план работы и конкретные задания для своих сотрудников на основе технического задания.

Расскажите об основных функциях менеджмента. Расскажите о понятии и требованиях к управленческим решениям. В чем заключаются этапы принятия управленческих решений?

#### **Задание:**

Разработайте стратегическую цель, задачи и организационный план для вновь открываемого предприятия в сфере дизайна. Область деятельности, планируемую продукцию (услуги), штатное расписание и организационную структуру придумайте самостоятельно.

Какие подходы к анализу и планированию деятельности используют руководители? Чем отличаются стратегический и тактический планы? Какие организационные структуры разрабатывают в организациях.

#### **Задание:**

Вы руководите отделом по разработке дизайн-проектов офисных помещений в строительной компании «СТАТУС». У вас в подчинении работают 3 дизайнера:

- Жуков В. И. – образование высшее, 45 лет, женат.

- Измайлова А. И. – образование средне-специальное, 21 год, не замужем.

- Игнатьева А. В. - образование высшее, 30 лет, замужем.

Перед вашим подразделением поставили цель – в течение месяца повысить количество разработанных проектов с 15 до 20.

Составьте план работы вашего подразделения на месяц. Какие подходы к анализу и планированию деятельности используют руководители? Что такое делегирование полномочий и как оно должно осуществляться? Опишите приемы, которые будут лежать в основе мотивации сотрудников.

#### **Задание:**

Вы работаете рекламном агентстве «Эксклюзив». Вас назначили руководителем подразделения, в котором работают 4 человека. Область деятельности – разработка и продвижение телевизионной рекламы.

Составьте свой план работы на 1 месяц и план первой беседы с сотрудниками. Какие требования предъявляют к руководителям? Чем отличаются позиции лидера и руководителя? Какие формы власти и влияния существуют? Какие стили управления можно использовать в управлении организацией? Как будут реализовываться принципы презентации в работе вашего агентства?

#### **Задание:**

По окончании колледжа Вы будете устраиваться на работу.

Составьте резюме и план беседы с работодателем.

В чем специфика делового общения? Какой структуры деловой беседы нужно придерживаться? Чем отличается презентация продукции (услуг) и общения по телефону. Какие правила убеждения собеседника в переговорах нужно использовать?

#### **Задание:**

После увольнения сотрудника студии кухни «ТЕОДОР» освободилось вакантное место дизайнера. Основные функции: разработка дизайн-проектов кухни, подбор материалов, мебели, авторский надзор.

Составьте требования к новому сотруднику, объявление для приглашения сотрудника, критерии оценки претендентов на должность.

Расскажите о методах разработки критериев оценки персонала. В чем сущность адаптации и аттестации сотрудников?

#### **Задание:**

Вы руководите отделом по разработке дизайн-проектов офисных помещений в строительной компании «СТАТУС». У вас в подчинении работают 3 дизайнера:

- Жуков В. И. – образование высшее, 45 лет, женат.

- Измайлова А. И. – образование средне-специальное, 21 год, не замужем.

- Игнатьева А. В. - образование высшее, 30 лет, замужем.

Вы планируете освоить новое направление - дизайн жилых помещений. Как вы поступите в данном случае - приме нового сотрудника или проведете переобучение тех, кто уже работает? Составьте план аттестации и повышения квалификации своих сотрудников. В чем сущность аттестации и повышения квалификации сотрудников? Какие направления работы вы должны планировать в своей деятельности по управлению персоналом?

#### **Задание:**

Вы руководите отделом по разработке дизайн-проектов офисных помещений в строительной компании «СТАТУС». У вас в подчинении работают 3 дизайнера:

- Жуков В. И. – образование высшее, 45 лет, женат.

- Измайлова А. И. – образование средне-специальное, 21 год, не замужем.

- Игнатьева А. В. - образование высшее, 30 лет, замужем.

Разработайте план повышения мотивации ваших сотрудников? Чем отличаются понятия мотивация и стимулирование? Как преодолеть низкую степень мотивации труда? От чего зависит эффективность работы коллектива? Что такое потребности: Как можно изучать и удовлетворять потребности сотрудников руководителю? Какие методы управления используют в условиях рыночной экономики? Какие методы управления персоналом Вы будете использовать в своей работе и почему?

#### **Задание:**

Представьте, что вы начальник отдела кадров. Перед вами стоит задача отобрать сотрудников на должность дизайнера рекламной продукции (баннеры, визитки и др.). Перечислите, какие обязанности должен выполнять данный сотрудник на своем рабочем месте. Составьте список из профессиональных и личностных качеств, которыми, по мнению работодателя:

а) должен обладать «идеальный кандидат» на рабочее место;

б) не должен обладать кандидат, если хочет получить данную работу;

в) проранжируйте качества в обоих списках по степени важности для работодателя.

Какие методы отбора и оценки персонала используются в организациях? Какие методы можно использовать для разработки критериев оценки персонала? Чем отличается оценка персонала при приеме на работу и аттестация?

#### **Задание:**

Вы работаете в должности руководителя в дизайн-студии первый год. На работе проводите очень много времени и берете часть документов домой. Семья недовольна такой загруженностью и, чтобы наладить отношения, на выходные вы запланировали совместный отдых в санатории. В пятницу ваш начальник поручает срочный проект, который необходимо разработать до понедельника. Ваши действия в данном случае?

Какие причины данного конфликта? Какие варианты и методы выхода из конфликтной ситуации вы видите? Почему? Выберете наиболее приемлемое решение и оцените его оптимальность. Опишите функциональные и дисфункциональные последствия конфликта. Запишите последовательность действий по разрешению конфликтной ситуации с учетом выбранного варианте решения.

#### **Задание:**

Вы работаете в дизайнерской студии «Реал» в должности дизайнера. Осуществляя авторский надзор за реализацией проекта жилого помещения, Вы нашли ряд недостатков, на которые указали бригадиру бригады строителей. В следующий свой приезд на объект вы обнаружили, что предыдущие замечания не исправлены и появился ряд новых. Бригадир пытался вас уговорить не замечать недостатки и не отмечать их в журнале. Вы не согласились, т. к. считаете что работа должна выполняться в срок и точно в соответствии с дизайн-проектом.

Какие причины данного конфликта? Какие варианты и методы выхода из конфликтной ситуации вы видите? Выберете наиболее приемлемое решение и оцените его оптимальность. Опишите функциональные и дисфункциональные последствия конфликта. Запишите последовательность действий по разрешению конфликтной ситуации с учетом выбранного варианте решения.

#### **Задание:**

Вы работаете в дизайнерской студии «Реал» и являетесь руководителем группы внутренних аудиторов, состоящей из 2 человек. В течение двух недель Вам необходимо организовать и провести внутренний аудит отдела кадров по вопросу соблюдения требований Трудового кодекса и правильности оформления документов.

Составьте план внутреннего аудита, задания аудиторам и чек-лист для проверки. Что такое кадровый аудит? Расскажите о методах и этапах проведения кадрового аудита.

#### **Задание:**

Вы работаете в рекламном агентстве «ТОРНАДО». Директор поручил Вам продумать систему мониторинга удовлетворенности сотрудников взаимоотношениями в коллективе и результатами своего труда.

Составьте программу мониторинга и предложите инструменты оценки удовлетворенности сотрудников. Расскажите о задачах, методах и этапах проведения мониторинга.

#### **Задание:**

Вы работаете в дизайн-студии «Экспрессия» руководителем группы дизайнеров, состоящей из 3 человек. Вам поручили разработать дизайн-проект детского кафе в течение одной недели. Составьте план работы и конкретные задания для своих сотрудников на основе технического задания.

Расскажите о месте, значение и задачах контроля в управленческой деятельности. Перечислите этапы и виды контроля. Что включается в понятие «эффективность контроля»? Каковы негативные проявления контроля? Назвать типичные ошибки при осуществлении функции контроля.

#### **Задание:**

Вы работаете в дизайнерской студии «Реал» в должности дизайнера. Осуществляя авторский надзор за реализацией проекта жилого помещения, Вы нашли ряд недостатков, на которые указали бригадиру бригады строителей. В следующий свой приезд на объект вы обнаружили, что предыдущие замечания не исправлены и появился ряд новых. Бригадир пытался вас уговорить не замечать недостатки и не отмечать их в журнале. Вы не согласились, т. к. считаете что работа должна выполняться в срок и точно в соответствии с дизайн-проектом.

Какие причины данного конфликта? Какие варианты и методы выхода из конфликтной ситуации вы видите? Выберете наиболее приемлемое решение и оцените его оптимальность. Опишите функциональные и дисфункциональные последствия конфликта. Запишите последовательность действий по разрешению конфликтной ситуации с учетом выбранного варианте решения.

#### **Задание:**

Вы руководите отделом по разработке дизайн-проектов офисных помещений в строительной компании «СТАТУС». У вас в подчинении работают 3 дизайнера:

- Жуков В. И. – образование высшее, 45 лет, женат.

- Измайлова А. И. – образование средне-специальное, 21 год, не замужем.

- Игнатьева А. В. - образование высшее, 30 лет, замужем.

Вы планируете освоить новое направление - дизайн жилых помещений. Как вы поступите в данном случае - примете нового сотрудника или проведете переобучение тех, кто уже работает?

Составьте требования к новому сотруднику, объявление для приглашения сотрудника, критерии оценки претендентов на должность.

Расскажите о методах разработки критериев оценки персонала. В чем сущность адаптации и аттестации сотрудников?

#### **Задание:**

После увольнения сотрудника студии кухни «ТЕОДОР» освободилось вакантное место дизайнера. Основные функции: разработка дизайн-проектов кухни, подбор материалов, мебели, авторский надзор. Составьте требования к новому сотруднику, объявление для приглашения сотрудника, критерии оценки претендентов на должность.

Расскажите о методах разработки критериев оценки персонала. Расскажите об основных этапах управления документами в организации. Какие требования предъявляются к документам? Составьте заявление и приказ о приеме на работу.

#### **Критерии и нормы оценки на экзамене**

*1. Полнота и правильность* – задание выполнено верно, в полном объеме самостоятельно, использована профессиональная терминология.

*2. Логичность* – решение задания изложено последовательно, сделаны необходимые акценты в изложении.

*3. Обоснованность* – при выполнении задания представлены четкие выводы, обобщениями, умозаключениями.

*4. Владение теоретическим материалом -* выполнение задания основано на знании теоретического материала.

*5. Использование специальной терминологии, ссылки на нормативно-правовые документы –* при обосновании решения задания использована специальная терминология, при необходимости сделаны ссылки на нормативно-правовые документы.

#### Оценка **«5».**

Решение задачи полное, правильное, основано на изученном теоретическом материале, использована специальная терминология, при необходимости сделаны ссылки на нормативно-правовые документы. Решение представлено в четкой логической последовательности, сделаны выводы. Приведены примеры.

#### Оценка **«4».**

Решение задачи полное, правильное, основано на изученном теоретическом материале. Решение изложено в определённой логической последовательности, при этом допущены 1-2 несущественные ошибки. Студент сумел самостоятельно сделать выводы, достаточно использовал специальную терминологию и ссылки на нормативно-правовые документы.

Оценка **«3».**

Решение задачи полное, но при этом допущена существенная ошибка или решение не полное. Решение не полностью соответствовало логике изложения. Студент не смог сделать выводы или сделал частичные выводы, недостаточное использование специальной терминологии и нормативно- правовых документов.

# Оценка **«2».**

При решении обнаружено непонимание студентом основного содержания учебного материала или допущены существенные ошибки.